# **Übersicht**

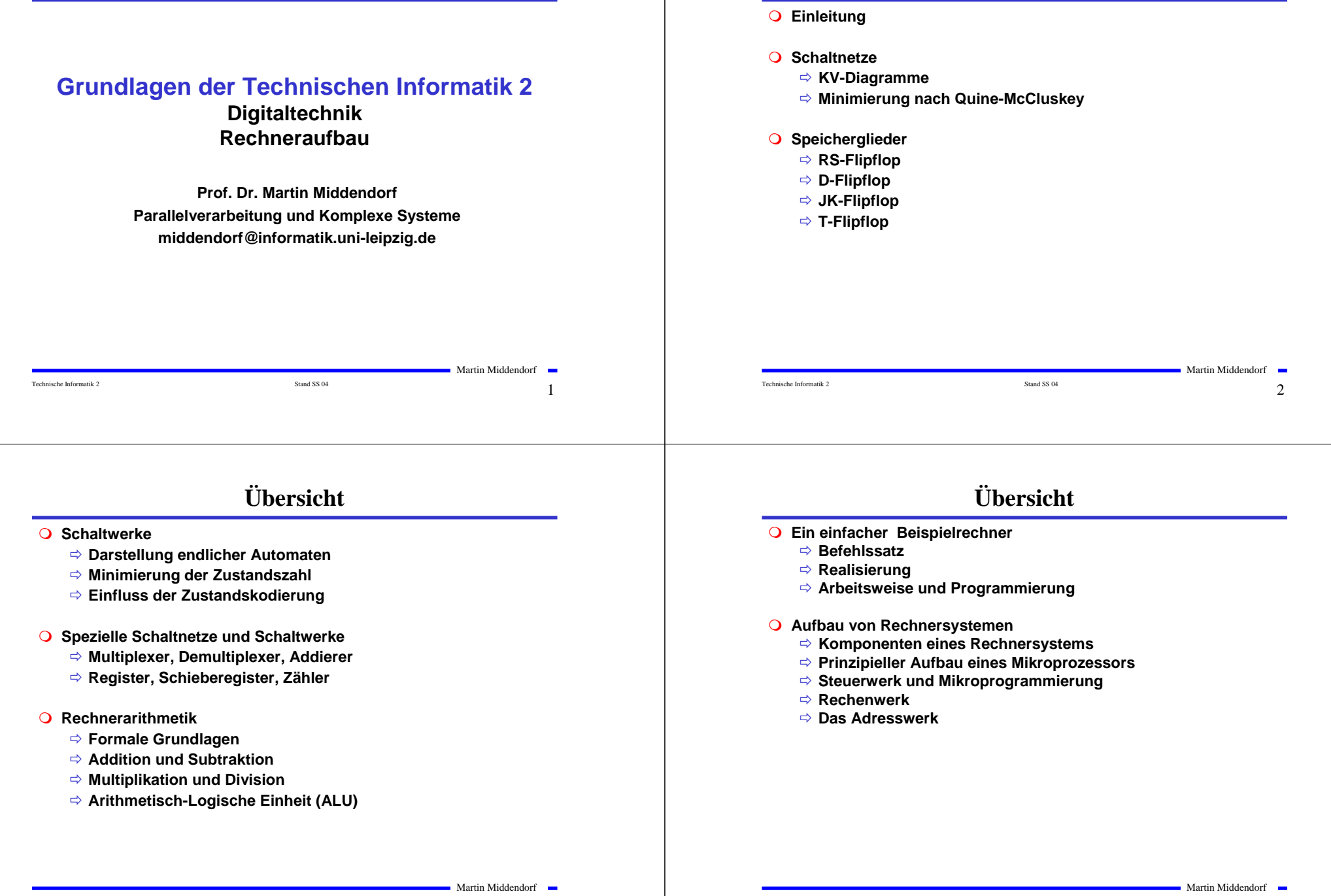

# **Übersicht**

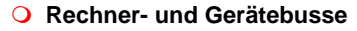

- Ö **interne Busse**
- Ö **externe Busse**
- **E/A-Steuerungen**
	- <sup>Ö</sup> **Prinzip der Datenein-und -ausgabe**
	- Ö **Parallele Schnittstellen**
	- Ö **Serielle Schnittstellen**
	- <sup>Ö</sup> **Analoge Ein- und Ausgabe**
- **Peripheriegeräte**
	- Ö **Tastatur**
	- <sup>Ö</sup> **Graphikadapter**
	- <sup>Ö</sup> **Festplatten- und Diskettenlaufwerke**
	- <sup>Ö</sup> **Sonstige E/A-Geräte**

### **Literatur**

**Die Vorlesung basiert auf den Lehrbüchern:**

- **Q** W. Schiffmann, R. Schmitz: "Technische Informatik 1 **Grundlagen der digitalen Elektronik" Springer-Lehrbuch, Springer-Verlag (1992)**
- **Q** W. Schiffmann, R. Schmitz: "Technische Informatik 2 **Grundlagen der Computertechnik" Springer-Lehrbuch, Springer-Verlag (1992)**
- **O** H. Bähring: "Mikrorechnersysteme" **Springer Lehrbuch, Springer-Verlag (1994)**

# **1 Einleitung**

Technische Informatik 2 Stand SS 04  $\sim$  5  $\sim$  5

**Der Entwurf elektronischer Systeme ist gekennzeichnet durch:**

- **Zunahme der Komplexität und Integrationsdichte**
- **höhere Packungsdichten aufgrund geringerer Strukturgrößen**
- **steigende Anforderungen (Platzbedarf, Taktrate, Leistungsverbrauch, Zuverlässigkeit)**
- **kurze Entwicklungszeiten (time to market)**
- **Wiederverwendung von Entwurfsdaten (Re-use)**
- *<b>P* Die Entwicklung elektronischer Systeme ist bei der heutigen **Komplexität nur durch eine strukturierte Vorgehensweise beherrschbar!**

Martin Middendorf

Martin Middendorf

# **Grundprinzip des Entwurfs**

Technische Informatik 2 Stand SS 04 6

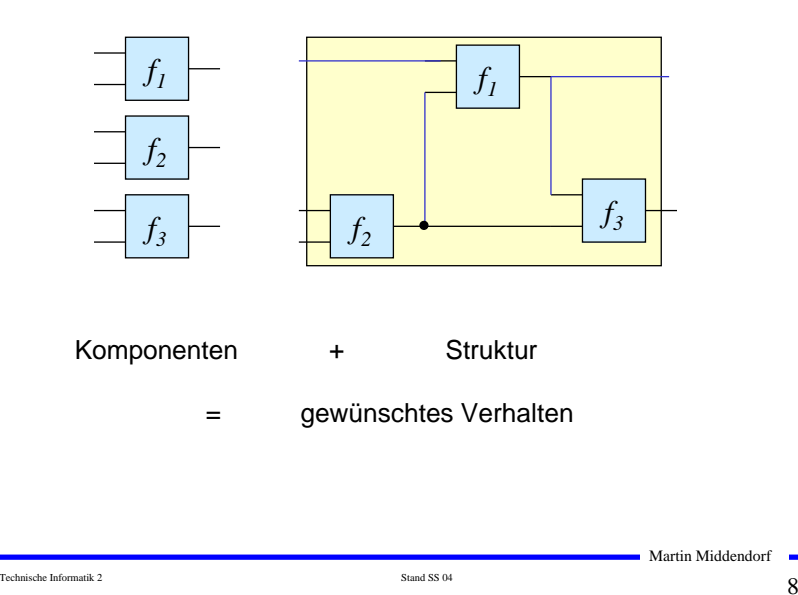

# **Abstraktion und Detaillierung**

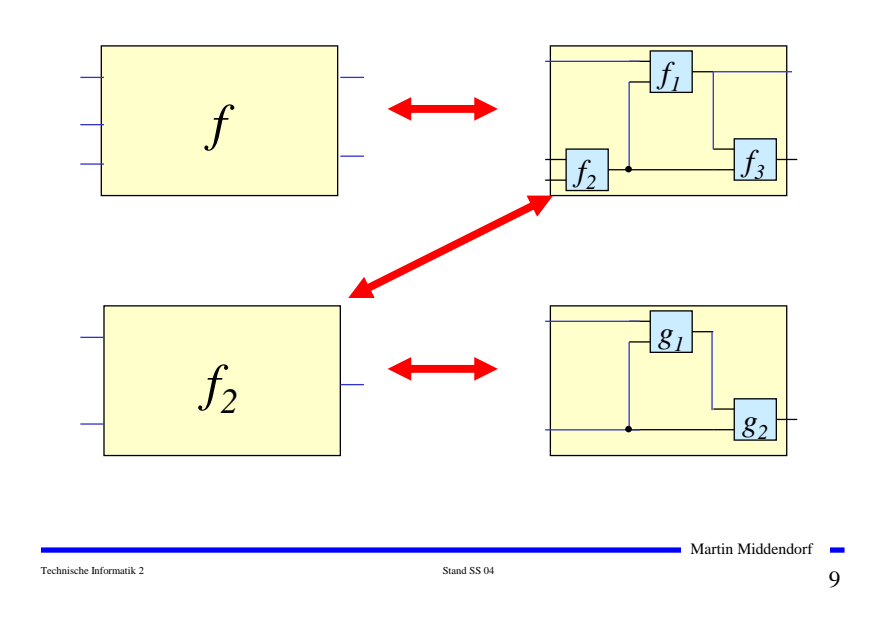

# **"top-down" und "bottom-up"**

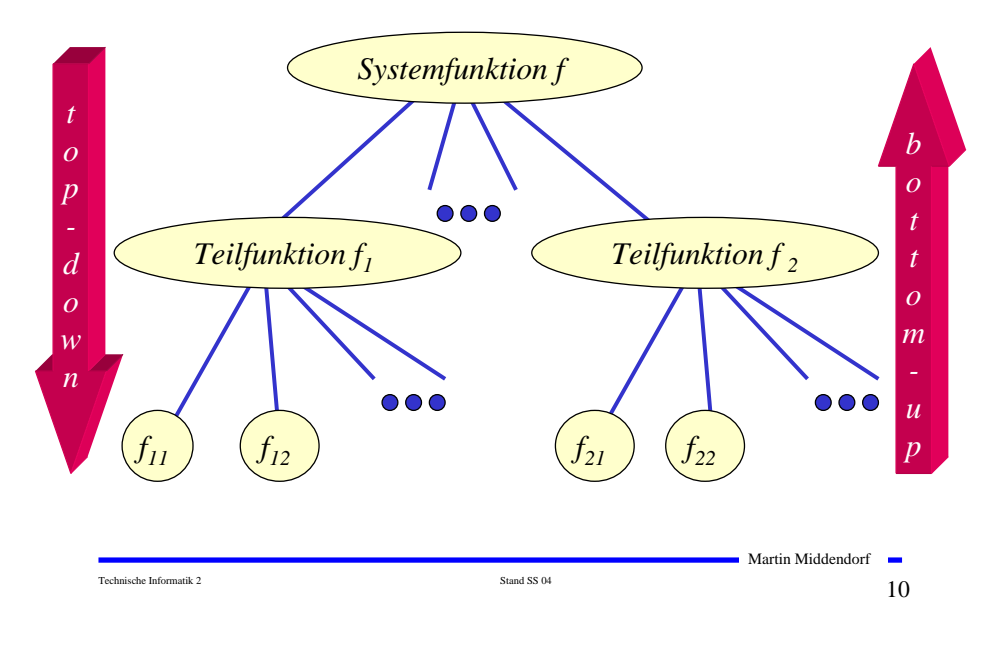

### **Technische Kriterien für den Entwurf von Schaltnetzen**

- **Korrekte Realisierung unter Beachtung des statischen und dynamischen Verhaltens der verwendeten Bauelemente**
- **Berücksichtigung technischer Beschränkungen (Anzahl der Eingänge, begrenzte Belastbarkeit der Ausgänge, zur Verfügung stehende Bausteine (Bausteinbibliothek), Temperaturgrenzen, Speicherplatz (bei PLAs), Taktfrequenz)**
- **Gewährleistung hoher Systemzuverlässigkeit (leichte Testbarkeit, Selbsttest, Fehlertoleranz, zuverlässiger Betrieb)**
- **Berücksichtigung von Forderungen an die Gebrauchseigenschaften (universelle Einsatzmöglichkeit, großer Funktionsumfang)**
- **Berücksichtigung technologischer Nebenbedingungen (Kühlung, Versorgungsspannung)**
- **Vermeidung von Störeinflüssen (elektromagnetische Felder)**

# **Ökonomische Kriterien für den Entwurf von Schaltnetzen**

- **Geringe Kosten für den Entwurf (Entwurfsaufwand)**
	- Ö **Lohnkosten**
	- <sup>Ö</sup> **Rechnerbenutzung, Softwarelizenzen**
- **Geringe Kosten für die Realisierung (Realisierungsaufwand)**
	- Ö **Bauelemente, Gehäuseformen**
	- <sup>Ö</sup> **Kühlung**
- **Geringe Kosten für die Inbetriebnahme**
	- Ö **Kosten für den Test**
	- <sup>Ö</sup> **Fertigstellung programmierbarer Bauelemente**
- **Geringe Kosten für den Betrieb**
	- <sup>Ö</sup> **Wartung**
	- Ö **Stromverbrauch**

# **Entwurfsziele**

- **Einige Kriterien stehen miteinander im Widerspruch**
	- <sup>Ö</sup> **zuverlässigere Schaltungen erfordern einen höheren Realisierungsaufwand**
	- <sup>Ö</sup> **Verringerung des Realisierungsaufwand erfordert eine Erhöhung der Entwurfskosten**
- **Ziel des Entwurfs ist das Finden des günstigsten Kompromisses aus**
	- <sup>Ö</sup> **Korrektheit der Realisierung**
	- <sup>Ö</sup> **Einhaltung der technologischen Grenzen**
	- Ö **ökonomische Kriterien**
- ) **Wir betrachten in dieser Vorlesung nur die Minimierung des Realisierungsaufwands**

# **2 Minimierungsverfahren**

- **Finden von Minimalformen Boolescher Funktionen**
	- <sup>Ö</sup> **ohne Betrachtung der Zieltechnologie**
	- <sup>Ö</sup> **mit Betrachtung der Zieltechnologie**
- **Drei Minimierungsansätze**
	- <sup>Ö</sup> **algebraische Verfahren**
	- <sup>Ö</sup> **graphische Verfahren**
	- Ö **tabellarische Verfahren**

### **Man unterscheidet**

<sup>Ö</sup> **exakte Minimierungsverfahren (z.B. Quine-McCluskey), deren Ergebnis das Minimum einer Schaltungsdarstellung ist**

Martin Middendorf

<sup>Ö</sup> **heuristische Minimierungsverfahren auf der Basis von iterativen Minimierungsschritten**

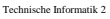

Technische Informatik 2  $\overline{\phantom{a}}$  Stand SS 04 13  $\overline{\phantom{a}}$ 

Martin Middendorf

### **Darstellung Boolescher Funktionen durch Funktionstabellen**

- **Darstellung des Verhaltens einer Booleschen Funktion mit Hilfe einer vollständigen Funktionstabelle**
	- <sup>Ö</sup> **Jeder Belegung der Booleschen Variablen wird ein Funktionswert zugeordnet**
	- $\Rightarrow$   $f(x_2, x_1, x_0) \Rightarrow y$ , mit  $x_i, y \in \{0,1\}$

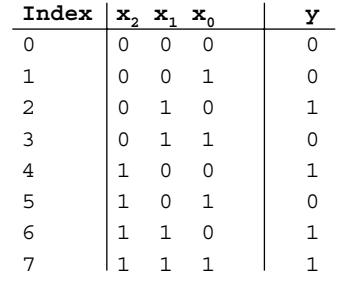

### $f(x_2, x_1, x_0) = x_1 \overline{x}_0 \vee x_2 x_1 \vee x_2 \overline{x}_1 \overline{x}_0$

Martin Middendorf

# **Wichtige Funktionen**

Technische Informatik 2  $\overline{\phantom{a}}$  Stand SS 04 14  $\overline{\phantom{a}}$  Stand SS 04 14  $\overline{\phantom{a}}$  14  $\overline{\phantom{a}}$ 

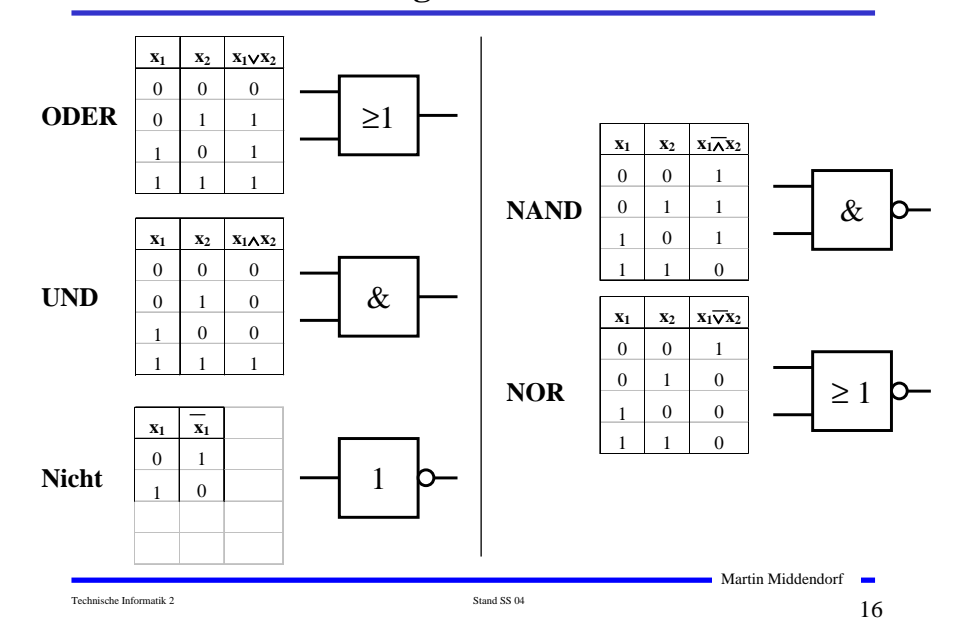

### **Zusammenfassung wichtiger Begriffe aus TI1**

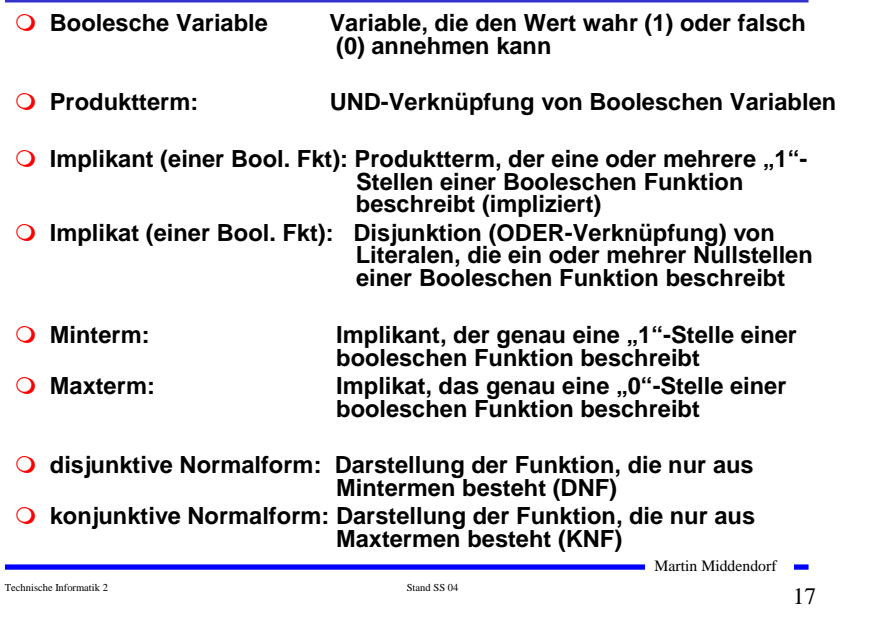

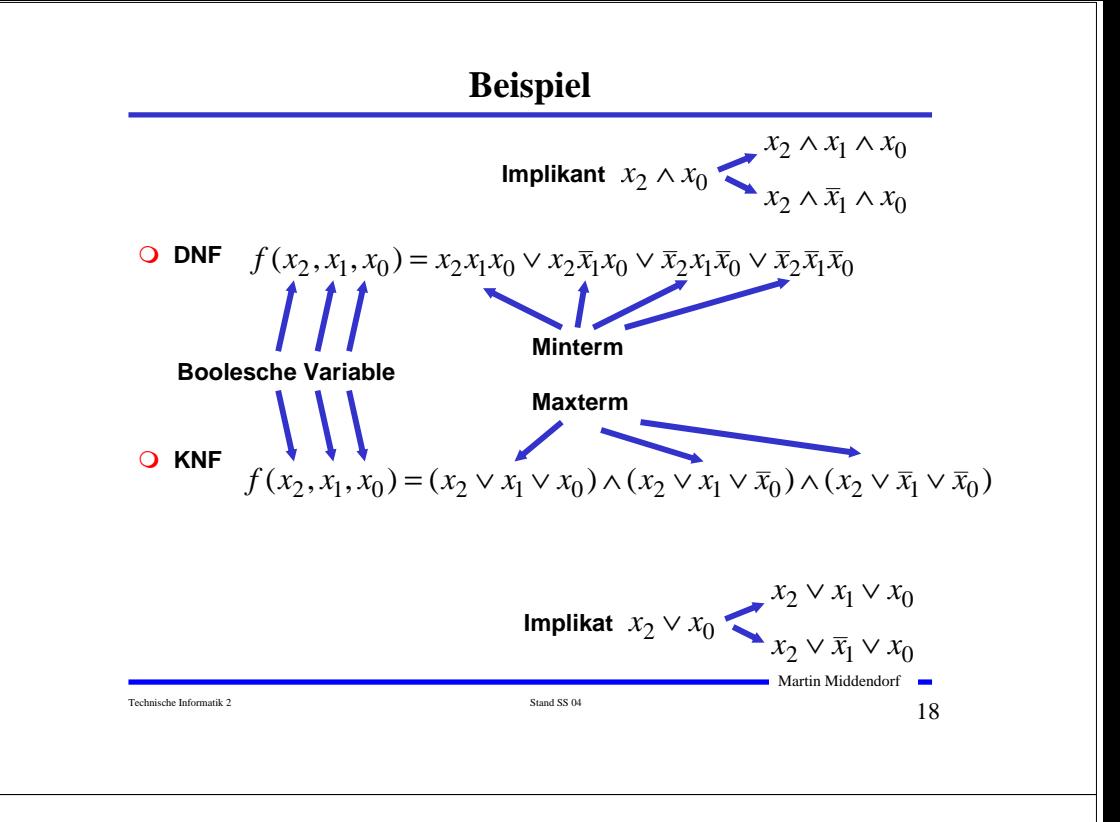

# **2.1 KV-Diagramme**

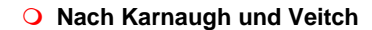

- **Möglichkeit, Boolesche Funktionen übersichtlich darzustellen** <sup>Ö</sup> **bis 6 Variablen praktisch einsetzbar**
- **Ausgangspunkt ist ein Rechteck mit 2 Feldern**

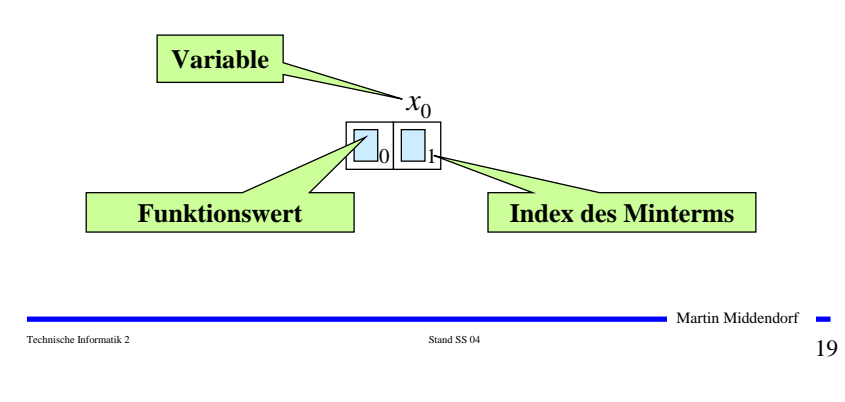

# **KV-Diagramme**

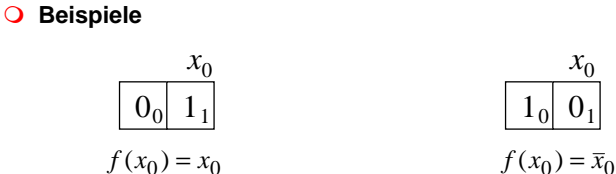

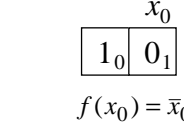

#### **Erweiterung durch Spiegelung**

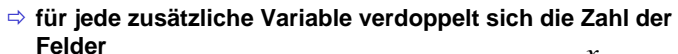

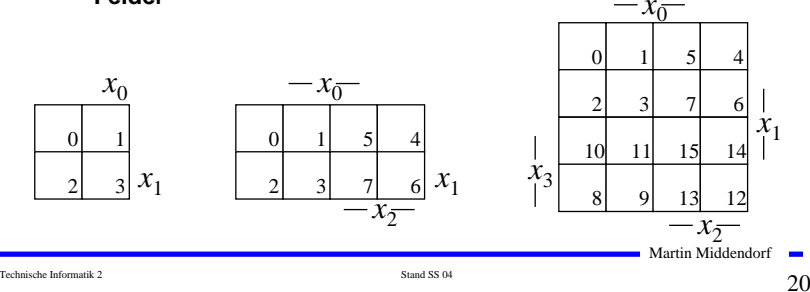

# **Eigenschaften von KV-Diagrammen**

- **Jedes Feld ist ein Funktionswert**
	- Ö **ein Minterm der Funktion**
	- <sup>Ö</sup> **eindeutige Variablenzuordnung**
- $\bigcirc$  Oft werden  $x_1$  und  $x_2$  vertauscht
	- <sup>Ö</sup> **ist lediglich andere Numerierung der Felder**
	- <sup>Ö</sup> **kein Einfluss auf das Minimierungsverfahren**
- **Aufstellen der KV-Diagramme über die Funktionstabelle:**

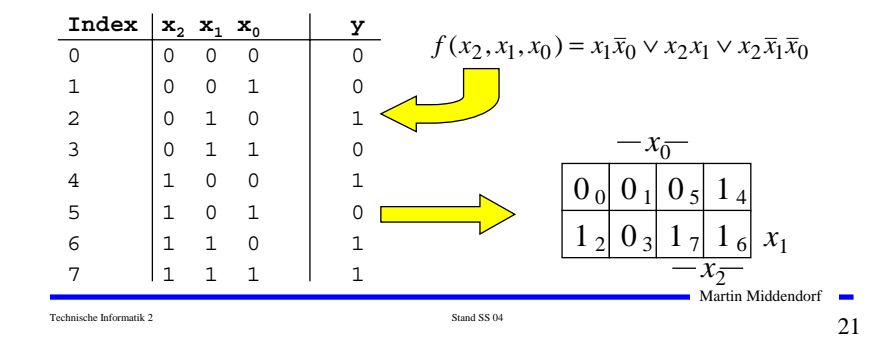

# **Implikant k-ter Ordnung**

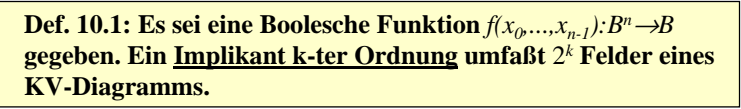

#### **Man erhält**

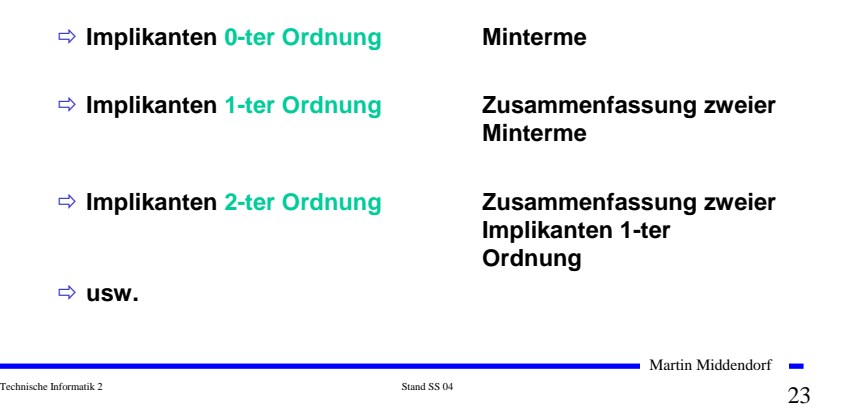

# **Minimalformen aus KV-Diagrammen**

**Zusammenfassen von Mintermen zu Implikanten höherer Ordnung**

**Beispiel:**

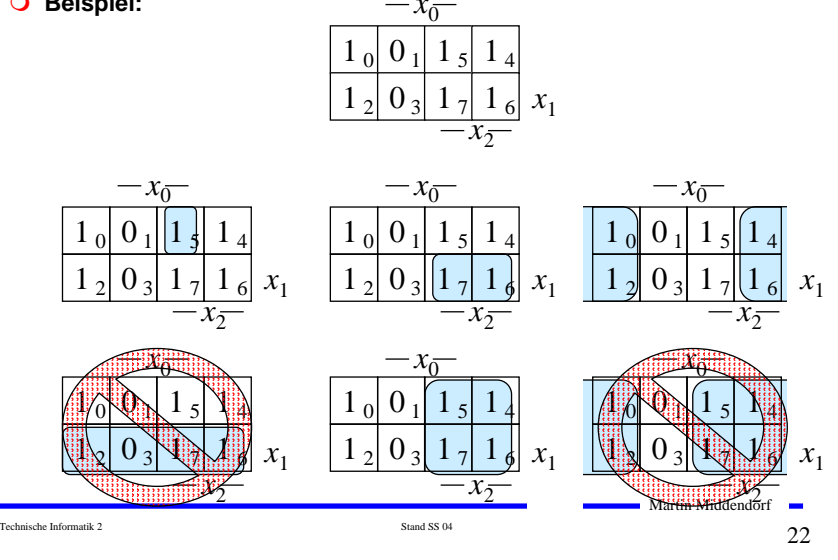

# **Minimalformen aus KV-Diagrammen**

- **Finden von 1-Blöcken, die symmetrisch zu denjenigen Achsen sind, an denen eine Variable von 0 auf 1 wechselt**
- **Jede Funktion läßt sich als disjunktive Verknüpfung solcher Implikanten darstellen**

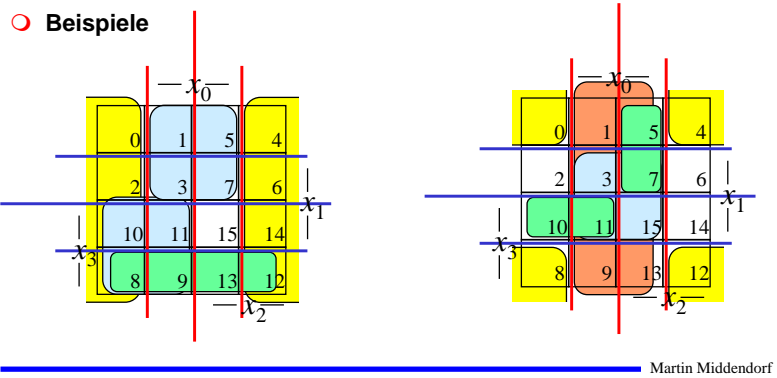

Technische Informatik 2  $_{\rm Standard\,S304}$  Stand SS 04  $_{\rm 24}$ 

# **Primimplikant**

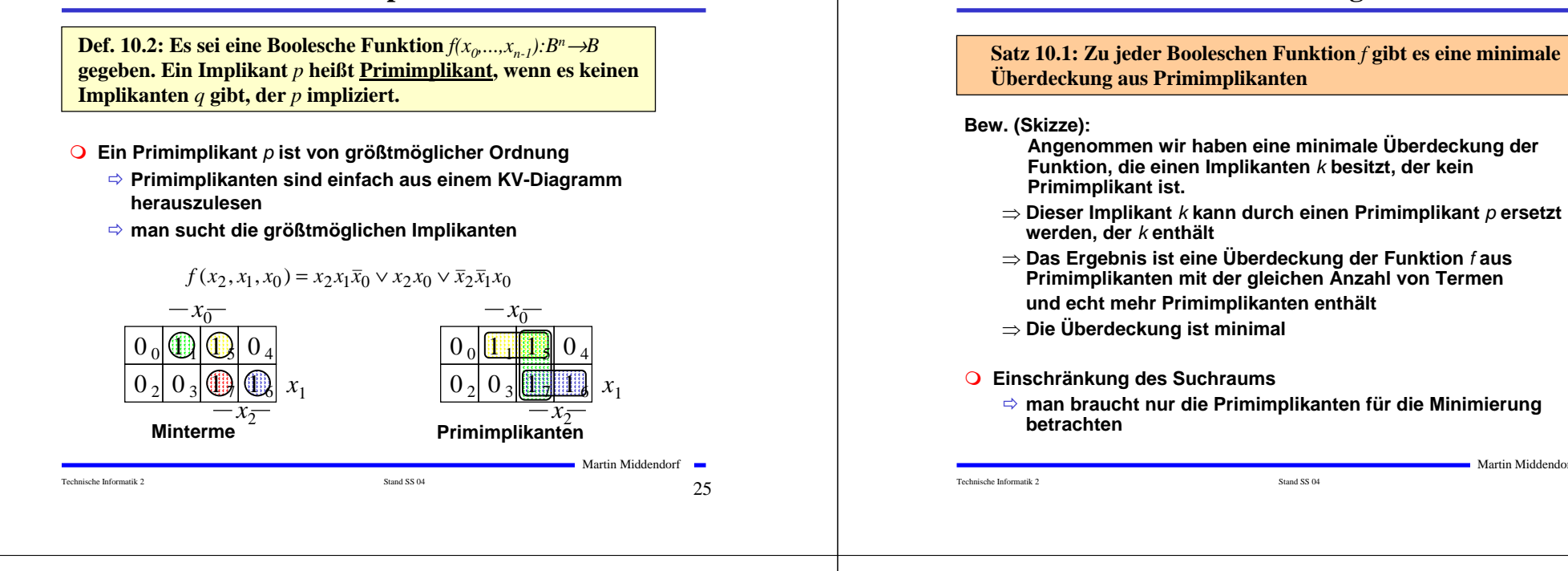

# **Kernprimimplikant**

**Def. 10.3: Es sei eine Boolesche Funktion**  $f(x_0,...,x_{n-1}):B^n\to B$ **gegeben. Ein Implikant** *p* **heißt Kernprimimplikant, wenn er einen Minterm überdeckt, der von keinem anderen Primimplikant überdeckt wird.**

- **Man nennt solche Primimplikanten auch essentielle Primimplikanten**
	- <sup>Ö</sup> **Ein Kernprimimplikant muss auf jeden Fall in der disjunktiven Minimalform vorkommen**
- **Ziel der Minimierung:**
	- <sup>Ö</sup> **Überdecken der Funktion durch Kernprimimplikanten und möglichst wenige zusätzliche Primimplikanten**
- **Zwei Schritte**
	- **1. Finde alle Primimplikanten**
	- **2. Suche eine Überdeckung der Funktion mit möglichst wenigen Primimplikanten**

Technische Informatik 2  $\overline{\phantom{a}}$  Stand SS 04  $\overline{\phantom{a}}$  27

Martin Middendorf

# **Überdeckung**

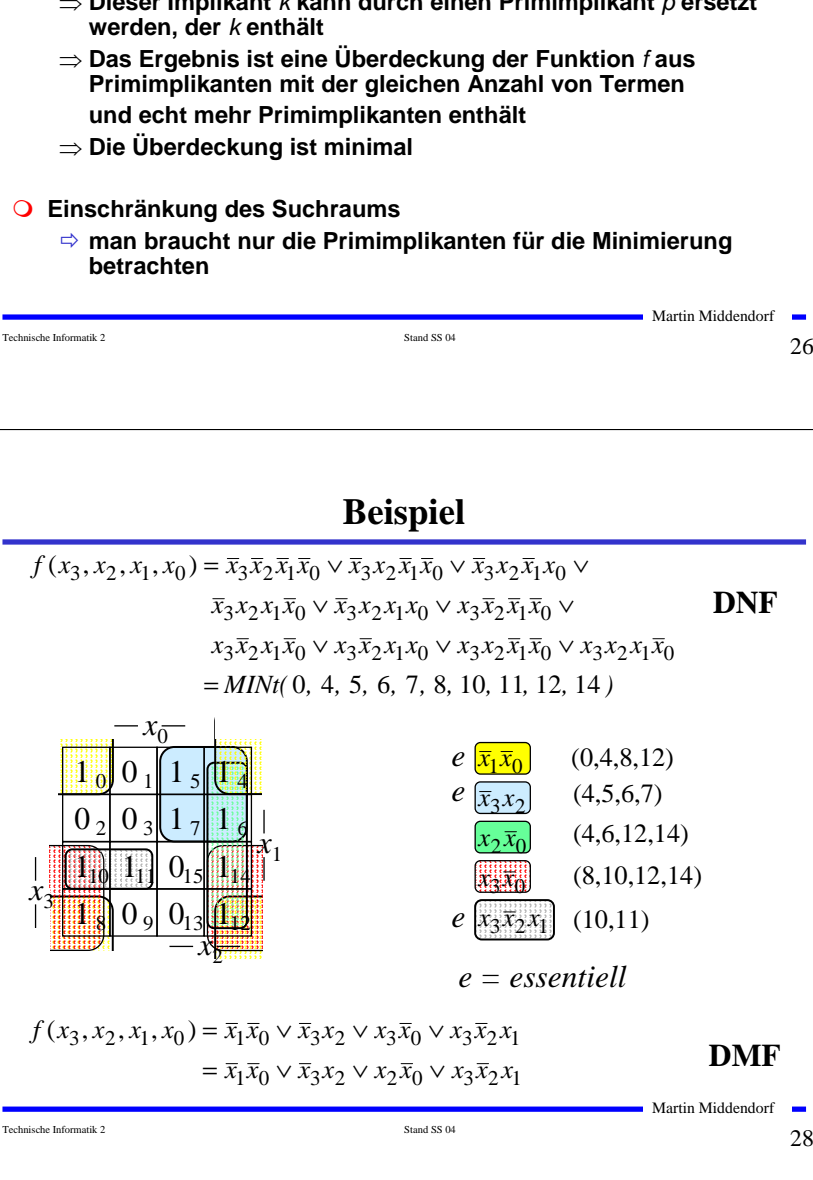

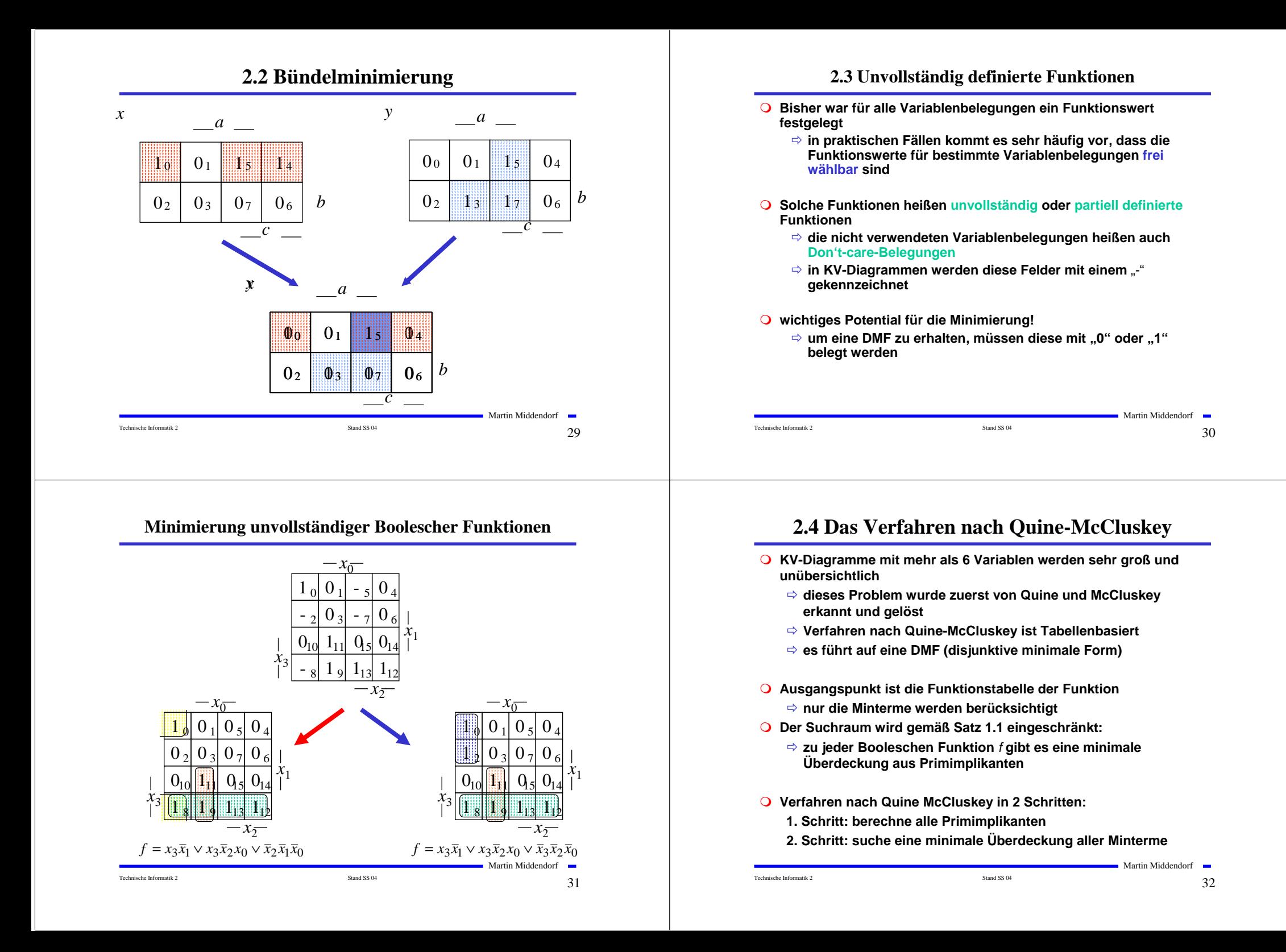

# **Beispiel: Die vollständige Funktionstabelle**

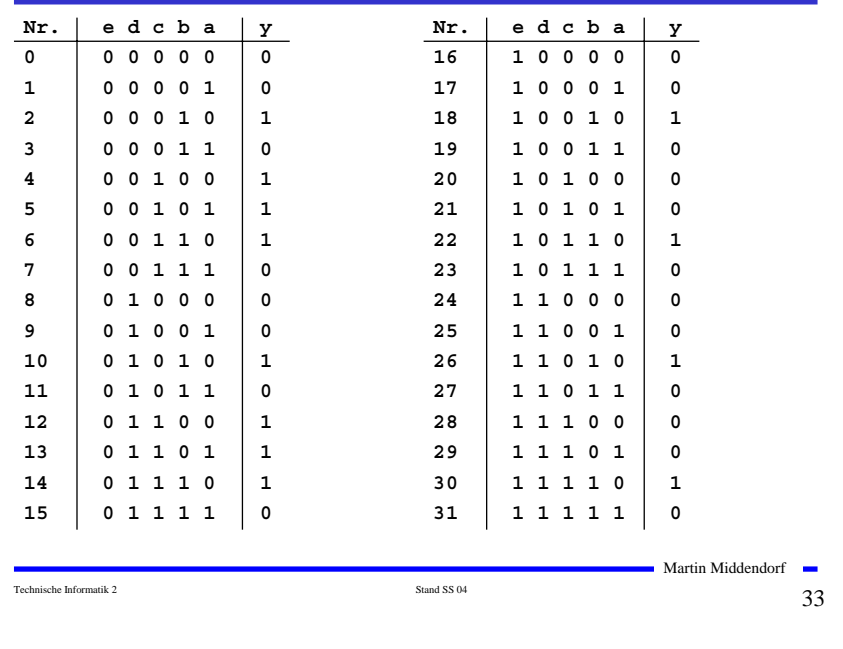

### **Beispiel: 1. Quinesche Tabelle**

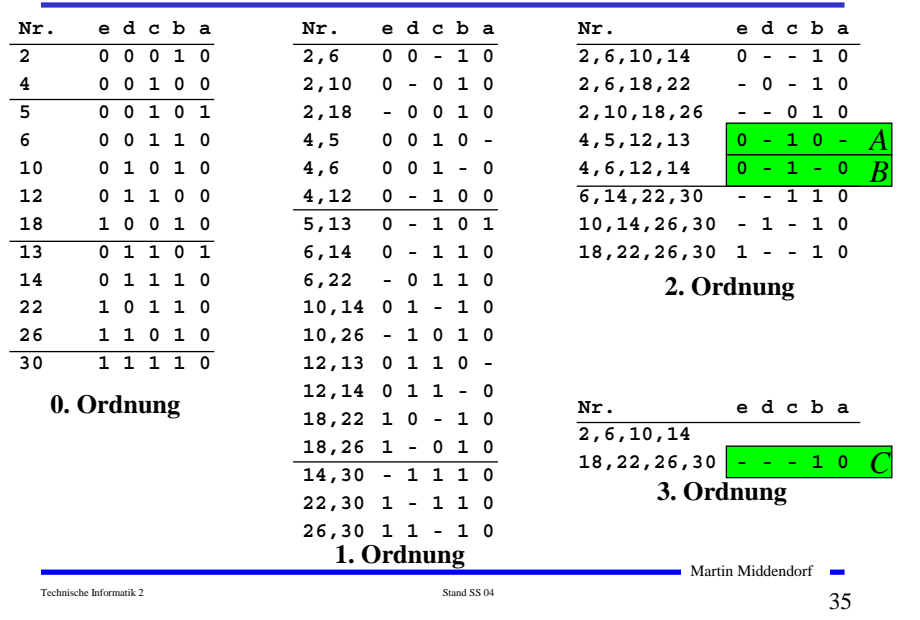

# **1. Schritt: Berechnung aller Primimplikanten**

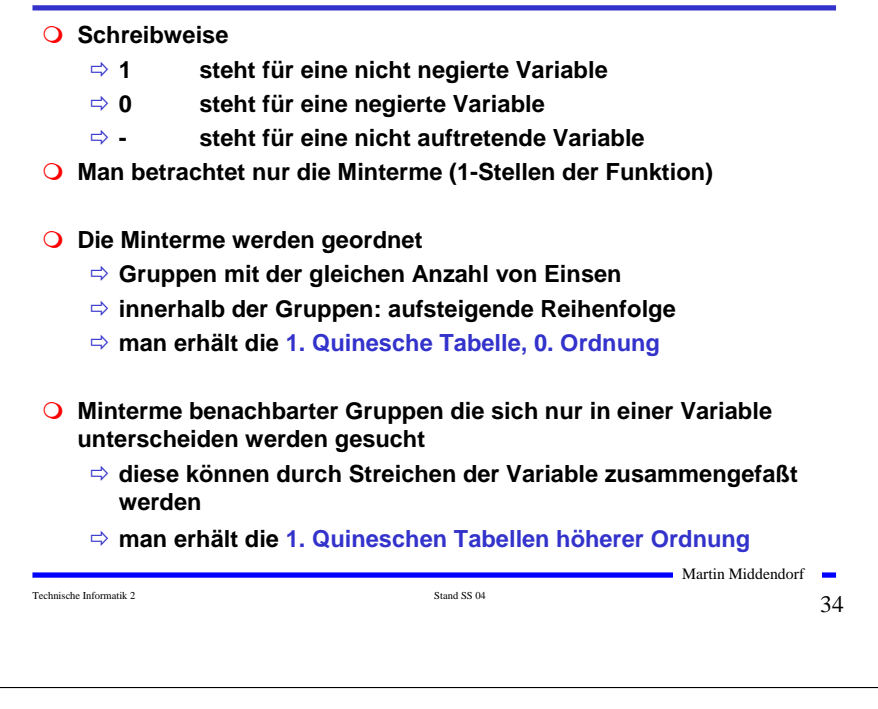

# **2. Schritt: Suche einer minimalen Überdeckung**

#### **Aufstellen der 2. Quineschen Tabelle**

<sup>Ö</sup> **alle Primimplikanten werden zusammen mit den Nummern der Minterme aus denen sie hervorgegangen sind in eine Überdeckungstabelle eingetragen**

**Kosten für einen Primimplikanten:**

<sup>Ö</sup> **Anzahl der UND-Eingänge (Anzahl der Variablen des Terms)**

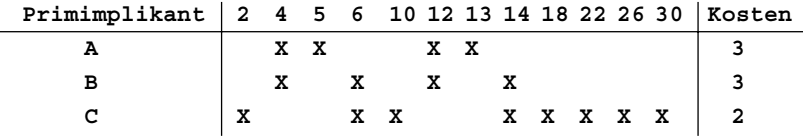

 **Aufgabe: Finden einer Überdeckung aller Minterme mit minimalen Kosten**

# **Systematische Lösung des Überdeckungsproblems**

### **Aufstellung einer Überdeckungsfunktion**  $\ddot{u}$

- $\Rightarrow$   $w_{\scriptscriptstyle A}$ ,  $w_{\scriptscriptstyle B}$  und  $w_{\scriptscriptstyle C}$  sind Variablen, die kennzeichnen, ob ein **entsprechender Primimplikant in der vereinfachten Darstellung aufgenommen wird, oder nicht**
- <sup>Ö</sup> **Konjunktive Form über alle den jeweiligen Minterm überdeckenden Primimplikanten**
- **Primimplikant 2 4 5 6 10 12 13 14 18 22 26 30 A XX XX B XXXX**
	- **C X XX XXXXX**
- $\ddot{u}_f = w_C (w_A \vee w_B) w_A (w_B \vee w_C) w_C (w_A \vee w_B) w_A (w_B \vee w_C) w_C w_C w_C w_C$ 
	- $=w_C(w_A \vee w_B)w_A(w_B \vee w_C)$
	- $= (w_C w_A \vee w_C w_B)(w_A w_B \vee w_A w_C)$
	- $=w_C w_B w_A \vee w_A w_C$
- $(= w_A w_C)$

#### Martin Middendorf Technische Informatik 2  $\overline{\text{Stand S} 8804}$   $\overline{\text{Stand S} 894}$   $\overline{\text{Stab}}$

### **Systematische Lösung des Überdeckungsproblems**

 $\bullet$  Ergebnis nach der Vereinfachung:  $\ddot{u}_f = w_C w_B w_A \vee w_A w_C$ 

**Man sucht einen konjunktiven Term mit minimalen Kosten**

$$
w_C w_B w_A \text{ Kosten}: 2+3+3=8
$$
  

$$
w_A w_C \text{ Kosten}: 3+2=5
$$

**Als Endergebnis der Minimierung für die Funktion** *f* **erhält man**

 $f(e,d,c,h,a) = \overline{e}c\overline{h} \vee b\overline{a}$ 

# **Vereinfachung des Überdeckungsproblems**

- **Die Primimplikantentabelle kann folgerndermaßen reduziert werden:**
- **1. Kernimplikantenregel: essentielle Primterme (Kernprimimplikanten) und die von ihnen überdeckten Minterme können gestrichen werden**
	- $\Rightarrow$  **tragen mit einem einzigen** "X" zu einer Spalte bei
	- <sup>Ö</sup> **müssen auf jeden Fall in der Überdeckung enthalten sein**

**Beispiel: Hier sind dies die beiden Primimplikanten A und C**

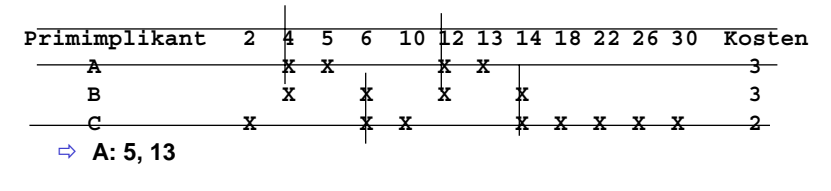

- <sup>Ö</sup> **C: 2, 10, 18, 22, 26, 30**
- <sup>Ö</sup> **B ist vollständig überdeckt und kann ebenfalls gestrichen werden**

#### Technische Informatik 2  $\frac{1}{2}$  Stand SS 04  $\frac{39}{2}$

Martin Middendorf

# **Weitere Vereinfachungen**

Technische Informatik 2 Stand SS 04 388 04 388 04 388 04 388 04 388 04 388 04 388 04 388 04 388 04 388 04 388 04 388 04 388 04 388 04 388 04 388 04 388 04 388 04 388 04 388 04 388 04 388 04 388 04 388 04 388 04 388 04 388

- **Weitere Reduktionsregeln zur Anwendung auf die Primimplikantentabelle**
- **Def.: Ein Minterm n dominiert einen Minterm m, wenn jeder Primimplikant, der n überdeckt auch m überdeckt**
- **2. Spaltenregel: Entferne alle Minterme, die einen anderen Minterm dominieren**

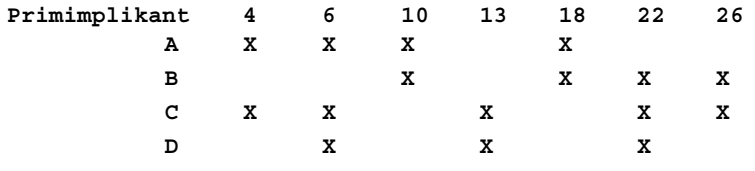

#### **Entferne: 6, 10 oder 18, 22**

# **Weitere Vereinfachungen**

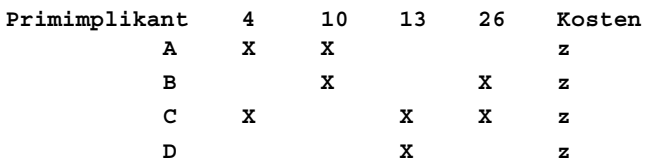

**3. Zeilenregel: Entferne alle Primimplikanten, die durch einen anderen nicht teureren Primimplikanten dominiert werden.**

#### **Annahme: Im obigen Beispiel haben alle Primimplikanten die gleichen Kosten z → Entferne: D**

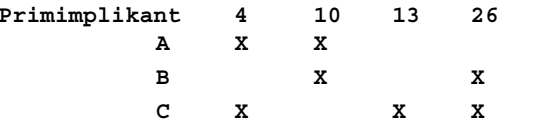

**Beobachtung: Es kann jetzt wieder die erste Reduktionsregel angewendet, da C essentiell ist.**

Technische Informatik 2  $\qquad \qquad \text{Stand SS 04} \qquad \qquad \text{1}$ 

Martin Middendorf

# **Weitere Vereinfachungen**

 **Wenn man keine der Vereinfachungsregeln mehr anwenden kann, erhält man eine reduzierte Tabelle, auf die man andere Verfahren anwendet.**

**Das Minimierungsproblem auf der so reduzierten Tabelle ist NP-vollständig.** 

Technische Informatik 2  $_{\rm Standard\,S304}$  Stand SS 04  $_{\rm 42}$ 

Martin Middendorf

# **Aufwandsbetrachtungen**

**Die Zeit zum Aufstellen der 1. Quineschen Tabellen ist in O(3nn2).**

$$
\underline{\text{Beweis:}} \text{Es gibt} \binom{n}{i} \text{ Möglichkeiten i Variable aus n Variablen auszuwählen.}
$$

**Jede Variable kann entweder positiv oder negiert vorkommen.**

**Die maximale Anzahl von (Prim)implikanten ist (verwende den Binomialsatz):**

$$
\sum_{i=0}^{n} {n \choose i} 2^{i} = \sum_{i=0}^{n} {n \choose i} 2^{i} 1^{n-i} = (2+1)^{n} = 3^{n}
$$

**Jeder Primimplikant wird mit höchstens n weiteren verglichen.**

**Jede Such- und Einsetzoperation kann man mit Hilfe von geeigneten Datenstrukturen (Heaps) in Zeit O(log 3n)=O(n) durchführen.**

# **Aufwandsbetrachtungen**

- **Alle Verfahren benötigen 2 Schritte**
	- <sup>Ö</sup> **1. Erzeugen aller Primimplikanten (Primimplikate)**
	- <sup>Ö</sup> **2. Auswahl der Primiplikanten (Primimplikate), welche die Minterme (Maxterme) mit minimalen Kosten überdecken**
- **Die Anzahl der Primimplikanten (Primimplikaten) kann exponentiell steigen** *<sup>n</sup>* 3

 $\Rightarrow$  Es gibt Funktionen mit  $\overline{\phantom{a}}_n$  Primimplikanten

- **Das Überdeckungsproblem ist NP-vollständig**
	- <sup>Ö</sup> **Es besteht wenig Hoffnung einen Algorithmus zu finden, der dieses Problem in einer Zeit, die polynomiell in der Zahl der Eingabevariablen ist, löst.**

Martin Middendorf

# **Heuristische Verfahren**

Technische Informatik 2  $\overline{\phantom{a}}$  Stand SS 04  $\overline{\phantom{a}}$   $\overline{\phantom{a}}$   $\overline{\phantom{a}}$  47  $\overline{\phantom{a}}$ 

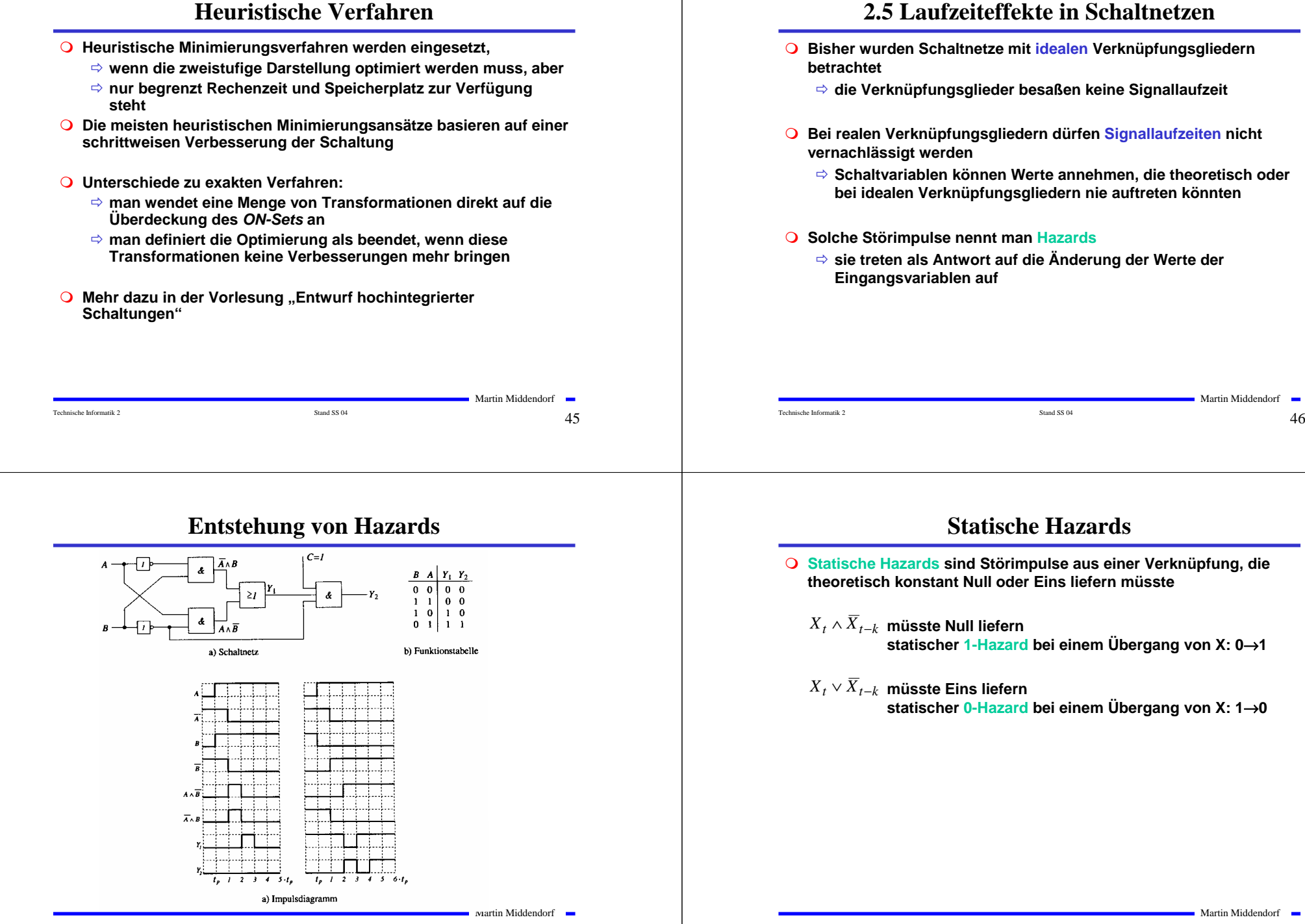

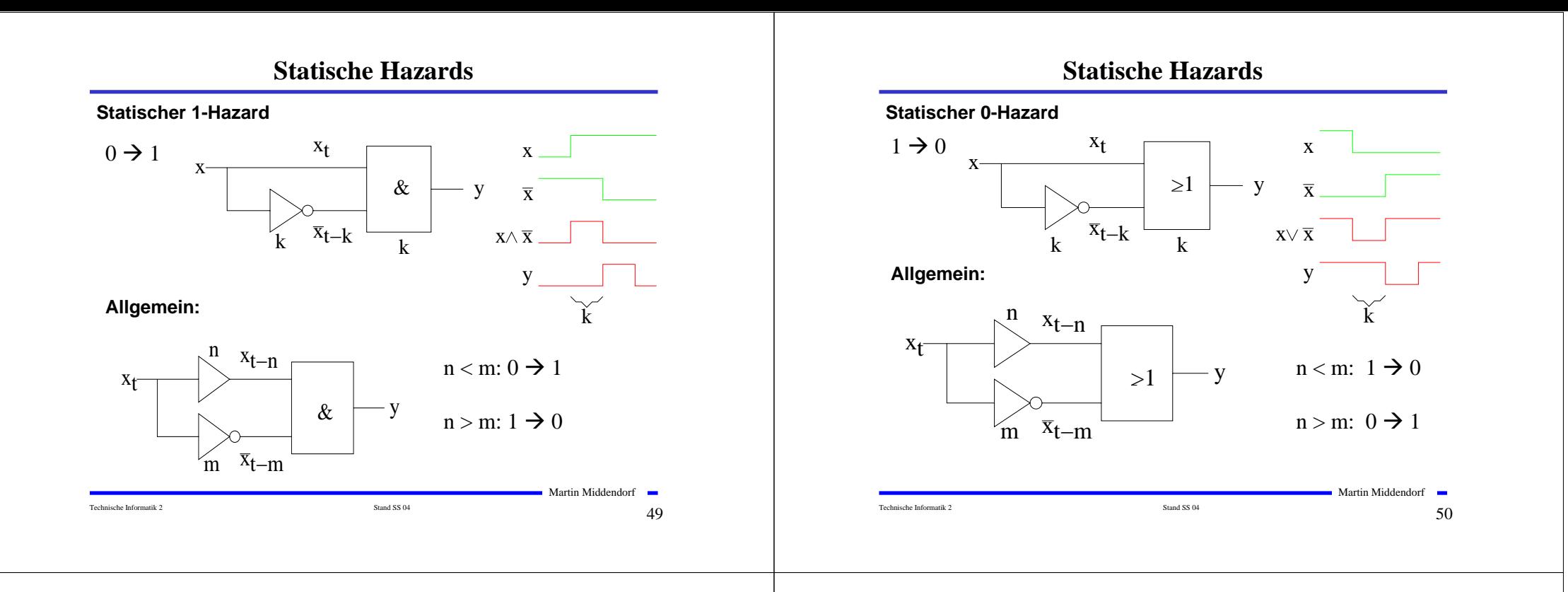

# **Dynamische Hazards**

- **Dynamische Hazards entstehen als zusätzliche Übergänge beim Ausgang eines Schaltnetzes**
- **○**  $X_i \wedge X_{i-k} \vee X_{i-l}$ , mit  $l > k$ 
	- $\Rightarrow$  bei einem Übergang von  $X=0 \rightarrow X=1$  darf am Ausgang nur ein **zu**  $X_{t_i}$  **synchroner**  $0$  →1 Übergang auftreten
	- <sup>Ö</sup> **durch den vorgeschalteten statischen Hazard kommt es aber zu einer zusätzlichen 0** →**1 Flanke**

# ○  $X_i \wedge (X_{i-k} \vee X_{i-l})$ , mit  $l < k$

- <sup>Ö</sup> **bei einem Übergang von** *X=*<sup>1</sup> <sup>→</sup>*X=*<sup>0</sup> **darf am Ausgang nur ein zu**  $X_t$  synchroner  $1 \rightarrow 0$  Übergang auftreten
- <sup>Ö</sup> **durch den vorgeschalteten statischen Hazard kommt es aber zu einer zusätzlichen 1** →**0 Flanke**

# **Dynamische Hazards**

### **Dynamischer Hazard**

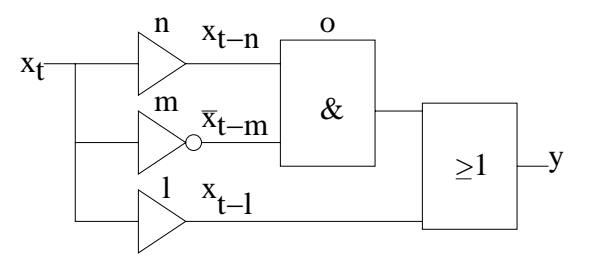

 $0 \rightarrow 1: 1 > m+o > n+o$ 

 $1 \rightarrow 0$ :  $1 > n+o > m+o$ 

Martin Middendorf

Technische Informatik 2  $_\mathrm{Stand SSS 04}$  Stand SS 04  $_2$ 

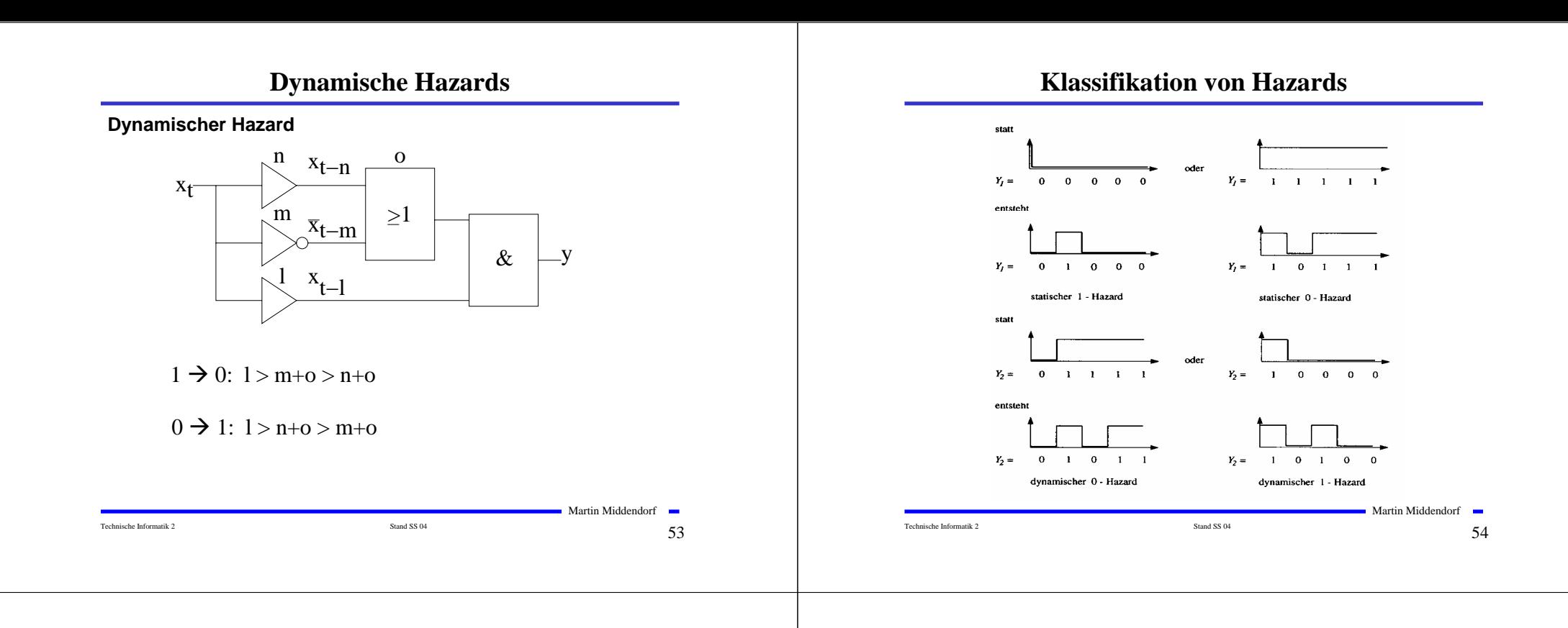

# **Behebung von Hazards**

- **Hazards können die Funktion von Schaltnetzen stören**
	- <sup>Ö</sup> **falsche Werte können an den Eingang eines Schaltnetzes zurückgekoppelt werden**
- **Zur Vermeidung solcher Fehler** 
	- <sup>Ö</sup> **werden taktflankengetriggerte Speicherglieder in Rückkopplungen eingefügt und**
	- <sup>Ö</sup> **Signale erst übernommen, wenn die Hazards abgeklungen sind**
		- **nur stabile, gültige Werte werden übernommen**
		- **synchrone Schaltwerke: Steuerung durch einen zentralen Takt**
- **Hazards haben Einfluss auf die maximale Schaltgeschwindigkeit**
	- Ö **maximaler Takt**
	- <sup>Ö</sup> **Entfernung von Hazards führt zur Erhöhung der Funktionsgeschwindigkeit einer Schaltung**

# **Behebung von Hazards**

**Realisierung zusätzlicher Primimplikanten:**

**Betrachte Wechsel**  $1 \rightarrow 0$  **von**  $x_1$  bei konstanten  $x_0 = x_2 = 1$ 

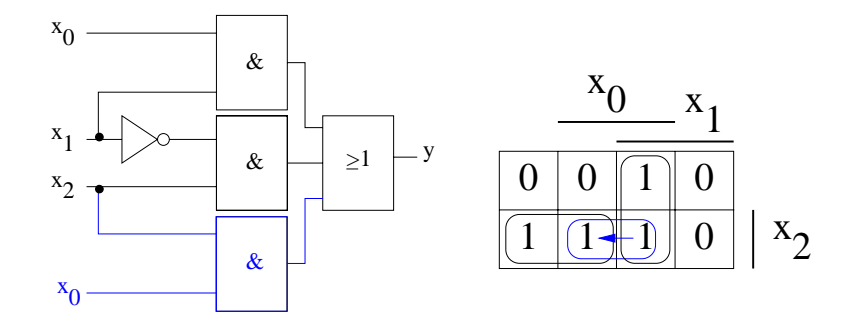

Ohne den zusätzlichen "blauen" Primimplikanten würde ein 0-Hazard auftreten.

Technische Informatik 2 Stand SS 04 555  $\sim$  555  $\sim$  555  $\sim$  555  $\sim$  555  $\sim$  555  $\sim$  555  $\sim$  555  $\sim$  555  $\sim$  555  $\sim$  555  $\sim$  555  $\sim$  555  $\sim$  55  $\sim$  55  $\sim$  55  $\sim$  55  $\sim$  55  $\sim$  55  $\sim$  55  $\sim$  55  $\sim$  55

Martin Middendorf

# **3 Speicherglieder**

- **Speicherglieder** 
	- <sup>Ö</sup> **dienen zur Aufnahme, Speicherung und Abgabe der Werte von Schaltvariablen**
	- <sup>Ö</sup> **sind bistabile Kippschaltungen (Flipflops)**

#### **Zwei Zustände**

- Ö **Zustand 1: Setzzustand**
- Ö **Zustand 0: Rücksetzzustand**

#### **Übernahme des Zustands kann erfolgen**

- <sup>Ö</sup> **taktunabhängig (nicht taktgesteuert)**
- <sup>Ö</sup> **taktabhängig (taktgesteuert)**
	- **taktzustandsgesteuert**
	- **taktflankengesteuert**
- **Unterschiedlichen Arten der Ansteuerungen führen zu unterschiedlichen Flipflop-Typen**

Technische Informatik 2 Stand SS 04 577  $\sim$  Stand SS 04 577  $\sim$  577

Martin Middendorf

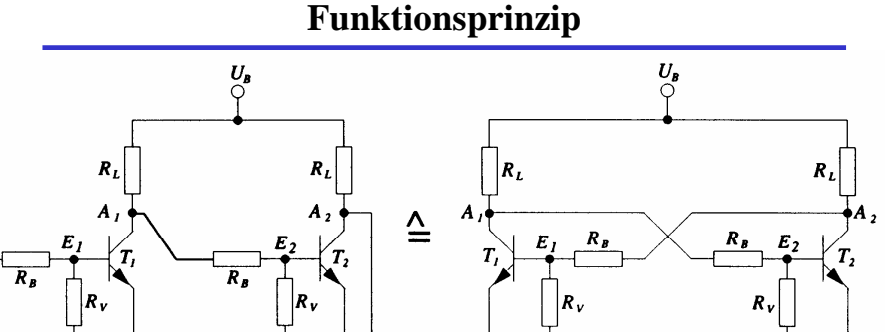

#### **Rückkopplung**

- <sup>Ö</sup> **Wirkprinzip aller bistabilen Kippschaltungen**
- <sup>Ö</sup> **Ein Kippvorgang von einem stabilen Zustand in den anderen wird durch**  $E_{st}$  **und**  $E_{st}$  **ausgelöst**

 $\circ E_{st}$ 

Technische Informatik 2  $_{\rm Stand \, S804}$  Stand SS 04  $_{\rm 58}$ 

# **Funktionsprinzip**

- **O** Nach dem Anlegen von  $U_B$  sei  $T_2$  leitend,  $T_1$  sperrt
	- $\Rightarrow$  *A<sub>1</sub>* besitzt **H-Pegel und** *A<sub>2</sub>* besitzt **L-Pegel**
	- Ö **dieser Zustand ist stabil**
- **Wird** *Est1* **auf H-Pegel gesetzt, so**
	- $\Rightarrow$  wird *T<sub>1</sub>* leitend, *A<sub>1</sub>* geht auf **L-Pegel**
	- $\Rightarrow$  *T*<sub>2</sub> **sperrt und** *A*<sub>2</sub> **geht auf H-Pegel**
	- Ö **dieser Zustand ist ebenfalls stabil**
- **Wird** *Est2* **auf H-Pegel gesetzt, so**
	- $\Rightarrow$  wird *T<sub>2</sub>* leitend, *A<sub>2</sub>* geht auf L-Pegel
	- $\Rightarrow$  *T<sub>1</sub>* **sperrt und** *A<sub>1</sub>* **geht auf H-Pegel**
	- Ö **dieser Zustand ist wiederum stabil**
- $\bullet$  Werden  $E_{st}$  und  $E_{st}$  auf H-Pegel gesetzt, so
	- Ö **leiten beide Transistoren, die Rückkopplung wird unwirksam**
	- Ö **dieser Zustand ist nicht stabil**
	- <sup>Ö</sup> **unzulässige Eingangsbelegung** Martin Middendorf

Technische Informatik 2 Stand SS 04  $\sim$  Stand SS 04  $\sim$  59

Martin Middendorf

# **RS-Flipflop**

- **Bistabile Kippschaltungen können gebaut werden aus rückgekoppelten**
	- Ö **Transistoren**
	- Ö **NOR-Gattern**
	- Ö **NAND-Gattern**

#### **RS-Flipflop**

- Ö **wenn die Eingänge den Wert 0 haben, bleibt der vorherige Zustand stabil**
- $\Rightarrow$  wird S =1, dann O=1 und  $\overline{O}=0$
- $\Rightarrow$  wird R=1, dann Q=0 und Q=1
- $\Rightarrow$  gleichzeitig S=1 und R=1 ist nicht **zulässig**

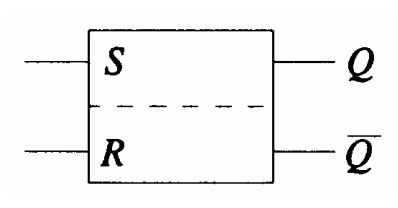

**Schaltzeichen für ein RS-Flipflop nach DIN**

# **RS-Flipflop aus NOR-Gattern**

 **Liegt an einem Eingang eines NOR-Gatters eine 1 an, so geht der entsprechende Ausgang auf 0**

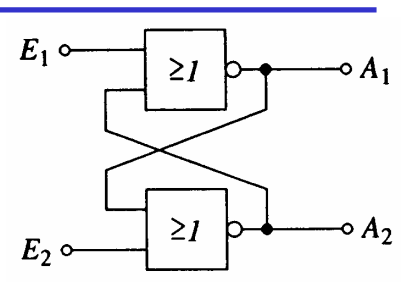

**an, so bleiben die Ausgänge erhalten**

**Liegt an beiden Eingängen eine 0** 

Funktionstabelle der Ausgänge  $A_1$  und  $A_2$ 

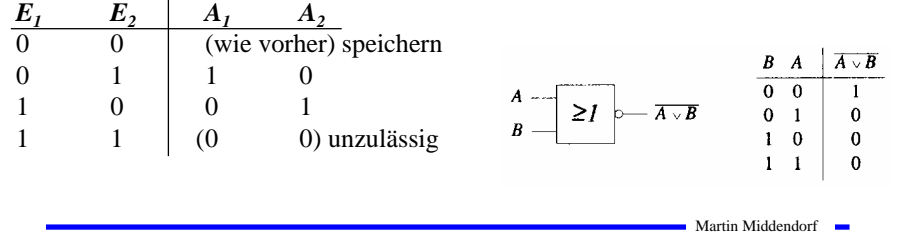

Technische Informatik 2 Stand SS 04 61

# **RS-Flipflop aus NOR-Gattern**

 **Ein RS-Flipflop entsteht durch Vertauschen der Ausgänge**

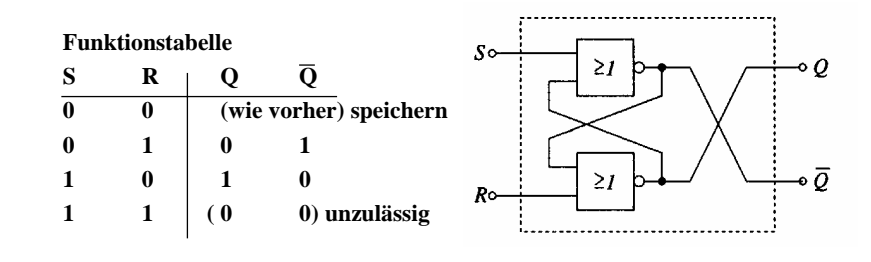

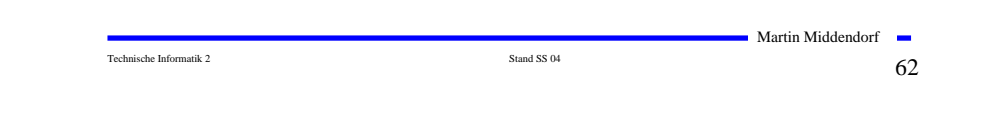

# **RS-Flipflop aus NAND-Gattern**

 **Liegt an beiden Eingängen eines NAND-Gatters 1 an, so geht der entsprechende Ausgang auf 0**

 **Liegt an beiden Eingängen der Schaltung 1 an, so bleiben die** 

**Ausgänge erhalten**

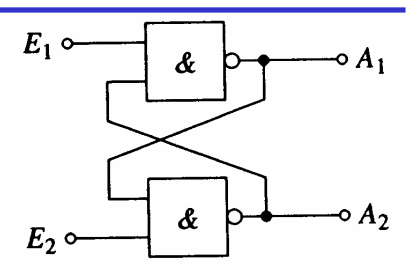

#### **Funktionstabelle der Ausgänge A<sub>1</sub> und A<sub>2</sub>**

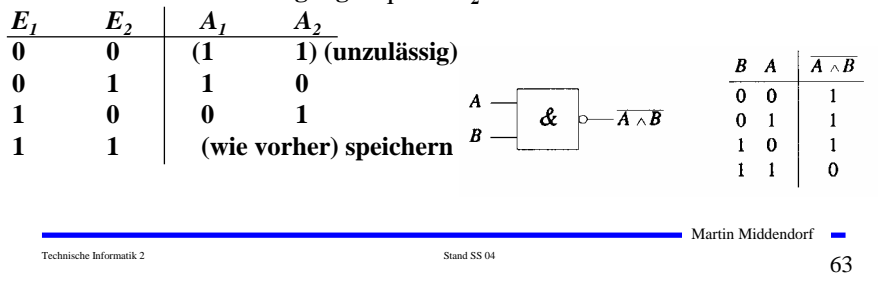

# **RS-Flipflop aus NAND-Gattern**

**OEin RS-Flipflop entsteht durch Negation der Eingänge**

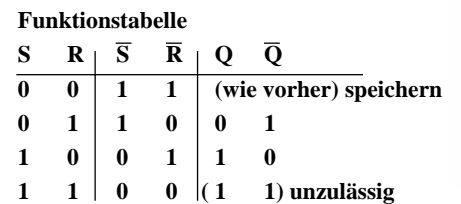

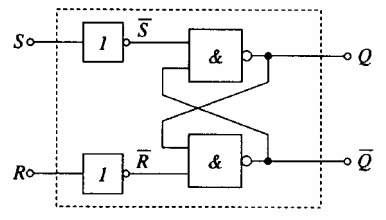

# **Zustandsfolgetabelle**

- **Ausgangssignal ändert sich zeitversetzt nach der Signaländerung am Eingang Zeitverhalten wird in einer** 
	- **Zustandsfolge dargestellt**
	- $\Rightarrow$  *Q*<sub>n</sub> ist der Wert vor der **Signaländerung**
	- $\Rightarrow$   $Q_{n+1}$  **ist der Wert nach der Signaländerung**

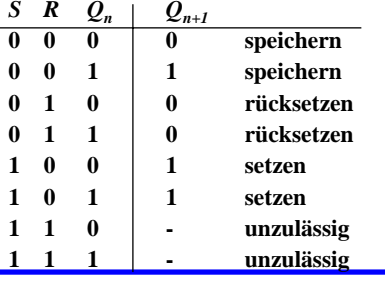

 **Diese Gleichung heißt auch Funktionsgleichung oder Übergangsfunktion eines RS-Flipflops**  $0_0$  1  $_1$  $0_2$   $\mid$   $0_3$   $\mid$   $\mid$   $\mid$   $\mid$   $\mid$   $R$ 1 5 1 4 7 - 6 *Q S*  $Q_{n+1} = S \vee (\overline{R} \wedge Q_n)$ 

> Ö **das Verhalten eines Flipflops kann durch eine Schaltfunktion beschrieben werden**

> > Martin Middendorf

# **RS-Flipflop mit Zustandssteuerung**

- **Beim RS-Flipflop wird der Ausgang sofort nach Anlegen der Eingangssignale gesetzt**
	- Ö **zur Vermeidung von Hazards wird häufig gefordert, dass ein Flipflop seinen Wert nur zu bestimmten Zeitpunkten ändert**
	- Ö **Synchrone Schaltwerke**
	- Ö **Einführung eines Taktsignals**

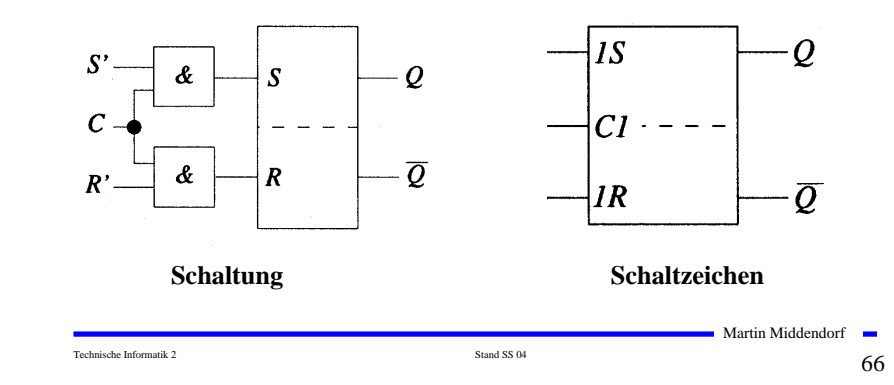

# **RS-Flipflop mit Zustandssteuerung**

Technische Informatik 2 Stand SS 04 655  $\mu$ 

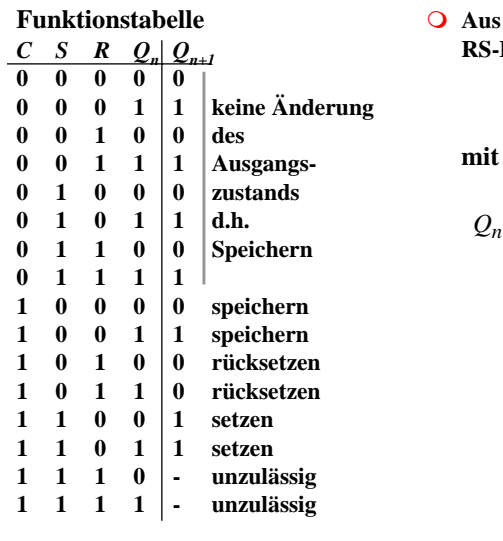

#### **Aus der Übergangsfunktion des RS-Flipflops**

$$
Q_{n+1} = S \vee (\overline{R} \wedge Q_n)
$$

 $\mathbf{S} = (\mathbf{C} \wedge \mathbf{S}')$  und  $\mathbf{R} = (\mathbf{C} \wedge \mathbf{R}')$ 

$$
Q_{n+1} = (C \wedge S') \vee ((\overline{C \wedge R'}) \wedge Q_n)
$$

# **Impulsdiagramm für Taktzustandssteuerung**

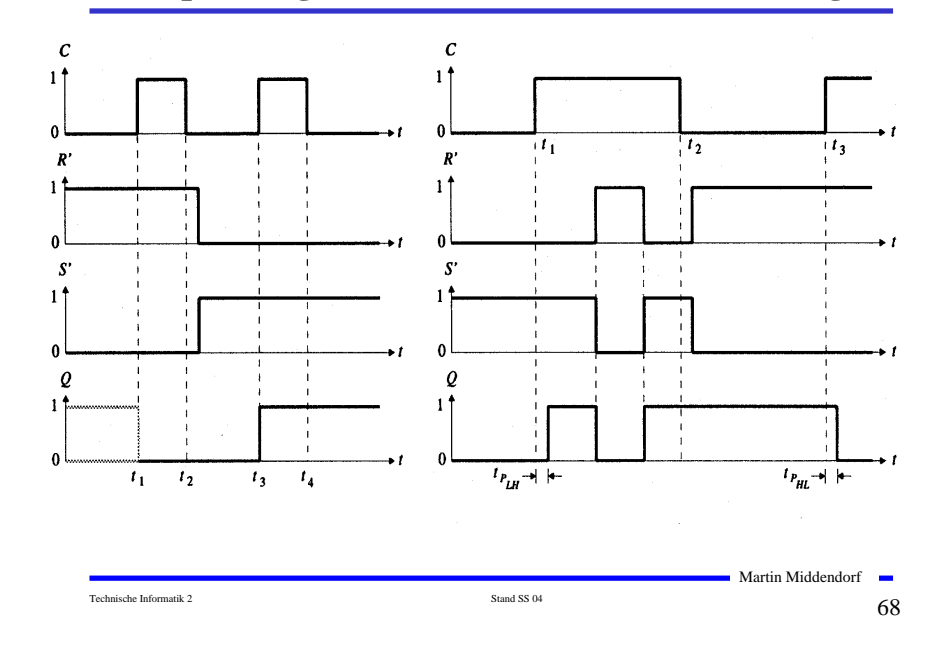

Technische Informatik 2 Stand SS 04 67

# **D-Flipflop mit Zustandssteuerung**

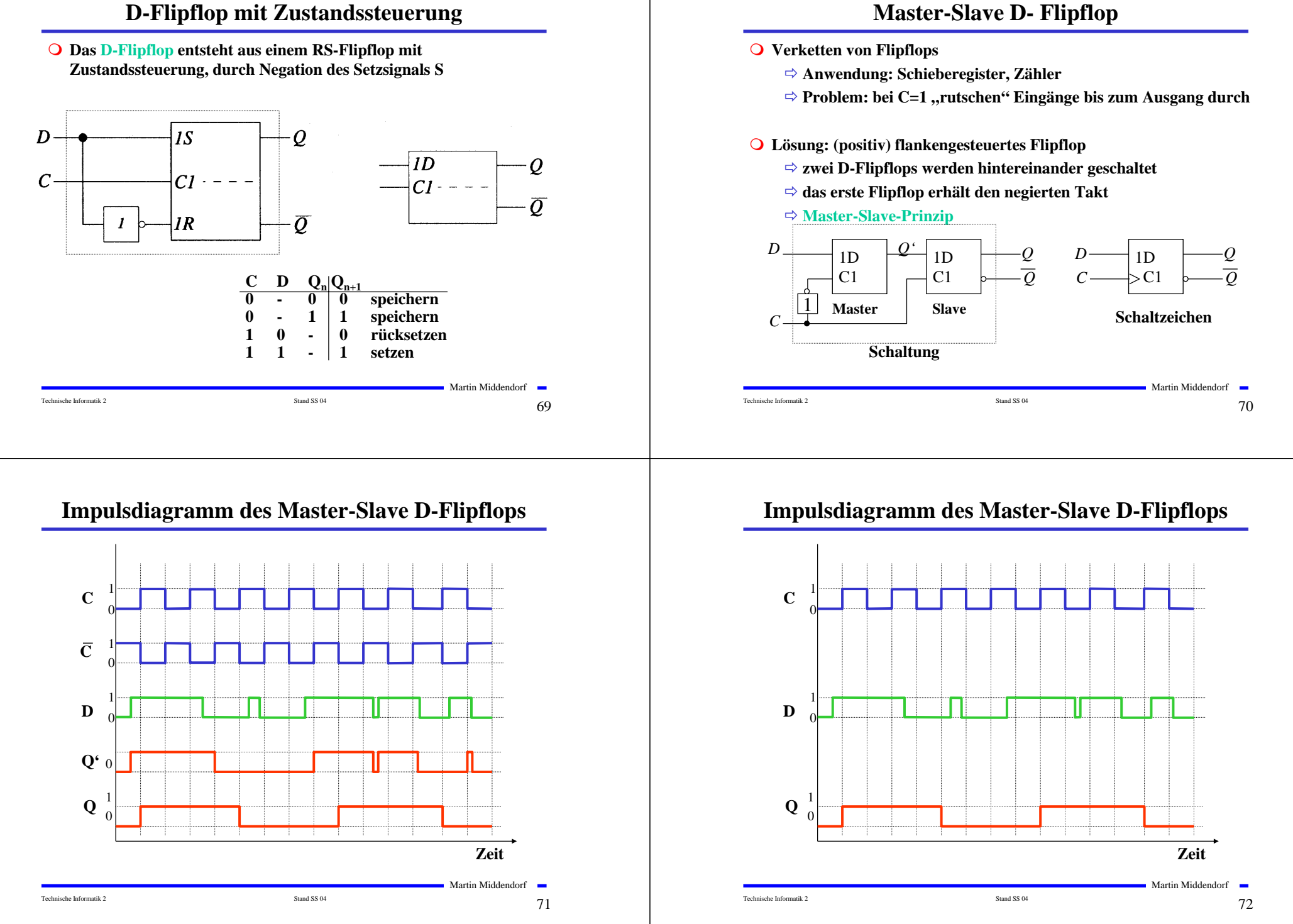

# **JK-Flipflop**

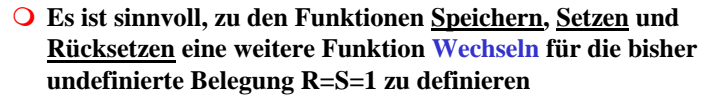

Ö **möglich durch Rückführung der Ausgänge an die Eingänge**

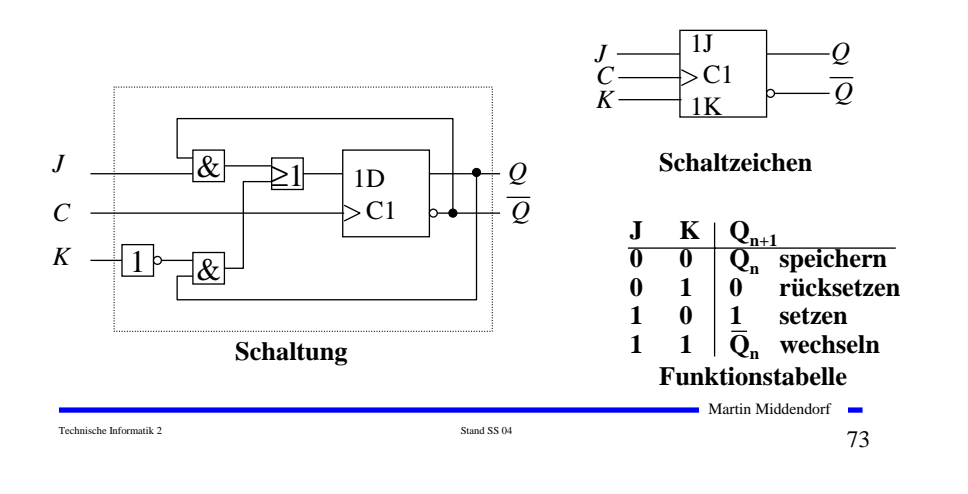

# **Master-Slave T-Flipflop**

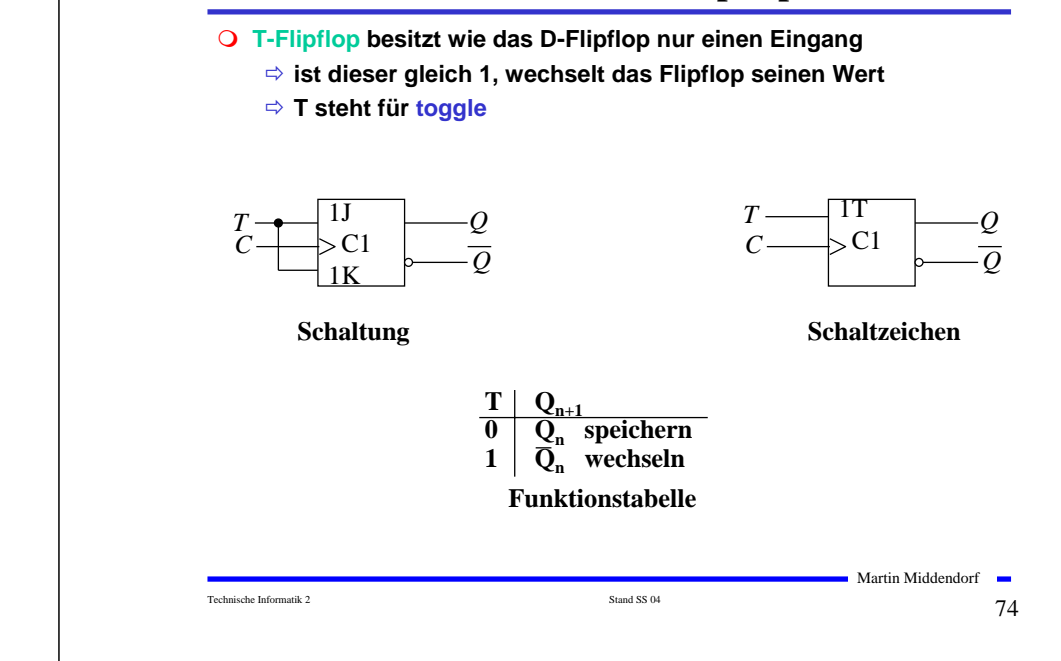

# **3 Schaltwerke**

#### **3.1 Formale Grundlagen**

#### **Schaltnetze**

- <sup>Ö</sup> **die Ausgabe einer Schaltung hängt nur von den Werten der Eingabe zum gleichen Zeitpunkt ab**
- <sup>Ö</sup> **man nennt sie auch kombinatorische Schaltungen**

#### **Schaltwerke**

- <sup>Ö</sup> **die Ausgabe einer Schaltung kann von den Werten der Eingabe zu vergangenen Zeitpunkten abhängen**
- <sup>Ö</sup> **alle Abhängigkeiten von Werten der Vergangenheit werden in einem Zustand zusammengefaßt**
- <sup>Ö</sup> **sind Implementierungen von deterministischen endlichen Automaten**

# **Beschreibung endlicher Automaten**

**Andere Namen für endliche Automaten und deren Realisierungen:**

- <sup>Ö</sup> **Finite State Machine, FSM**
- <sup>Ö</sup> **sequentielle Schaltungen**
- <sup>Ö</sup> **Schaltungen mit Speicherverhalten**
- **Aus der Automatentheorie bekannt:**

**Ein endlicher Automat (mit Ausgabe) ist ein Sechstupel** A=(X,Y, S,  $\delta$ ,  $\lambda$ ,  $s_0$ )

- $\Rightarrow$  endliche Menge von Eingangsbelegungen: *X*
- <sup>Ö</sup> **endliche Menge von Ausgangsbelegungen:** *Y*
- <sup>Ö</sup> **endliche Menge von Zuständen:** *S*
- $\delta$  :  $X \times S \rightarrow S$ <sup>Ö</sup> **Zustandsübergangsfunktion:**
- $\lambda: X \times S \rightarrow Y$  (Mealy Verhalten) <sup>Ö</sup> **Ausgabefunktion:**
	- $\lambda: S \rightarrow Y$ **(Moore Verhalten)**

<sup>Ö</sup> **Startzustand:** *s0*

Martin Middendorf

# **Mealy- und Moore-Automaten**

 **Die Zustände eines endlichen Automaten werden in Flipflops gespeichert**

<sup>Ö</sup> **möglich sind D-, T-, JK-, RS-Flipflops**

- **Aktueller Zustand wird an die Eingänge der Schaltung rückgekoppelt.**
- **Man unterscheidet:**

#### **Mealy-Automat:**

<sup>Ö</sup> **Ausgangsleitungen können sich ändern, auch wenn keine Taktflanke aufgetreten ist**

#### **Moore-Automat:**

<sup>Ö</sup> **Änderung von Ausgangsleitungen nur mit Änderung eines Taktimpulses möglich**

Technische Informatik 2 Stand SS 04  $\frac{1}{77}$ 

Martin Middendorf

#### **Medvedev-Automat:**

- <sup>Ö</sup> **Spezialfall des Moore-Automaten**
- <sup>Ö</sup> **die Ausgänge sind die Zustandsbits der Flipflops**

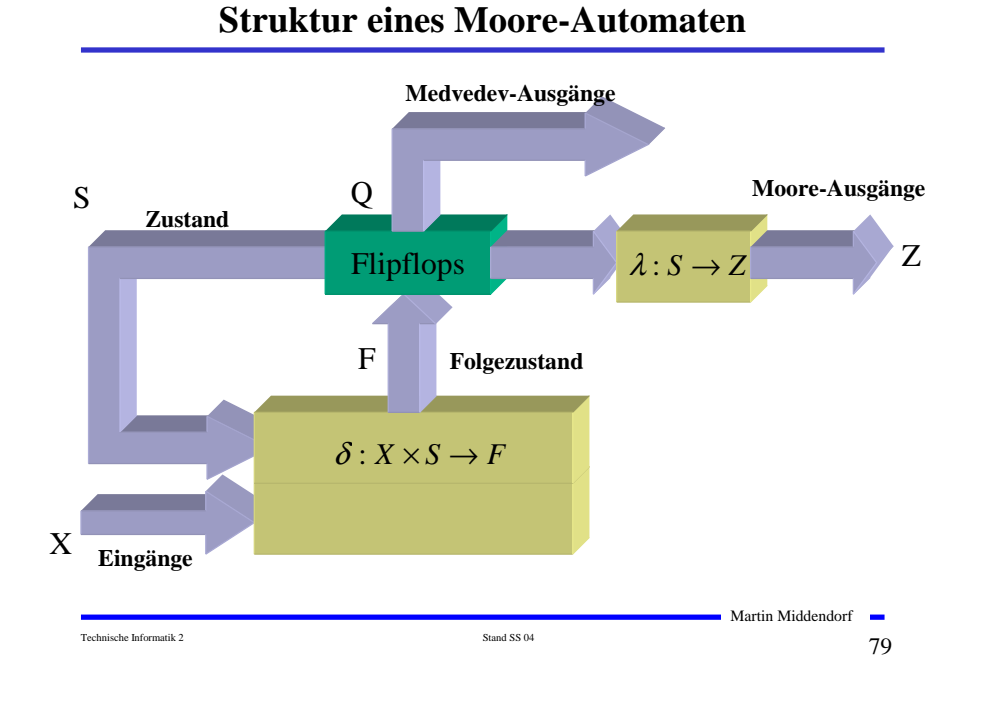

# **Struktur eines Mealy-Automaten**

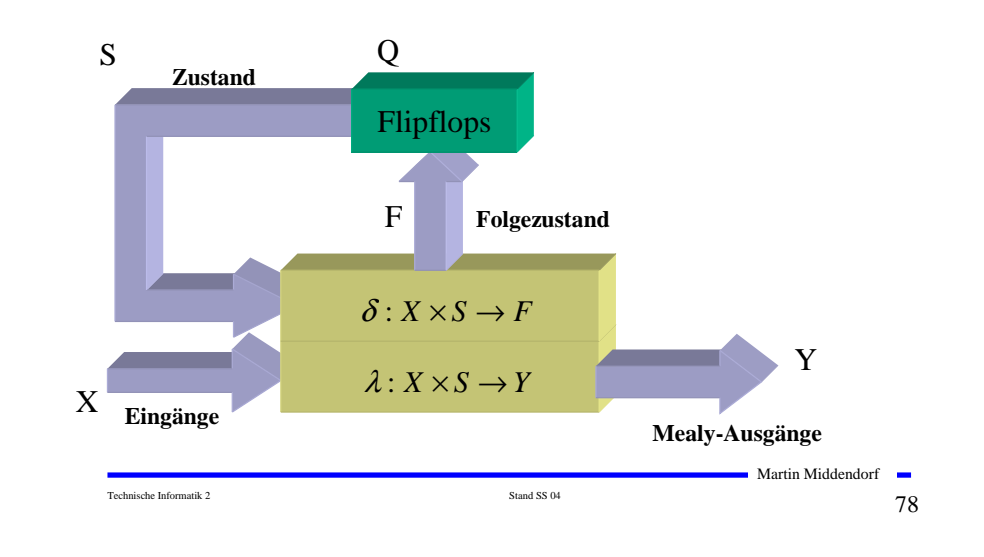

# **3.2 Darstellung endlicher Automaten**

- **Aufgabenstellung der Praxis, die durch endlichen Automaten gelöst werden soll, liegt meist in nichtformalisierter Form vor.**
- **Um beim Entwurf von Schaltwerken systematische und möglichst auch rechnergestützte Entwurfsverfahren einsetzen zu können, wird eine formalisierte Beschreibung benötigt.**
- **Häufig verwendete Darstellungsformen sind:**
	- <sup>Ö</sup> **Zeitdiagramm**
	- <sup>Ö</sup> **Automatengraph**
	- Ö **Ablauftabelle**
	- Ö **Schaltfunktionen**
	- Ö **Automatentabelle**

# **Beispiel: Selbsthalteschaltung**

#### **Funktionsbeschreibung:**

- <sup>Ö</sup> **an den Eingängen befinden sich zwei Tasten : (Start und Stopp)**
- $\Rightarrow$  **Schaltung liefert ein Ausgangssignal, mit dem ein Gerät einoder ausgeschaltet werden kann**
- <sup>Ö</sup> **wird die Starttaste gedrückt, soll das Gerät eingeschaltet werden**
- <sup>Ö</sup> **Gerät soll eingeschaltet bleiben, wenn die Starttaste losgelassen wird**
- <sup>Ö</sup> **Gerät soll ausgeschaltet werden, sobald die Stopptaste betätigt wird**

#### **Zu klären:**

- <sup>Ö</sup> **Was passiert, wenn beide Tasten gleichzeitig betätigt werden?**
- <sup>Ö</sup> **Was passiert, wenn die Starttaste gedrückt wird, obwohl das Gerät eingeschaltet ist?**

Martin Middendorf

<sup>Ö</sup> **Was passiert, wenn das Gerät ausgeschaltet ist und die Stopptaste gedrückt wird?**

Technische Informatik 2  $\sim$  81  $\sim$  81  $\sim$  81  $\sim$  81  $\sim$  81  $\sim$  81  $\sim$  81  $\sim$  81  $\sim$  81  $\sim$  81  $\sim$  81  $\sim$  81  $\sim$  81  $\sim$  81  $\sim$  81  $\sim$  81  $\sim$  81  $\sim$  81  $\sim$  81  $\sim$  81  $\sim$  81  $\sim$  81  $\sim$  81  $\sim$  81  $\sim$ 

# **Zeitdiagramm**

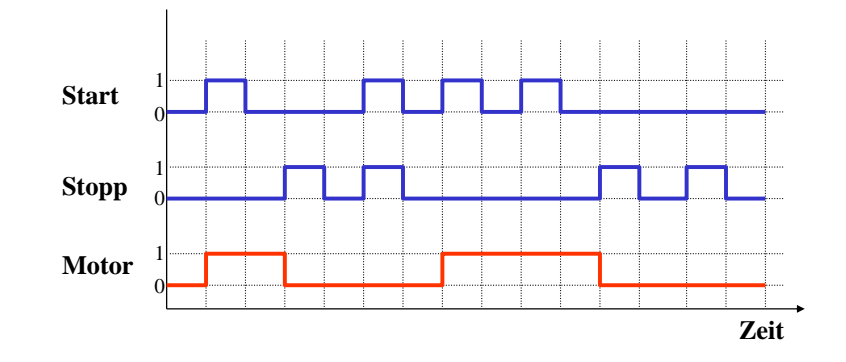

#### **Damit lassen sich 2 Zustände festlegen:**

- $\Rightarrow$  **Zustand** *s***<sub>0</sub>: Ausgabe von** Motor=0 **und warten auf** Start=1 **und** Stopp=0
- $\Rightarrow$  **Zustand** *s*<sub>1</sub>**:** Ausgabe von Motor=1 **und warten auf** Stopp=1

Technische Informatik 2  $_{\rm Stand S S 04}$  Stand SS 04  $_{\rm 82}$ 

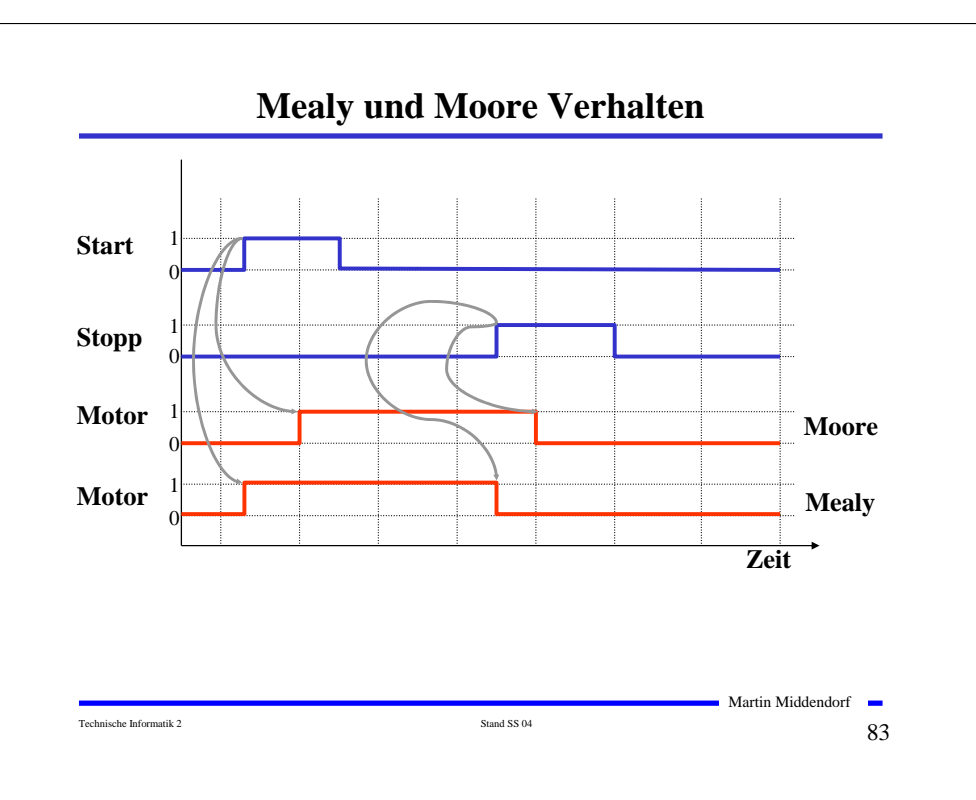

### **Automatengraph**

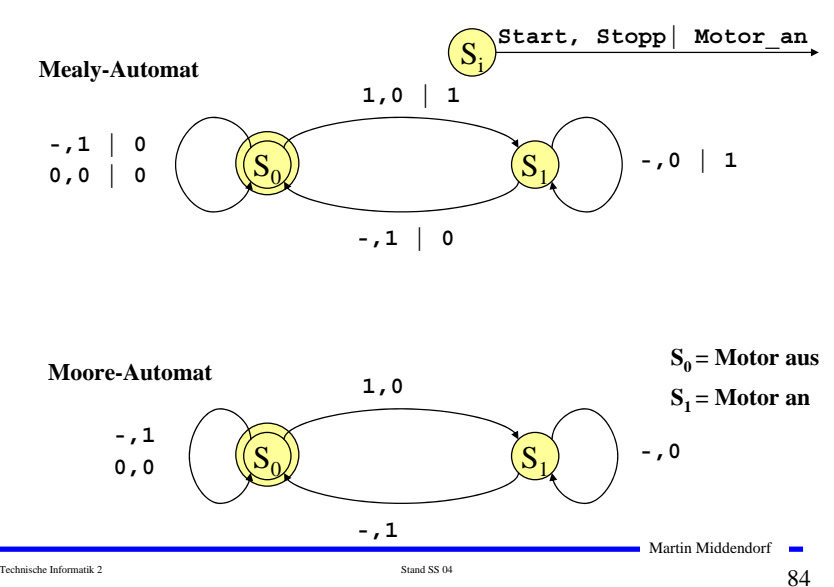

# **Ablauftabelle**

# **Interpretation der Ablauftabelle**

**Mealy-Ablauftabelle**

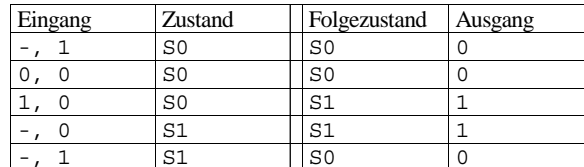

#### **Moore-Ablauftabelle**

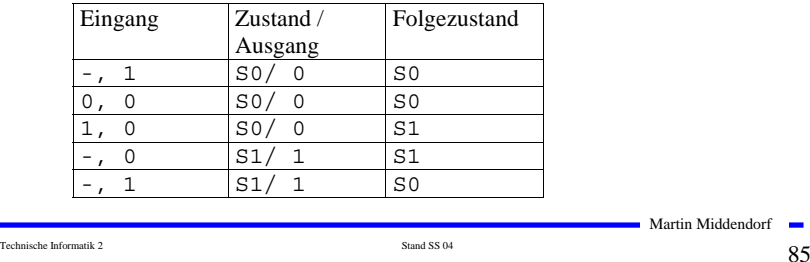

*Wenn* **wir im Zustand 0 sind** *und* **zusätzlich Start = 1 und Stop = 0 gilt,** *dann* **wird Motor\_an zu 1** *und* **wir gehen mit dem nächsten Takt in den Zustand 1**

# **Schaltfunktionen**

 **Aus der Ablauftabelle lassen sich die die Ausgabe- und die Zustandsübergangsfunktion ablesen:**

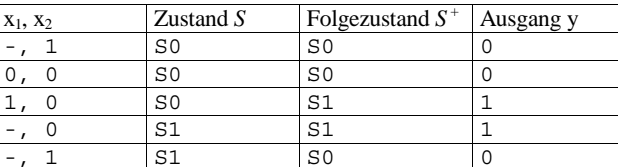

#### **Übergangsfunktion:**

$$
s_0^+ = (x_2 \wedge s_0) \vee (\overline{x}_1 \wedge \overline{x}_2 \wedge s_0) \vee (x_2 \wedge s_1)
$$
  

$$
s_1^+ = (x_1 \wedge \overline{x}_2 \wedge s_0) \vee (\overline{x}_2 \wedge s_1)
$$

#### **Ausgabefunktion:**

$$
y = (x_1 \land \overline{x}_2 \land s_0) \lor (\overline{x}_2 \land s_1)
$$
 **Mealy-Automat**  
 $y = s_1$  **Moore-Automat**

# **Automatentabelle**

Technische Informatik 2  $_{\rm Stand \, S S \, 04}$  Stand SS 04  $_{\rm Stad}$ 

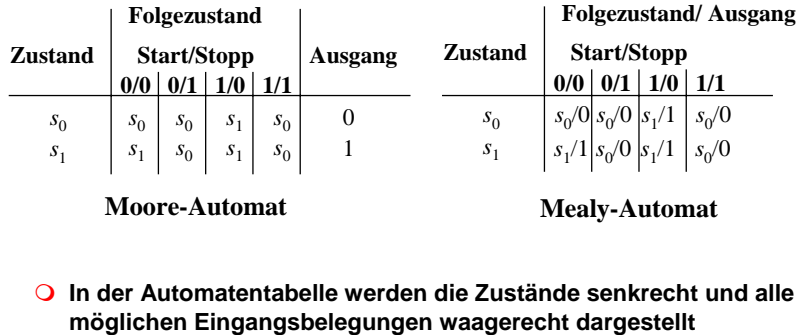

<sup>Ö</sup> **an Schnittpunkten werden die Folgezustände eingetragen**

- <sup>Ö</sup> **Moore-Automat: Ausgabe wird dem Zustand zugeordnet**
- <sup>Ö</sup> **Mealy-Automat: Ausgabe wird dem Folgezustand zugeordnet**

Technische Informatik 2  $\overline{\text{Stand S} 804}$   $\overline{\text{Stand S} 804}$ 

Martin Middendorf

 $\blacksquare$  Martin Middendorf  $\blacksquare$ 

# **Medvedev- und Moore-Automaten**

- **Auch Moore-Automaten können während des Übergangs Fehlimpulse (Glitches, Hazards) auslösen**
	- <sup>Ö</sup> **unterschiedliche Laufzeiten in der Schaltung**
	- <sup>Ö</sup> **01 nach 10 Übergänge der Zustandsübergangsfunktion ohne Änderung des Ausgangswertes**
- **Medvedev-Automaten besitzen am Ausgang ein Flipflop** 
	- <sup>Ö</sup> **keine Fehlimpulse**

Martin Middendorf Technische Informatik 2 Stand SS 04 89

# **3.3.1 Analyse von Schaltwerken**

- **Schaltwerkanalyse: Darstellung des Schaltverhalten durch**
	- Ö **Zustandstabelle**
	- Ö **Schaltfunktion**
	- <sup>Ö</sup> **Zustandsgraph**
- **O** Prinzipielles Vorgehen:
	- <sup>Ö</sup> **von gegebenem Schaltplan werden zunächst die Ausgabe und Übergangsfunktion abgeleitet**
	- <sup>Ö</sup> **ein Anfangszustand wird angenommen**
	- <sup>Ö</sup> **mit den Werten der Eingangsvariablen werden die Folgezustände abgeleitet**
	- Ö **auf diese Weise entstehen die Ablauftabellen**
	- <sup>Ö</sup> **aus den Ablauftabellen kann der Automatengraph abgeleitet werden**

# **3.3 Analyse und Entwurf von Schaltwerken**

### **Grundlegende Realisierung von Automaten Asynchrone Realisierung** <sup>Ö</sup> **Zustandsspeicher durch Rückkopplung** Ö **kein zentraler Takt** <sup>Ö</sup> **Koordination durch zusätzliche Bereitstellungs- und Quittungssignale** <sup>Ö</sup> **die Zustandsspeicher (Flipflops) können zu jedem Zeitpunkt ihren Wert ändern**  Ö **self-timed Synchrone Realisierung**

- <sup>Ö</sup> **Rückkopplung nur durch flanken- oder pegelgetriggerte Flipflops**
- <sup>Ö</sup> **die Taktleitungen aller Flipflops sind miteinander verbunden (oder hängen nach einem festen Zeitschema voneinander ab)**
- **Trotz gewisser praktischer Bedeutung asynchroner Realisierungen werden hier nur synchrone Realisierungen betrachtet.**

Technische Informatik 2  $_{\rm Stand \, S S \, 04}$  Stand SS 04  $_{\rm 90}$ 

Martin Middendorf

# **Beispiel: Ausgangspunkt - der Schaltplan**

# **Grundlegende**

**Charakterisierungen**

- <sup>Ö</sup> **synchrones Schaltwerk**
- <sup>Ö</sup> **Eingang** *<sup>x</sup>* **und Ausgang** *y* **bestehen je aus einer Variablen**
- Ö **das Schaltwerk enthält 2 D-Flipflops**
- Ö **es kann maximal 4 Zustände besitzen**
- $\Rightarrow$  **Schaltwerk ist ein Mealy-Automat**

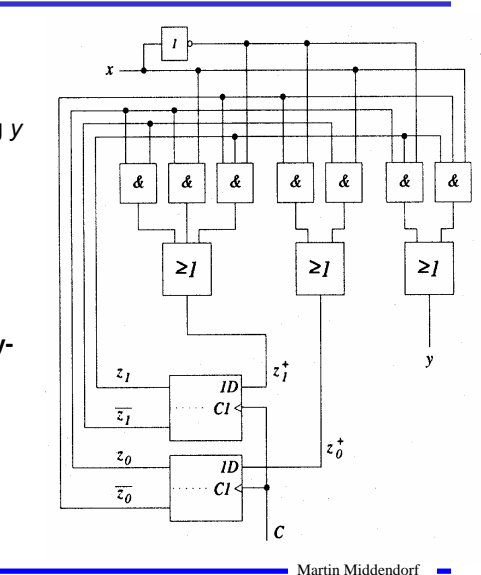

Martin Middendorf

Technische Informatik 2  $_\mathrm{Stand SSS 04}$  Stand SS 04  $_\mathrm{92}$ 

Technische Informatik 2  $\qquad \qquad \text{Stand S S 04}$  91

# **Die Schaltfunktion**

- **Aus dem Schaltplan läßt sich ablesen:**
	- <sup>Ö</sup> **für die Übergangsfunktion**

$$
z_0^+ = (\overline{z}_0 \wedge \overline{x}) \vee (\overline{z}_1 \wedge x)
$$
  

$$
z_1^+ = (z_0 \wedge \overline{z}_1) \vee (z_0 \wedge x) \vee (\overline{z}_0 \wedge z_1 \wedge \overline{x})
$$

<sup>Ö</sup> **für die Ausgabefunktion**

$$
y = (z_0 \wedge z_1 \wedge \overline{x}) \vee (\overline{z}_0 \wedge z_1 \wedge x)
$$

**Die Ablauftabelle und der Automatengraph**

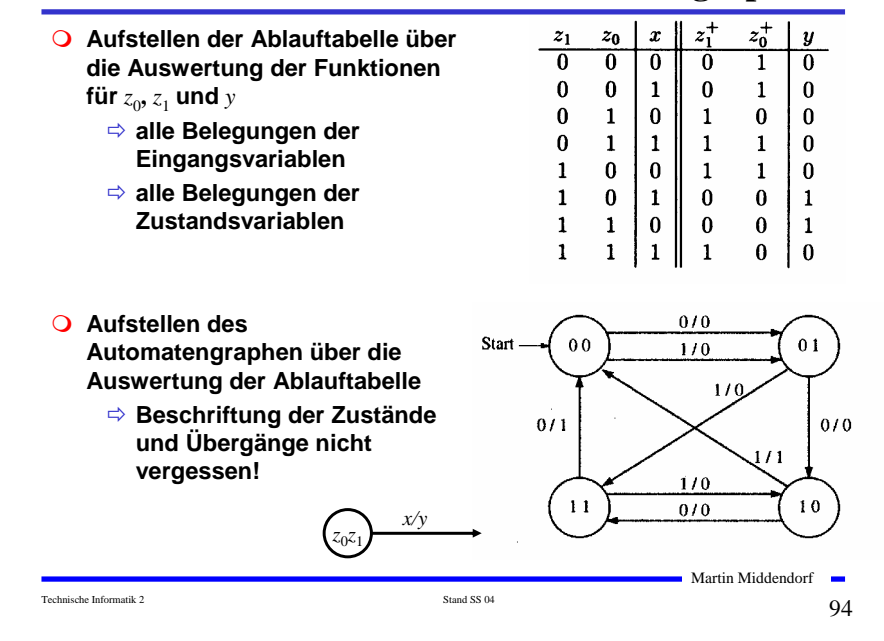

# **3.3.2 Entwurf von Schaltwerken**

Technische Informatik 2  $\overline{\phantom{0}}$  Stand SS 04 933

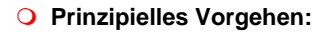

- <sup>Ö</sup> **Festlegung der Zustandsmenge**
	- **daraus ergibt sich die Anzahl der erforderlichen Speicherglieder**
- <sup>Ö</sup> **Festlegung des Anfangszustands**
- <sup>Ö</sup> **Definition der Ein- und Ausgangsvariablen**
- <sup>Ö</sup> **Darstellung der zeitlichen Zustandsfolge in Form eines Zustandsgraphen**
- <sup>Ö</sup> **Aufstellung der Ablauftabelle**
- <sup>Ö</sup> **Herleitung der Übergangs- und Ausgabefunktionen**
- <sup>Ö</sup> **Darstellung der Übergangs- und Ausgabefunktionen in einem KV-Diagramm und Minimierung**
- <sup>Ö</sup> **Darstellung des Schaltwerks in einem Schaltplan**

# **Beispiel: ein umschaltbarer Zähler**

- **Es soll ein zweistelliger Gray-Code-Zähler entworfen werden, der vorwärts und rückwärts zählen kann**
- **Umschaltung der Zählrichtung erfolgt über Eingangsvariable** *<sup>x</sup>*
	- <sup>Ö</sup> **für** *<sup>x</sup>*=0 **ist die Zählfolge**  $00 - 01 - 11 - 10$
	- <sup>Ö</sup> **für** *<sup>x</sup>*=1 **ist die Zählfolge**  $00 - 10 - 11 - 01$
- **Die Ausgangsvariablen sind identisch mit den Zustandsvariablen, da der Zählerstand angezeigt werden soll**
	- Ö **Moore-Automat**

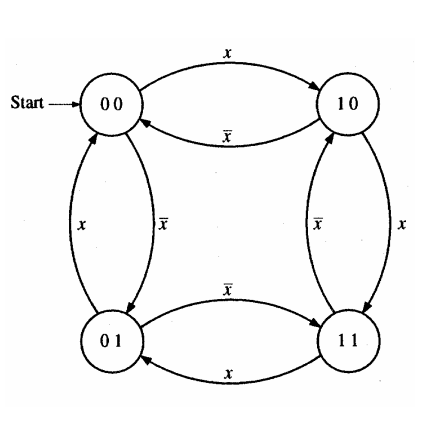

**Automatengraph**

Technische Informatik 2 Stand SS 04  $95$ 

Martin Middendorf

Martin Middendorf

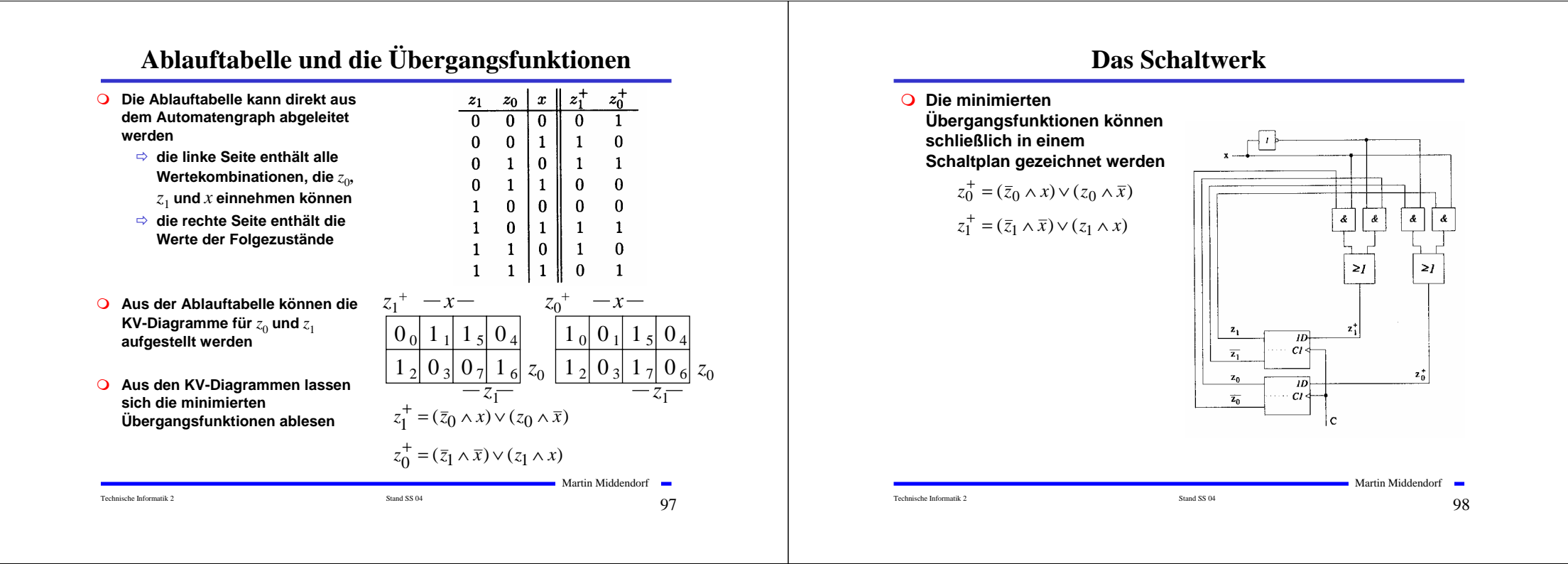

# **3.4 Technische Realisierung von Schaltwerken**

- **Realisierung mit diskreten Bauelementen**
	- <sup>Ö</sup> **Verknüpfungsglieder**
	- <sup>Ö</sup> **Speicherglieder**

**Die Bauelemente werden durch eine feste Verdrahtung miteinander verbunden.**

**Solche Schaltwerksrealisierungen können nur eine feste Aufgabe erfüllen**

- Ö **das Schaltwerk ist nicht flexibel**
- <sup>Ö</sup> **bei einem Fehler in der Verdrahtung kann keine Korrektur vorgenommen werden**

**Die Bauelemente stehen als integrierte Schaltkreise zur Verfügung.**

### **Realisierung mit einem PLA**

- **Programmable Logic Array (PLA)**
	- <sup>Ö</sup> **technische Realisierung der DMF**
	- <sup>Ö</sup> **UND- und ODER-Matrix sind frei programmierbar**

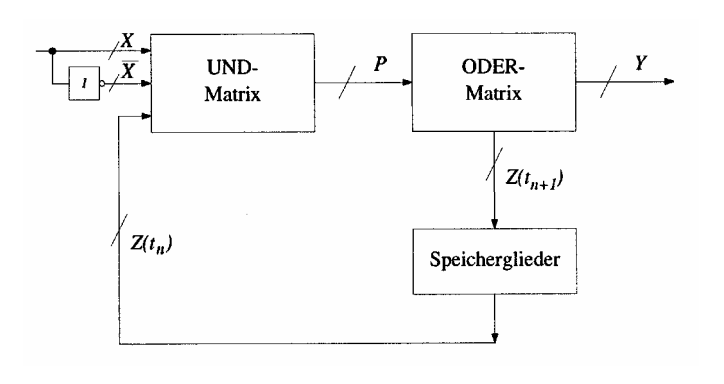

Technische Informatik 2 Stand SS 04 999 Stand SS 04 999 Stand SS 04 999 Stand SS 04 999 Stand SS 04 999 Stand SS 04

Martin Middendorf

# **Realisierung mit einem PAL**

- **Programmable Array Logic (PAL)**
	- Ö **die ODER-Matrix ist vorgegeben**
	- Ö **es steht eine feste Anzahl von Implikanten pro Ausgang zur Verfügung**

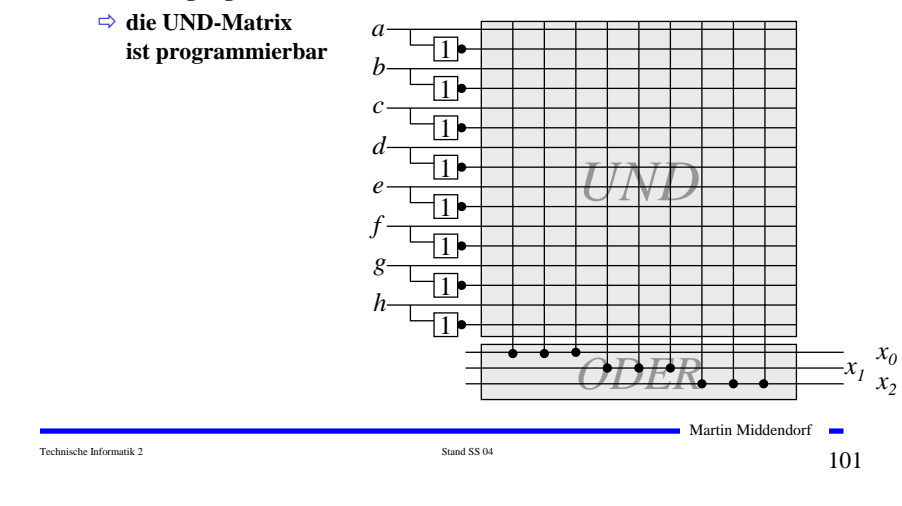

# **Realisierung mit einem ROM**

- **Auch die Ausgabefunktion kann mit einem ROM realisiert werden**
	- <sup>Ö</sup> **Wortorientierung des ROMs wird ausgenutzt**
	- <sup>Ö</sup> **Mikroprogramm**
	- <sup>Ö</sup> **mögliche Implementierung des Steuerwerks in Mikroprozessoren**

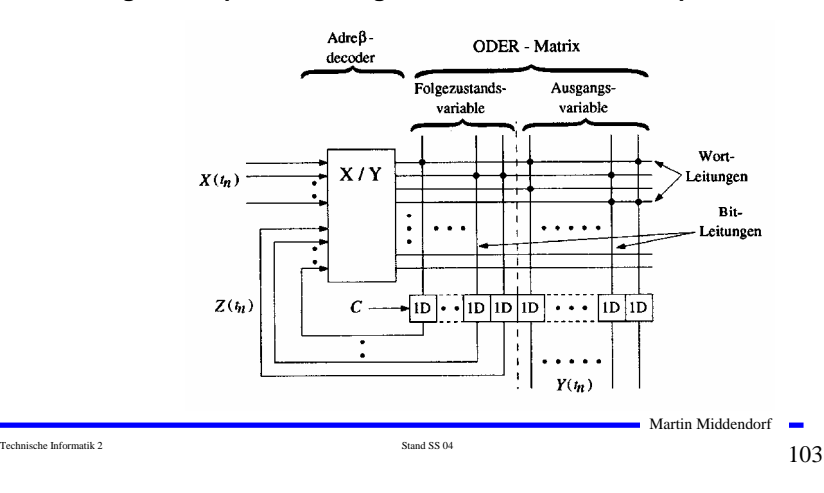

# **Realisierung mit einem ROM**

- **Technische Realisierung durch ein PROM, EPROM, EEPROM** 
	- <sup>Ö</sup> **Die UND-Matrix ist durch den Adressdekodierer vorgegeben**
	- <sup>Ö</sup> **alle Minterme sind implementiert**
	- <sup>Ö</sup> **direkte Implementierung der Funktionstabelle**

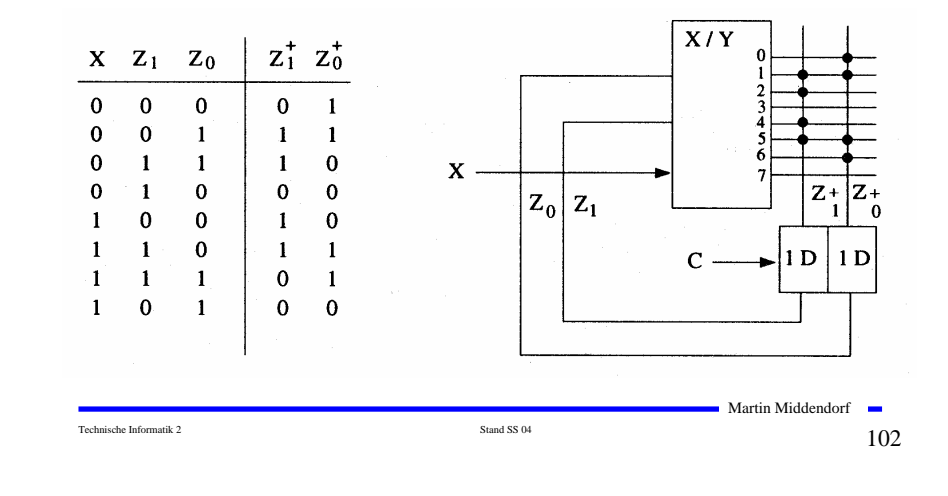

# **4. Spezielle Schaltnetze und Schaltwerke**

 **Für die Implementierung komplexer Schaltungen werden bestimmte Bausteintypen häufig verwendet:**

#### **Schaltnetze**

- <sup>Ö</sup> **Multiplexer/Demultiplexer**
- <sup>Ö</sup> **Vergleicher**
- Ö **Addierer**
- <sup>Ö</sup> **Multiplizierer**

#### **Schaltwerke**

- <sup>Ö</sup> **Register**
- <sup>Ö</sup> **Schieberegister**
- Ö **Zähler**

### **Multiplexer**

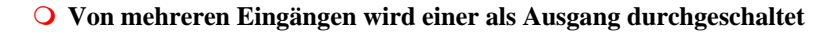

**Die Auswahl aus 2n Eingängen geschieht über n Steuerleitungen**

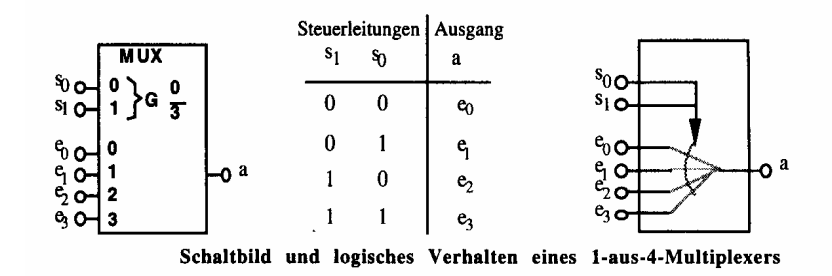

#### **Bezeichnung: 4:1-MUX, allgemein 2n:1-MUX**

# **Demultiplexer**

**Ein Eingang wird auf einen von 2n Ausgängen durchgeschaltet** 

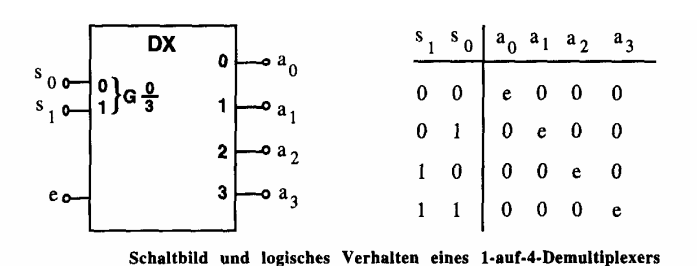

#### **Bezeichnung: 1:4-DX, allgemein 1:2n-DX**

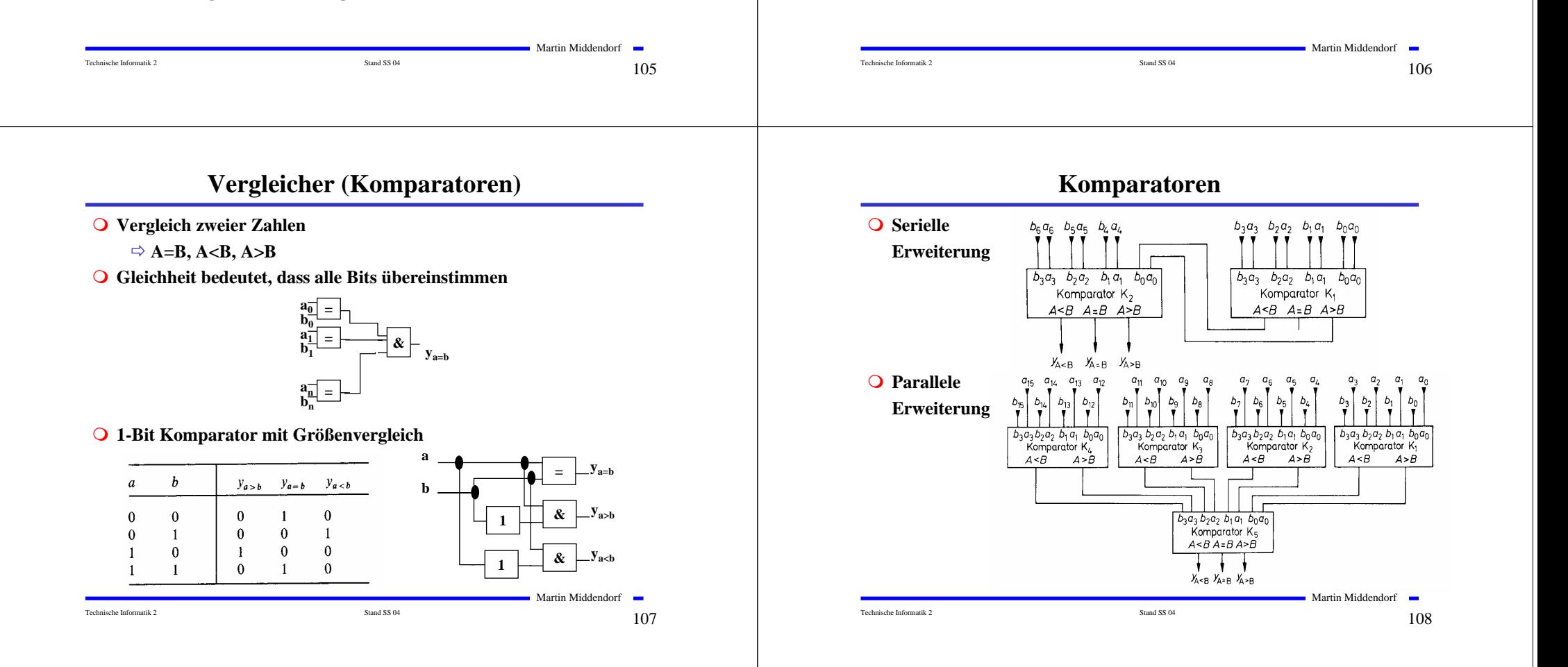

# **Addierer**

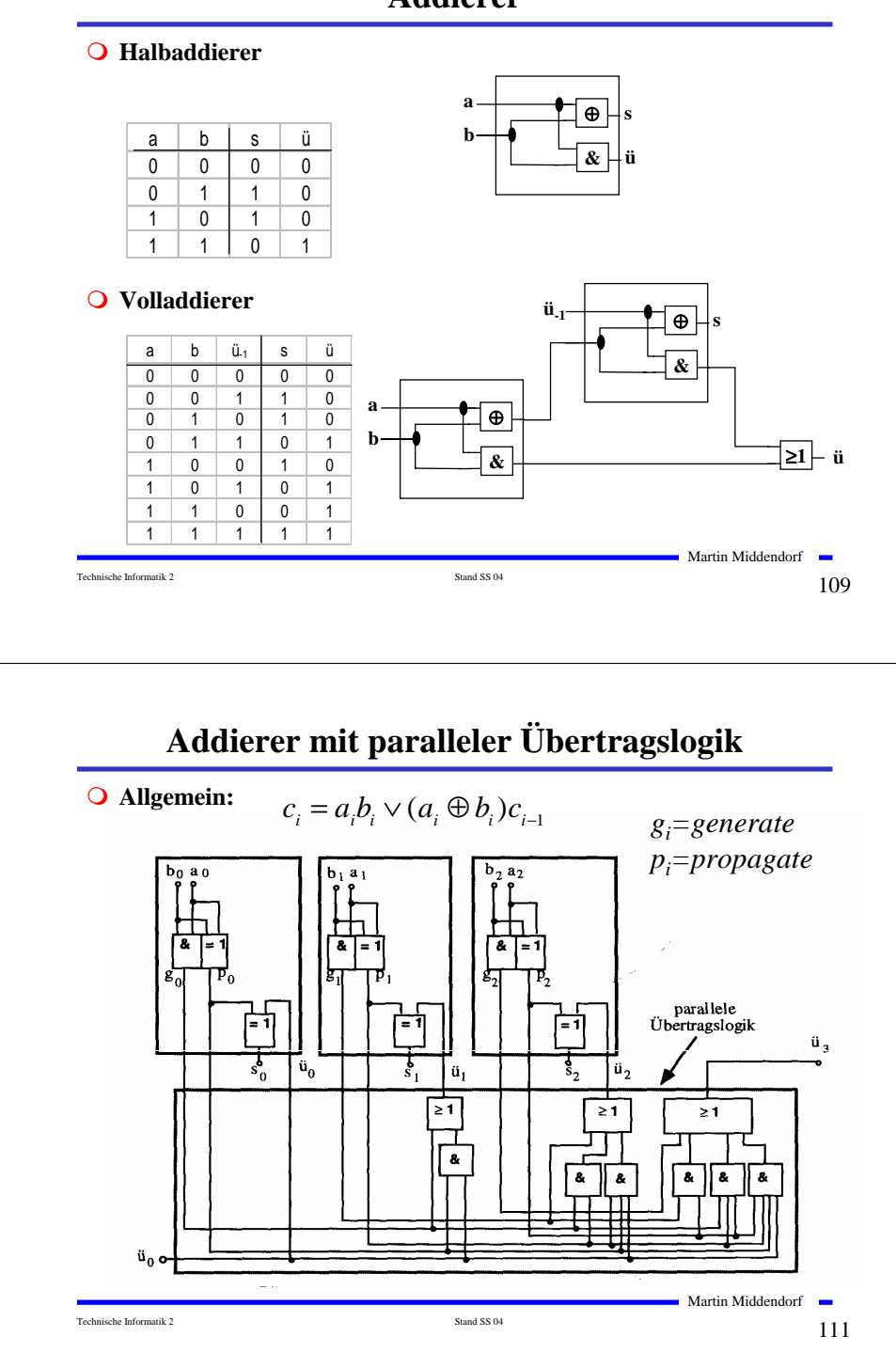

# **Addition mit seriellem Übertrag**

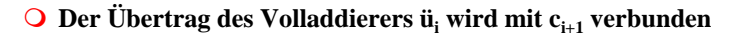

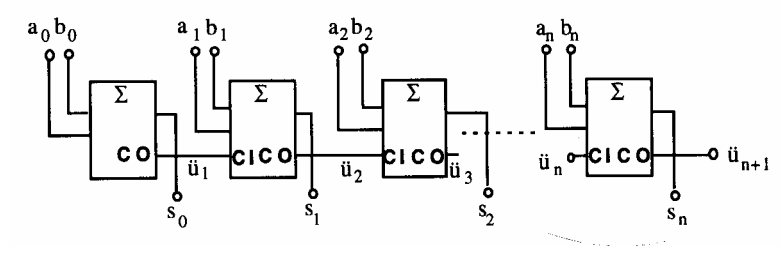

**CO=Carry out CI=Carry in**

# **Multiplizierer**

Technische Informatik 2  $_{\rm Standard\,SS\,04}$  Stand SS 04 1 $_{\rm 10}$ 

**Parallele Multiplikation durch Addierwerk**

$$
p = x \cdot y = \left(\sum_{i=0}^{n-1} x_i \cdot 2^i\right) \cdot \left(\sum_{j=0}^{n-1} y_j \cdot 2^j\right) = \sum_{i=0}^{n-1} \sum_{j=0}^{n-1} \cdot 2^{i+j} x_i y_j
$$

#### **O** für n= 3  $(x_i y_i)$  steht für  $x_i$  UND  $y_i$ ):

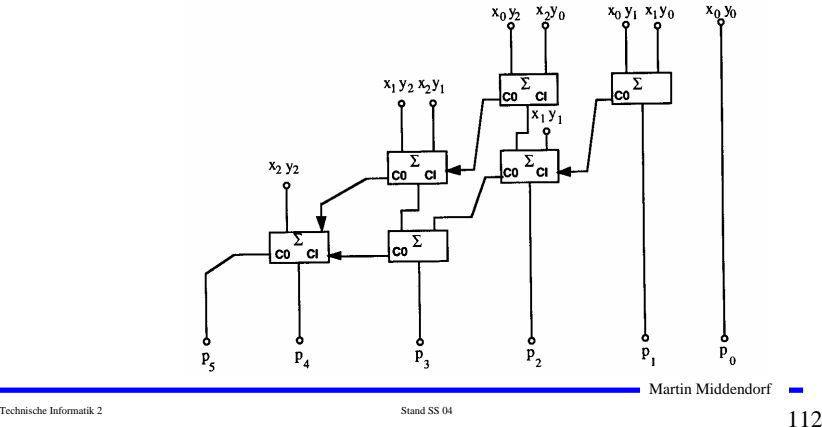

# **Register**

**Speicherung einer n-stelligen Zahl durch n Flipflops**

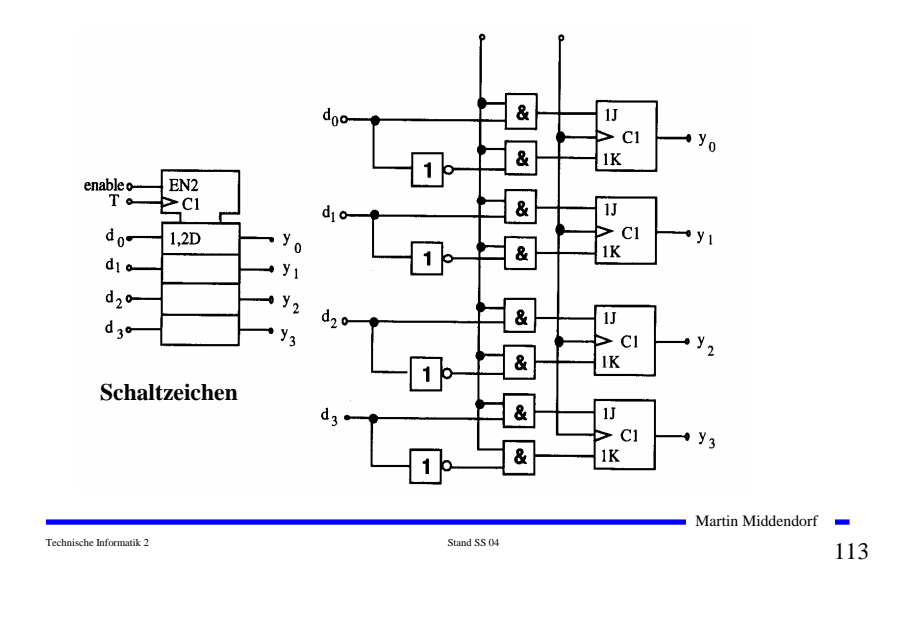

# **Schieberegister**

- **Rückkopplung zur Erzeugung komplexer Signalfolgen (Sequenzer).** 
	- **Beispiel: Pseudozufallszahlengenerator**

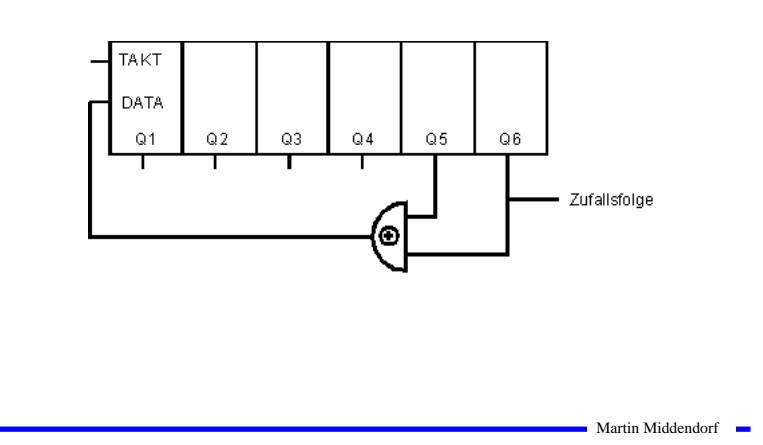

Technische Informatik 2 Stand SS 04 115

# **Schieberegister**

- **Q** Kette von Flipflops
- **Anwendungen:**
	- Ö **Serien-Parallel-Wandlung und Parallel-Serien-Wandlung**
	- Ö **FIFO oder Stapel-Speicher**
	- Ö **Multiplikation mit 2 oder Division durch 2**

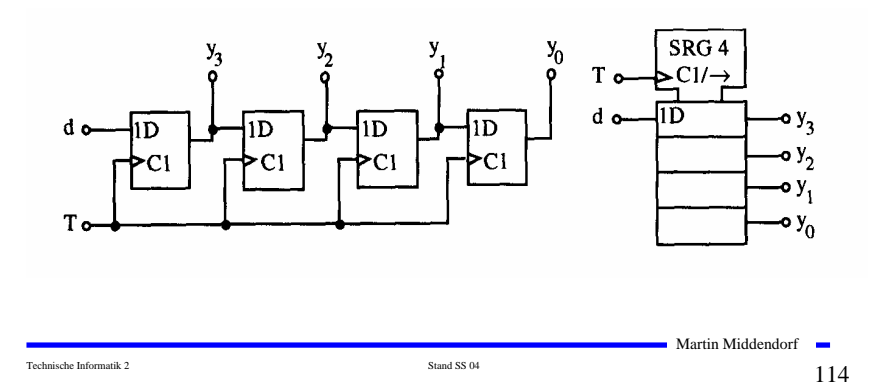

# **Zähler**

- **Einfacher Dualzähler durch Rückkopplung**
- **Asynchroner Ripple Carry Zähler**

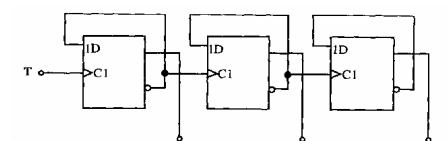

**Synchroner Dualzähler durch Carry-Look-Ahead-Logik**

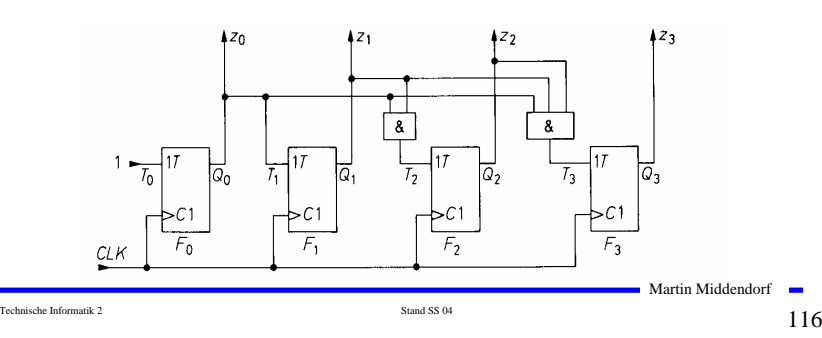

# **Zähler**

#### **Praktische Ausführung eines Zählers**

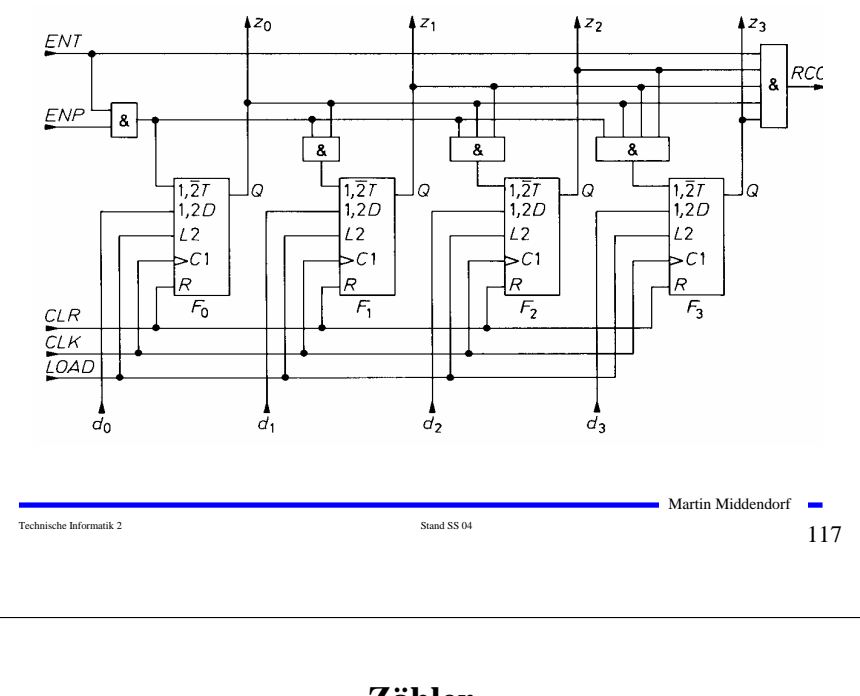

### **Zähler**

**Bezeichnungen:**

**ENP: Pause Zähler ENT: Freigabe Zähler und Übertrag LOAD: Laden, d.h. Einlesen der Werte an di CLR: Nullsetzen**

**1,2D besagt, dass dieser Eingang abhängig von den Eingängen C1 und L2 ist.** 

**R besagt das Rücksetzen asynchron also unabhängig von C1 erfolgt.**

Martin Middendorf

# **Zähler**

**Kaskadierung eines Zählers**

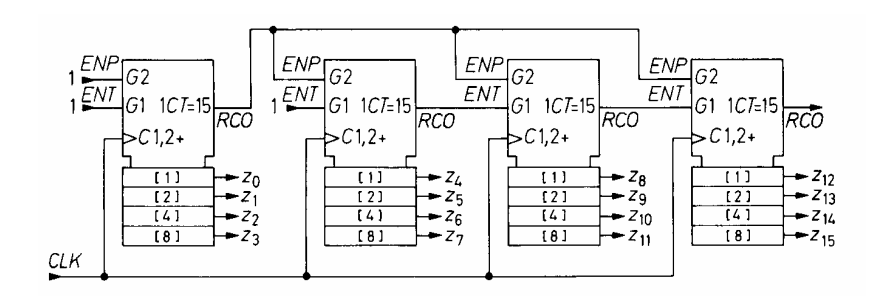

Bezeichnung: 1CT=15 ist 1, wenn Eingang G1auf 1 ist und Zählerstand 15 ist RCO=Ripple Carry Out

Technische Informatik 2  $\qquad \qquad \qquad$  Stand SS 04  $\qquad \qquad \qquad 119$ 

Martin Middendorf

# **Aufbau einer ALU**

Technische Informatik 2 Stand SS 04 118

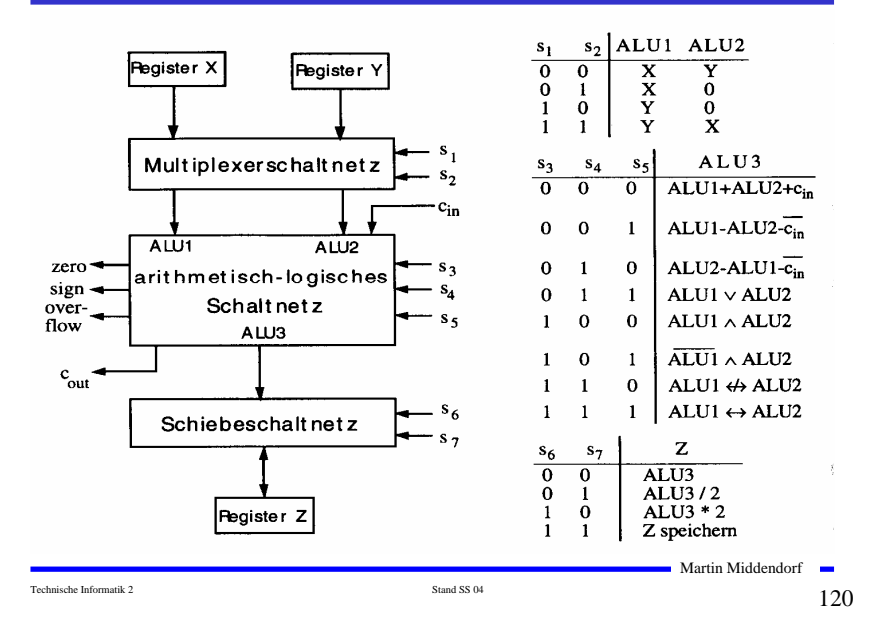

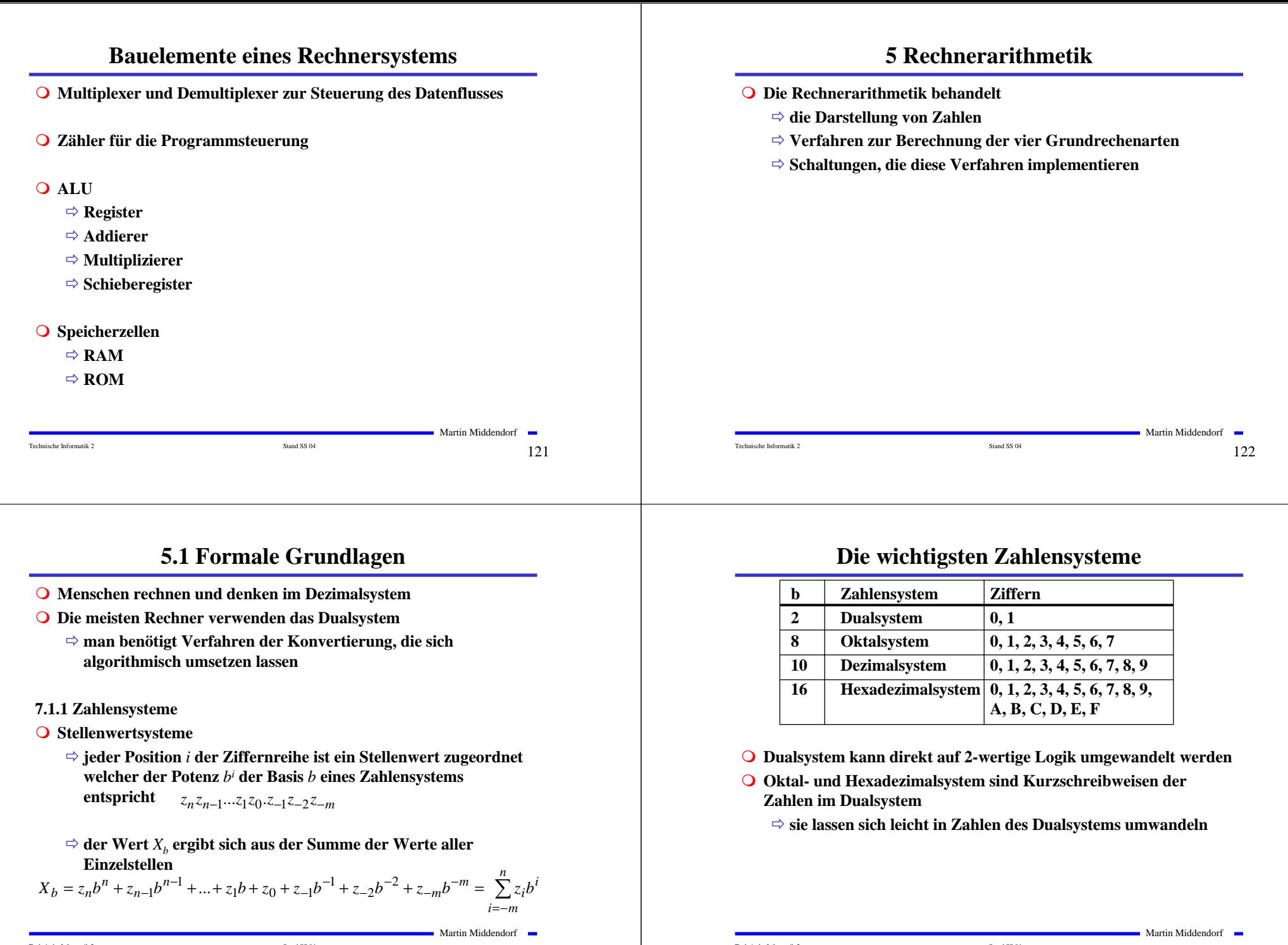

Technische Informatik 2  $\qquad \qquad \text{Stand S S 04}$ 

**Umwandlung vom Dezimalsystem in ein Zahlensystem zur Basis** *b*

Martin Middendorf Technische Informatik 2 Stand SS 04 125 Namel SS 04 125 Namel SS 04 125 Namel SS 04 125 Namel SS 04 125 Namel SS 04 125 Namel SS 04 125 Namel SS 04 125 Namel SS 04 125 Namel SS 04 125 Namel SS 04 126 Namel SS 04 126 Namel **Euklidischer Algorithmus** Ö **die einzelnen Ziffern werden sukzessive berechnet** Ö **Algorithmus**  ${\bf 1.}$  Berechne  ${\bf P}$  gemäß der Ungleichung  $b^{p-1}$  ≤  $Z$  <  $b^p$ **2. Ermittle**  $y_p$  **und den Rest**  $R_p$  **durch Division von**  $Z$  **durch**  $b^p$  $y_p = Z \, div \, b^p$ ;  $R_p = Z \, mod \, b^p$ ;  $y_p = \{0, 1, ..., b-1\}$ **3. Wiederhole 2. für** *i = p***-**1 **und ersetze dabei nach jedem Schritt** *Z* **durch**  $R_i$ , **bis**  $R_i=0$  **oder** bis  $b_i$  **klein genug ist**  $y_{p}b^{p} + y_{p-1}b^{p-1} + ... + y_{1}b + y_{0} + y_{-1}b^{-1} + y_{-2}b^{-2} + y_{-q}b^{-q}$  $Z = z_n 10^n + z_{n-1} 10^{n-1} + ... + z_1 10 + z_0 + z_{-1} 10^{-1} + z_{-2} 10^{-2} + z_{-m} 10^{-m}$  $-2b^ \neg b^ = y_{p}b^{p} + y_{p-1}b^{p-1} + ... + y_{1}b + y_{0} + y_{-1}b^{-1} + y_{-2}b^{-2} +$ Martin Middendorf Technische Informatik 2  $_{\rm Standard\,SS\,04}$  Stand SS 04 1 $26$ **Beispiel Umwandlung von** 15741,23310 **ins Hexadezimalsystem 1. Schritt**  $16^3 \le 15741,233_{10} < 16^4$  **höchste Potenz** 16<sup>3</sup> **2. Schritt** 15741,233<sub>10</sub>:  $16^3 = 3$  **Rest** 3453,233 **3. Schritt**  $3453.233 : 16^2 = D$  **Rest** 125.233 **4. Schritt** 125,233 : 16 = 7 **Rest** 13,233 **5. Schritt** 13,233 : 1 = D **Rest** 0,233 **6. Schritt**  $0.233 : 16^{-1} = 3$  **Rest** 0,0455 **7. Schritt**  $0.0455 : 16^{2} = B$  **Rest**  $0.00253$ **8. Schritt**  $0.00253 : 16^{-3} = A$  **Rest**  $0.000088593$ **9. Schritt** 0,000088593 : 16-4 = 5 **Rest** 0,000012299 **Fehler Ergebnis:**  $15741,233_{10} = 3D7D,3BA5_{16}$ Martin Middendorf Technische Informatik 2  $\frac{127}{2}$ **Umwandlung vom Dezimalsystem in eine Zahl zur Basis** *b* **Horner-Schema**  $\Rightarrow$  **Eine ganze Zahl**  $X_b$  **kann auch in der folgenden Form dargestellt werden: Die gegebene Dezimalzahl wird sukzessive durch die Basis** *b* **dividiert**  $\Rightarrow$  Die jeweiligen ganzzahligen Reste ergeben die Ziffern der Zahl  $X_b$ Ö **Reihenfolge: niederwertige zur höchstwertige Stelle O** Beispiel: Umwandlung von 15741<sub>10</sub> ins Hexadezimalsystem  $15741_{10}$ :  $16 = 983$  **Rest** 13 (D<sub>16</sub>)  $983_{10}$ : 16 = 61 **Rest** 7 (7<sub>16</sub>)  $61_{10}$ : 16 = 3 **Rest** 13 (D<sub>16</sub>)  $3_{10}$  : 16 = 0 **Rest** 3 (3<sub>16</sub>) **Ergebnis:**  $15741_{10} = 3D7D_{16}$  $X_b = ((...(((y_nb + y_{n-1})b + y_{n-2})b + y_{n-3})b...b + y_1)b + y_0$ Martin Middendorf **Umwandlung des Nachkommateils O** Der Nachkommateil einer Zahl  $X<sub>b</sub>$  kann in der folgenden Form **dargestellt werden sukzessive Multiplikation des Nachkommateils der Dezimalzahl mit der Basis** *b* **des Zielsystems ergibt nacheinander die** *y-i* **O** Beispiel: Umwandlung von 0,233<sub>10</sub> ins Hexadezimalsystem  $0.233 * 16 = 3,728$   $z_1 = 3$  $0,728 * 16 = 11,648$   $z_2 = B$  $0.648 * 16 = 10,368$   $z_3 = A$  $0,368 * 16 = 5,888$   $z<sub>-4</sub> = 5$ **Ergebnis:**  $0,233_{10} = 0,3BA5_{16}$  $Y_b = ((...(y_{-m}b^{-1} + y_{-m+1})b^{-1} + y_{-m+2})b^{-1} + ... + y_{-2})b^{-1} + y_{-1})b^{-1}$ 

**Umwandlung einer Zahl zur Basis** *b* **ins Dezimalsystem**

- **Werte der einzelnen Stellen werden mit deren Wertigkeit multipliziert und aufsummiert**
- **Beispiel: Umwandlung von** 101101,1101 **ins Dezimalsystem** 101101,1101

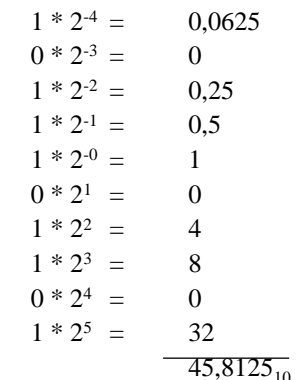

Martin Middendorf Technische Informatik 2  $\frac{129}{2}$ 

### **5.1.2 Kodierung zur Zahlen- und Zeichendarstellung**

- **Die Dezimalzahlen können auch ziffernweise in eine Binärdarstellung überführt werden**
	- Ö **um die 10 Ziffern 0 bis 9 darstellen zu können, benötigt man 4 Bit**
	- Ö **eine solche 4er-Gruppe wird Tetrade genannt**
	- Ö **Pseudotetraden: 6 der 16 Kodierungen stellen keine gültigen Ziffern dar**

#### **BCD**

- Ö **Binary Coded Decimals**
- Ö **man verwendet das Dualäquivalent der ersten 10 Dualzahlen**
- Ö **Beispiel:**
	- 8127<sub>10</sub>=1000 0001 0010 0111<sub>BCD</sub>=1111110111111<sub>2</sub>
- Ö **Nachteile der BCD-Kodierung**
	- **höherer Platzbedarf**
	- **aufwändige Implementierung der Rechenoperationen**

#### Technische Informatik 2 Stand SS 04 131 $131$

Martin Middendorf

### **Weitere Umwandlungen**

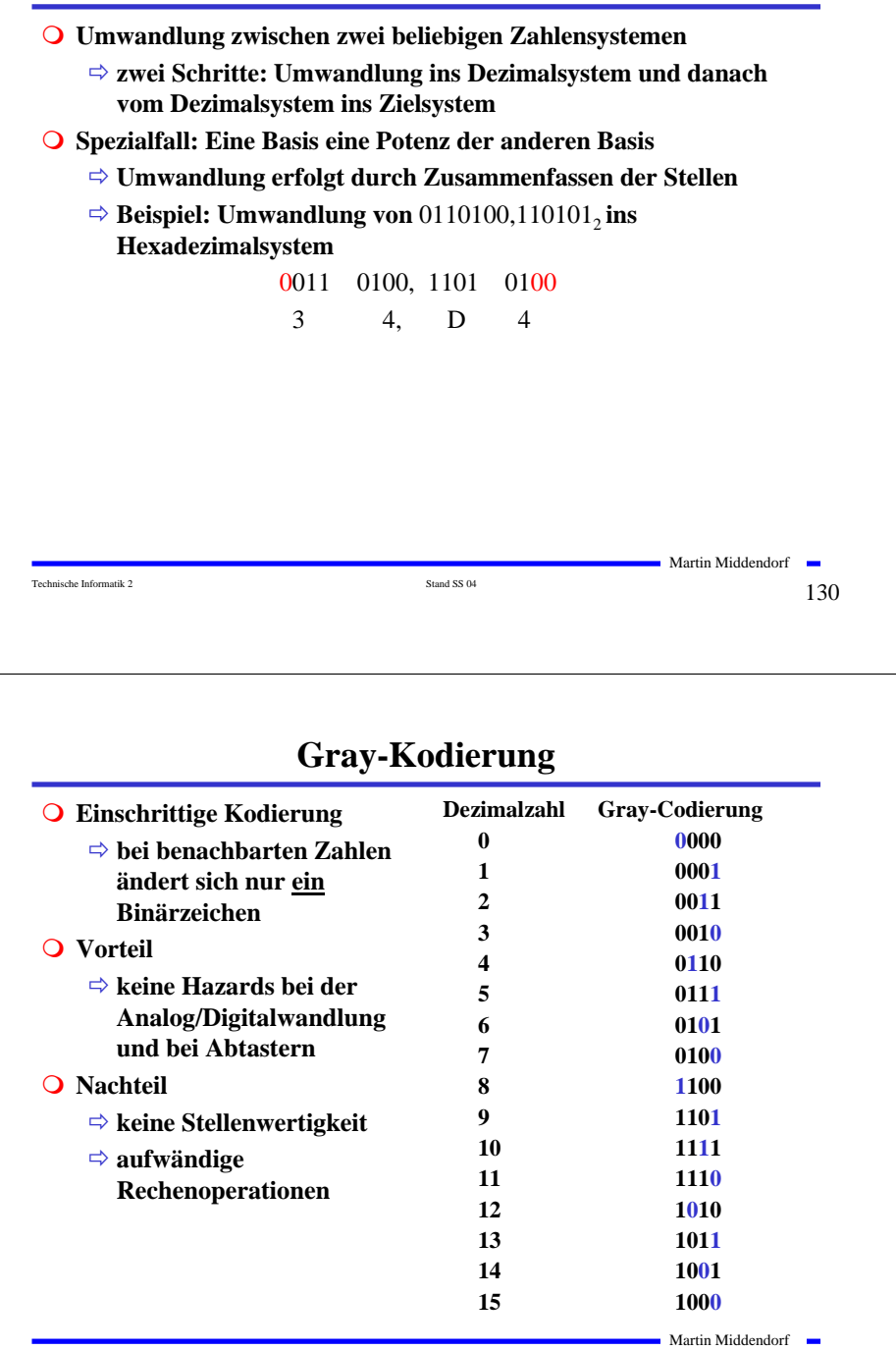

Technische Informatik 2  $_{\rm Standard\,SS\,04}$  Stand SS 04 1 $32$ 

# **Kodierung von Zeichen**

- **American Standard Code for Information Interchange (ASCII)**
	- Ö **7 Bit-Kodierung für 128 Zeichen**
	- Ö **2\*26 Zeichen, 10 Ziffern und** 
		- **32 Kommunikationssteuerzeichen**
- **Umlaute und Sonderzeichen sind nicht enthalten**
	- Ö **8-Bit Erweiterungen unterschiedlicher Computerhersteller**
	- Ö **Andere Verwendung des 8. Bits: Paritätsprüfung**

# **ASCII-Tabelle**

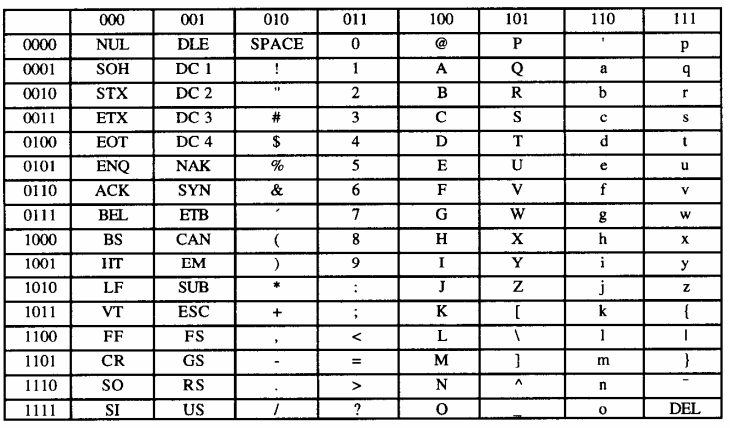

Die höchstwertigen Bits der Kodierung eines Zeichens sind in der Kopfzeile abzulesen, die niederwertigen Bits in der ersten Spalte (Beispiel: A  $\rightarrow$  100 0001<sub>2</sub>).

#### Technische Informatik 2 Stand SS 04 134

Martin Middendorf

# **Paritätsprüfung**

Technische Informatik 2 Stand SS 04 133

Martin Middendorf

#### **Q** Problem:

<sup>Ö</sup> **Erkennung von Übertragungsfehlern**

**O** Prinzip:

- Ö **die 7-Bit Kodierung wird beim Sender so auf 8 Bit ergänzt, dass stets eine gerade (ungerade) Anzahl von Einsen ergänzt**
	- **gerade (ungerade) Parität**
- Ö **beim Empfänger wird diese Eigenschaft überprüft**
	- **falls bei der Übertragung ein Bitfehler auftritt, wird dieser erkannt**

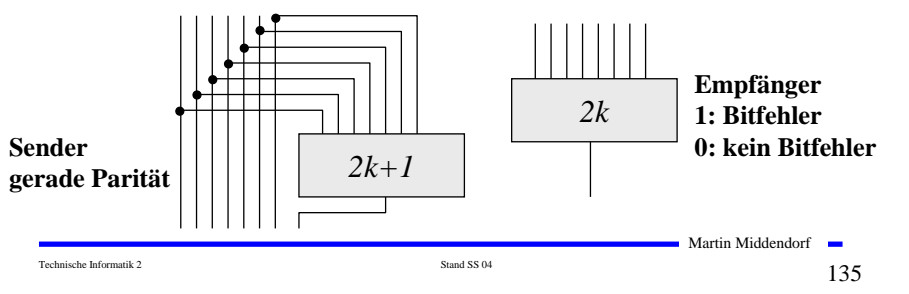

# **5.1.3 Darstellung negativer Zahlen**

- **Für die Darstellung von Zahlen in Rechnern werden vier verschiedene Formate benutzt**
	- Ö **Darstellung mit Betrag und Vorzeichen**
	- <sup>Ö</sup> **Stellenkomplement (Einerkomplement)**
	- Ö **Zweierkomplement**
	- <sup>Ö</sup> **Offset-Dual-Darstellung (Charakteristik)**

# **Darstellung mit Betrag und Vorzeichen**

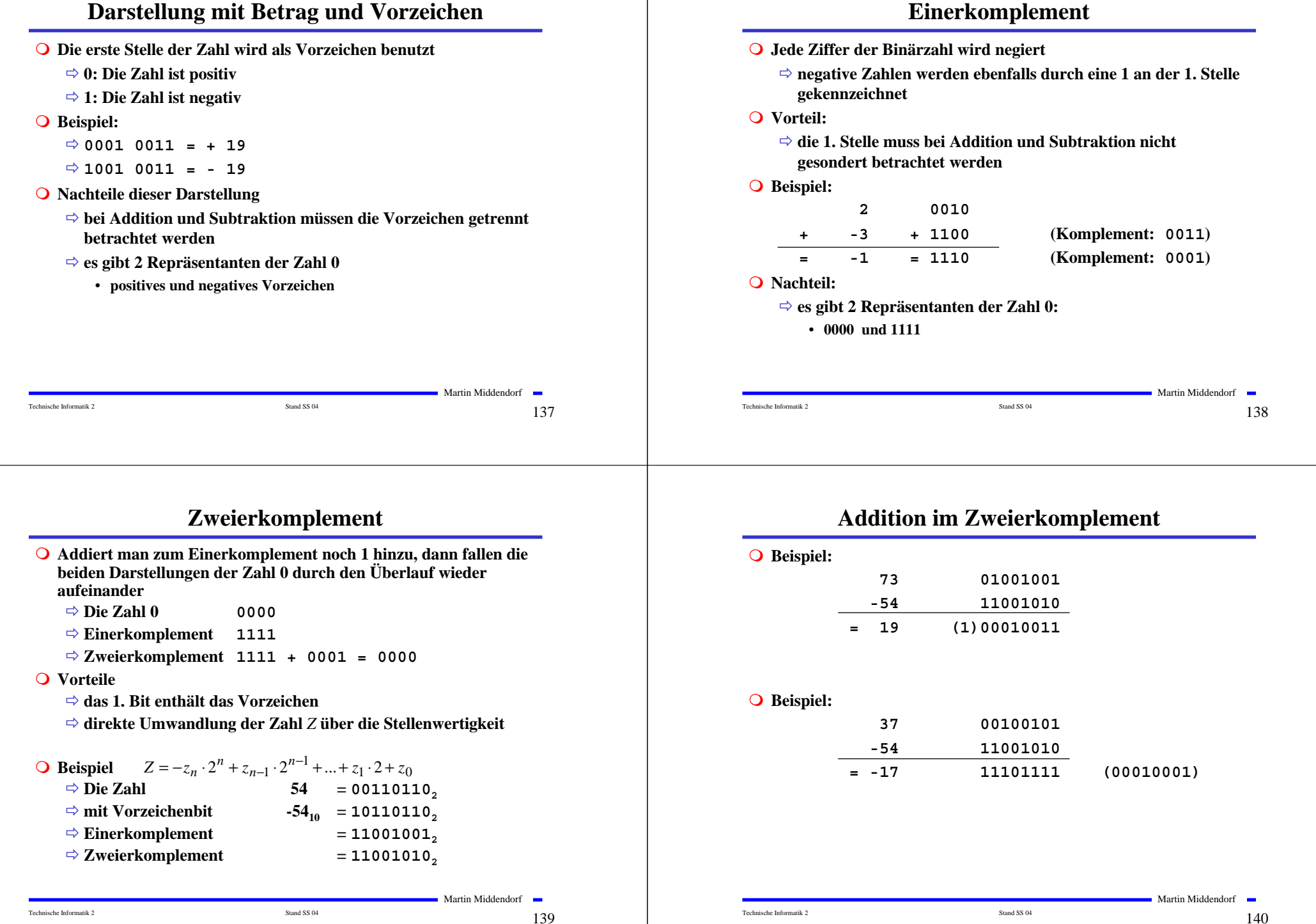

# **Charakteristik**

- **Hauptsächlich in der Darstellung von Exponenten für Gleitkommazahlen**
	- Ö **der gesamte Zahlenbereich wird durch die Addition einer Konstanten so nach oben verschoben, dass die kleinste Zahl die Darstellung 0...0 erhält**

### **Übersicht der Zahlendarstellungen**

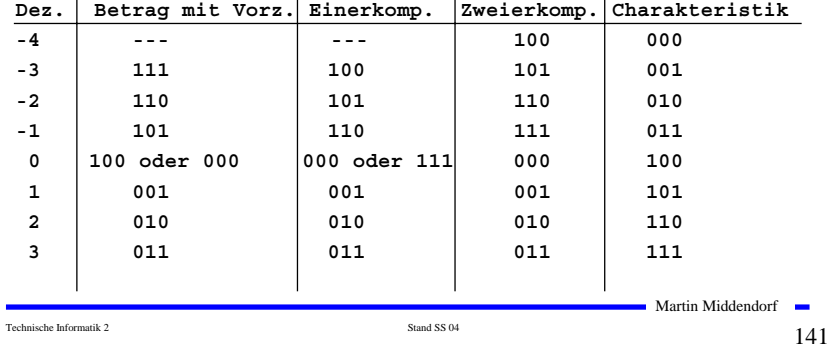

# **Normalisierte Gleitkommadarstellung**

 **Eine Gleitkommazahl heißt normalisiert, wenn die folgende Beziehung gilt:**

```
\frac{1}{2} \leq Mantisse < 1
```
- Ö **bei allen Zahlen außer der 0 ist die erste Stelle hinter dem Komma immer 1**
- Ö **legt man für die Zahl 0 ein festes Bitmuster fest, kann man die erste 1 nach dem Komma weglassen**

#### **Beispiel: Die Zahl 7135**<sub>10</sub>

- Ö **Festkommazahl**
	- **0 000 0000 0000 0000 0001 1011 1101 11112**
- Ö **Gleitkommadarstellung, normiert**

```
0 100 0110 1 110 1111 0111 1100 0000 0000
```
Ö **Gleitkommadarstellung, normiert, implizite erste 1 0 100 0110 1 101 1110 1111 1000 0000 0000**

$$
143\n\text{S} \text{ and } 5S\,94\n\text{}
$$

Martin Middendorf

**5.1.4 Fest- und Gleitkommazahlen**

Martin Middendorf Technische Informatik 2  $_{\rm Standard\,SS\,04}$  Stand SS 04 1 $42$  **Darstellung von Zahlen mit einem Komma Festkommadarstellung**  Ö **Festlegung der Stelle in einem Datenwort** Ö **wird heute hardwareseitig nicht mehr eingesetzt** , **Gleitkommadarstellung**  Ö **Angabe der Stelle des Kommas in der Zahlendarstellung** Ö **negative Zahlen werden meist in Betrag und Vorzeichen dargestellt (kein Zweierkomplement)** Ö **sowohl für die Mantisse als auch für die Charakteristik wird eine feste Anzahl von Speicherstellen vorgesehen**   $0 1 0 1 1 0 1 1 0 0 1 1 0 1 1 1 0 1 0 0 0 0 0 0 0$  $Z = \pm$ Mantisse  $\cdot b^{\text{Exponent}}$ ,  $b \in \{2.16\}$ **Vz Charakteristik Mantisse 31 30 23 22 0** Martin Middendorf Technische Informatik 2  $\frac{1}{4}$ **IEEE Gleitkommadarstellung Auch bei gleicher Wortbreite lassen sich unterschiedliche Gleitkommaformate definieren** Ö **Normung durch IEEE** <sup>Ö</sup> **einfache Genauigkeit (32 Bit)** <sup>Ö</sup> **doppelte Genauigkeit (64 Bit) Eigenschaften** Ö **Basis b ist gleich 2** Ö **das erste Bit wird implizit zu 1 angenommen, wenn die Charakteristik nicht nur Nullen enthält** Ö **Es wird so normalisiert, dass das erste Bit vor dem Komma steht Vz Charakteristik Mantisse 31 30 23 22 0 Vz Charakteristik Mantisse 63 62 52 51 0**
# **IEEE Gleitkommadarstellung**

### **Zusammenfassung des 32-bit IEEE-Formats:**

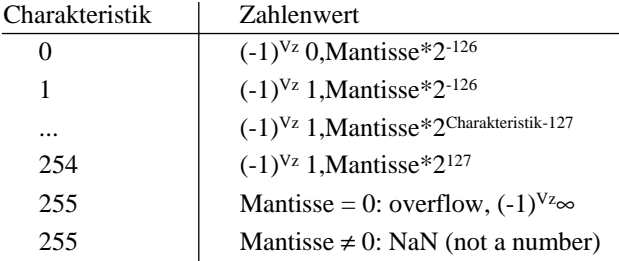

### **Um Rundungsfehler zu vermeiden, wird intern mit 80 Bit gerechnet**

Technische Informatik 2 Stand SS 04 145 News 2 Stand SS 04 145 News 2  $145$ 

Martin Middendorf

# **5.3 Multiplikation und Division**

- **Prinzip der Multiplikation: Schieben und Addieren**
- **O** Multiplikation von Zahlen im Zweierkomplement:
	- Ö **die Zahlen werden in eine Form mit Betrag und Vorzeichen konvertiert**
	- <sup>Ö</sup> **die Beträge werden Multipliziert (kaskadiertes Addierwerk)**
	- Ö **das neue Vorzeichen wird berechnet (Exklusiv-ODER-Verknüpfung)**
- **Prinzip der Division: Schieben und Subtrahieren**

### Ö **zwei Sonderfälle:**

- **Division durch 0 muss eine Ausnahme auslösen**
- **Die Division muss abgebrochen werden, wenn die vorgegebene Bitzahl des Ergebnisregisters ausgeschöpft ist**

# **5.2 Addition und Subtraktion**

**Martin Middendorf** Technische Informatik 2 Stand SS 04 146 **Addition erfolgt Hilfe von Volladdierern wie im letzten Abschnitt beschrieben** Ö **Ripple-Carry oder Carry-Look-Ahead Addierer Für die Subtraktion können ebenfalls Volladdierer verwendet werden**   $\Rightarrow$  **X** -**Y** = **X** + (-**Y**) Ö **Zweierkomplement berechnet sich über die Negation aller Bits mit einer 1 am ersten Übertrag des Addierers Bei Gleitkommazahlen müssen Mantisse und Exponent separat betrachtet werden** Ö **Angleichen der Exponenten: Bilde die Differenz der Exponenten und verschiebe die Mantisse, die zum kleineren Exponenten gehört um die entsprechende Anzahl nach rechts** Ö **Addition der Mantissen** Ö **Normalisierung 6 Rechnerarchitektur und -organisation** <sup>Ö</sup> **Speicher:** Speicherung von Progamm und Daten

### **Der von-Neumann-Rechner**

- <sup>Ö</sup> **Rechenwerk:** Ausführung arithmetischer/logischer Operationen
- <sup>Ö</sup> **Leitwerk (Steuerwerk):** Steuerung des Programmablaufs
- <sup>Ö</sup> **Ein- und Ausgabewerk:** Eingabe von Daten/Programmen, Ausgabe von Ergebnissen "nach außen"

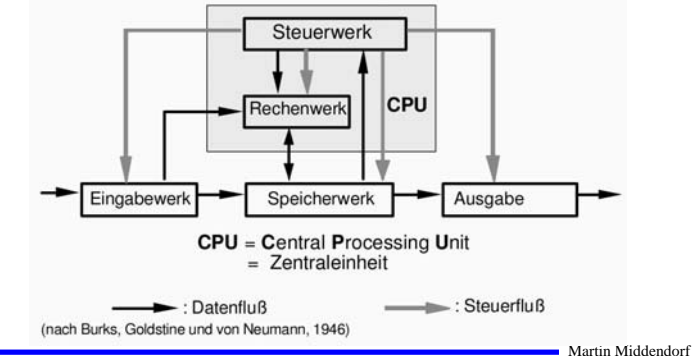

Technische Informatik 2  $\frac{147}{2}$ 

Martin Middendorf

Technische Informatik 2  $_{\rm Standard\,SS\,04}$  Stand SS 04 1 $\rm 148$ 

# **Von-Neumann-Architektur**

- **Klassischer Universalrechner** mit fest vorgegebener Struktur, die unabhängig vom bearbeiteten Problem ist.
- Zentrale Steuerung durch das Steuerwerk
- Programme werden von außen eingegeben und **im gleichen Speicher** wie die Daten abgelegt. Daten und Programm sind **binär codiert**. Interpretation eines Speicherinhalts hängt nur vom **aktuellen Kontext** des laufenden Programms ab.
- Speicher: in Einheiten (Speicherzellen) unterteilt und ansonsten unstrukturiert.
	- Zugriff auf Speicherzellen: **direkt** über ihre Adresse.
	- $\Rightarrow$  Befehle des Programms stehen in auf einander folgenden Speicherzellen

Technische Informatik 2  $\frac{149}{2}$ 

**Martin Middendorf** 

# **Von-Neumann-Architektur**

- **Die meisten heutigen Rechner beruhen auf dem von-Neumann-Prinzip besitzen jedoch Erweiterungen**
- **Funktionseinheiten heutiger Rechner:**
	- $\Rightarrow$  Arbeitsspeicher
		- $\rightarrow$  normalerweise Speicherhierarchie
		- $\rightarrow$  Im Befehl codierte Adressen werden modifiziert durch das Betriebssystem
	- $\Rightarrow$  Central Processing Unit (CPU): Steuerwerk + Rechenwerk
		- $\rightarrow$  meist mehrere Rechen- und Steuerwerke
		- $\rightarrow$  externe Signal können den Programmablauf unterbrechen
	- $\Rightarrow$  Ein-/Ausgabeeinheit
	- $\Rightarrow$  Datenwege zum Austausch von Informationen zwischen den Funktionseinheiten

Technische Informatik 2 Stand SS 04 151 $151$ 

Martin Middendorf

# **Von-Neumann-Architektur**

- $\Rightarrow$  Nächster Befehl wird durch Erhöhen der Befehlsadresse um Eins angesprochen - außer bei **Sprungbefehlen**:
	- **Unbedingter Sprung**: Befehlsadresse wird auf label gesetzt GO TO label
	- **Bedingter Sprung**: Befehlsadresse wird auf label gesetzt, falls test, sonst um Eins erhöht IF test THEN label
- **Befehlsabarbeitung nach 2-Phasen Konzept:**
	- <sup>Ö</sup> **Interpretations-Phase**: Der entsprechend dem Stand des Befehlszählers geholte Inhalt einer Speicheradresse wird als Befehl interpretiert
	- <sup>Ö</sup> **Ausführungs-Phase**: Aufgrund der im Befehl enthaltenen Adresse wird ein Speicherwort geholt und als Datenwert verarbeitet

### Technische Informatik 2  $_{\rm Standard\,SS\,04}$  Stand SS 04 1 $\,150$

 $Martin Middendorf$ 

# **Von-Neumann-Architektur**

### **Vorteile der von-Neumann-Architektur**

- $\Rightarrow$  Geringer Speicheraufwand
- $\Rightarrow$  Geringer Hardwareaufwand
- **Nachteile** 
	- $\Rightarrow$  Befehle werden nacheinander über die Verbindung zwischen Speicher und Steuerwerk geholt ("von-Neumann-Flaschenhals")
	- $\Rightarrow$  Festlegung einer sequentiellen Bearbeitungsreihenfolge wird gefordert (intellektueller "von-Neumann-Flaschenhals")
	- $\Rightarrow$  Geringe Strukturierung der Daten
	- $\Rightarrow$  Maschinenbefehl bestimmt den Operandentyp (semantische Lücke)

# **Von-Neumann-Architektur**

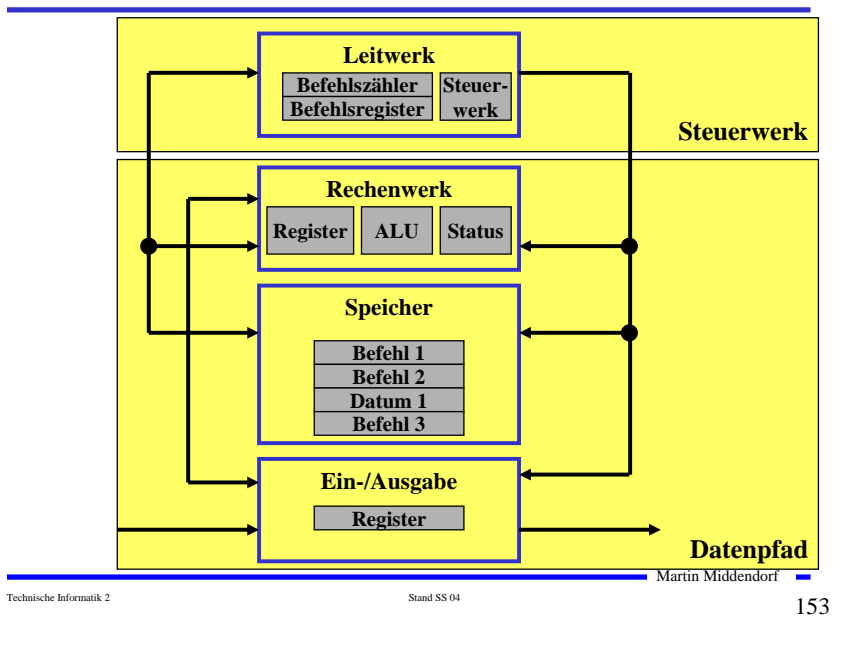

# **Befehlsablauf im von-Neumann-Rechner**

### **Lesen**

- <sup>Ö</sup> **Einen neuen Programmzähler-Wert (PC) bestimmen**
- Ö **Bestimmung der Speicheradresse des Quelloperanden**
- Ö **Lesezugriff auf den Speicher**
- Ö **Speichern des gelesenen Wertes im Zielregister**

### **O** Schreiben

- <sup>Ö</sup> **Einen neuen Programmzähler-Wert (PC) bestimmen**
- Ö **Bestimmung der Speicheradresse des Zieloperanden**
- Ö **Lesezugriff auf das Quellregister**
- Ö **Schreibzugriff auf den Speicher**

# **Befehlsablauf im von-Neumann-Rechner**

- **Verknüpfung von Operanden**
	- <sup>Ö</sup> **Einen neuen Programmzähler-Wert (PC) bestimmen**
	- Ö **Auslesen der Operanden aus dem Registerblock**
	- Ö **Verknüpfung der Operanden in der ALU**
	- Ö **Schreiben des Ergebnisses in den Registerblock**

### **Verzweigungen und Sprünge**

- <sup>Ö</sup> **Einen neuen Programmzähler-Wert (PC) bestimmen**
- Ö **Berechnung der Adresse des Sprungziels**
- <sup>Ö</sup> **Prüfung der Sprungbedingung (bei Verzweigungen)**
- <sup>Ö</sup> **Überschreiben des Befehlszählers, wenn der Sprung ausgeführt werden soll**

# **Der Toy-Rechner**

Technische Informatik 2  $_{\rm Standard\,SS\,04}$  Stand SS 04 1 $\,154$ 

- **Implementierung einer einfachen von-Neumann-Architektur**
	- Ö **Quelle: Phil Kopmann, Microcoded versus Hard-Wired Logic**
	- Ö **Byte Januar 87, S. 235**
	- Ö **einfacher aber vollständiger Mikrorechner**
	- Ö **einfacher Aufbau mit Standardbausteinen**

### **Q** RISC-Rechner

- Ö **alle Befehle in einem Takt (2 Phasen Takt)**
- Ö **sehr einfacher Befehlssatz (12 Befehle)**

Technische Informatik 2 Stand SS 04 155

Martin Middendorf

Martin Middendorf

# **Spezifikation des Toy-Rechners**

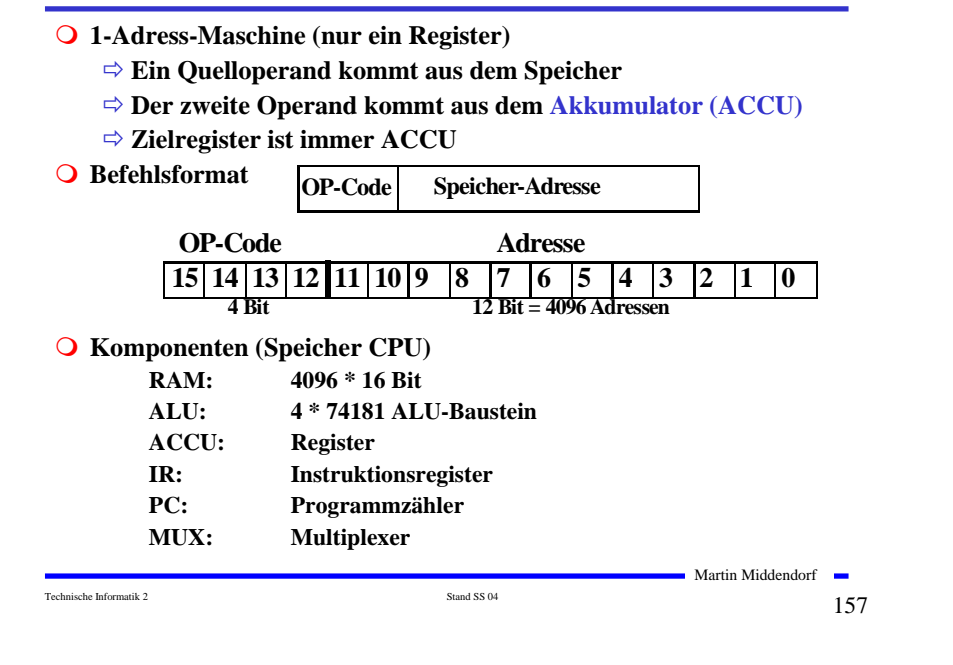

# **Blockschaltbild des Toy-Rechners**

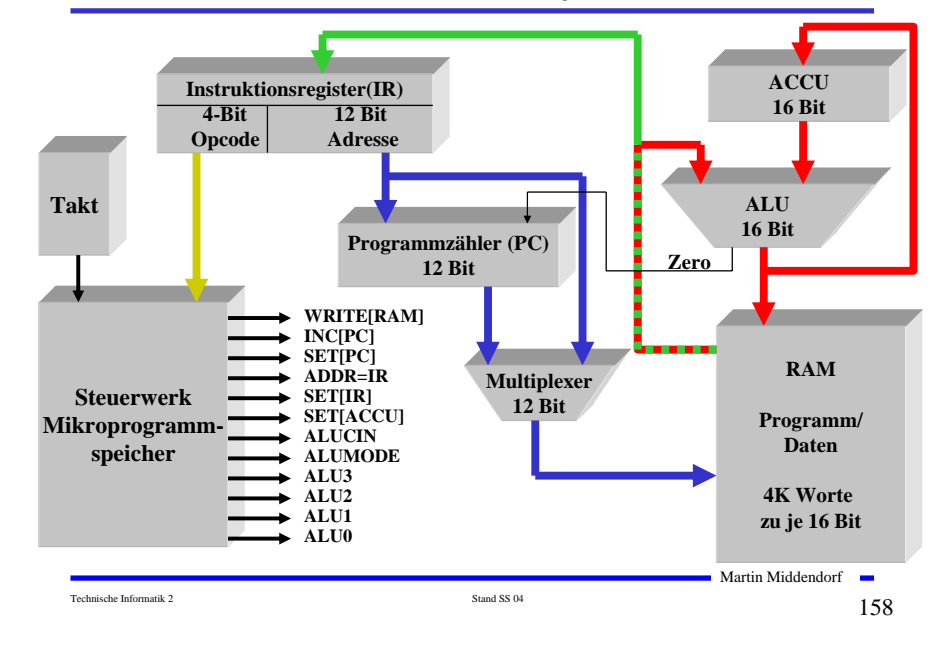

# **Befehlssatz**

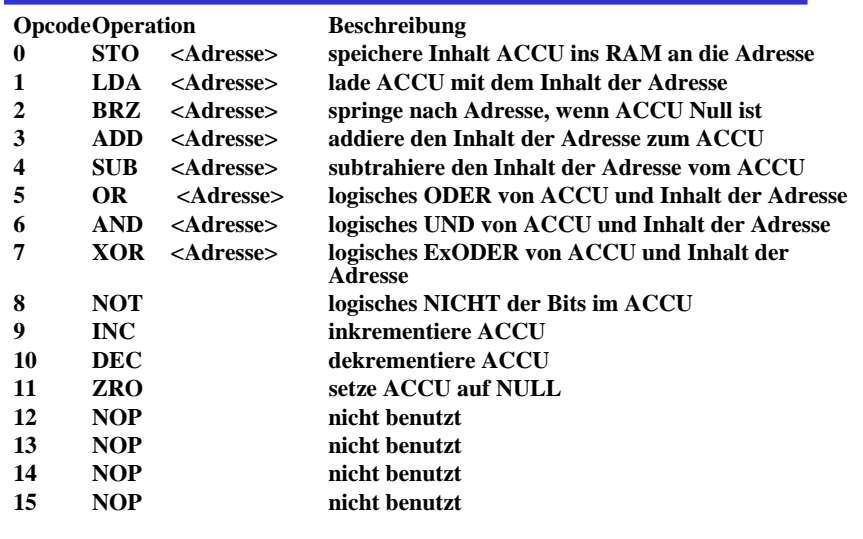

# **Spezifikation der Befehle**

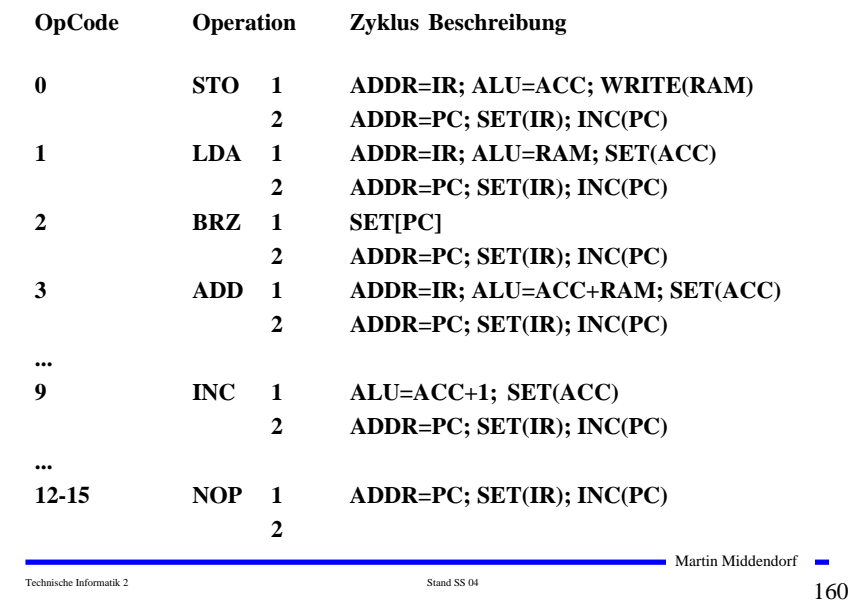

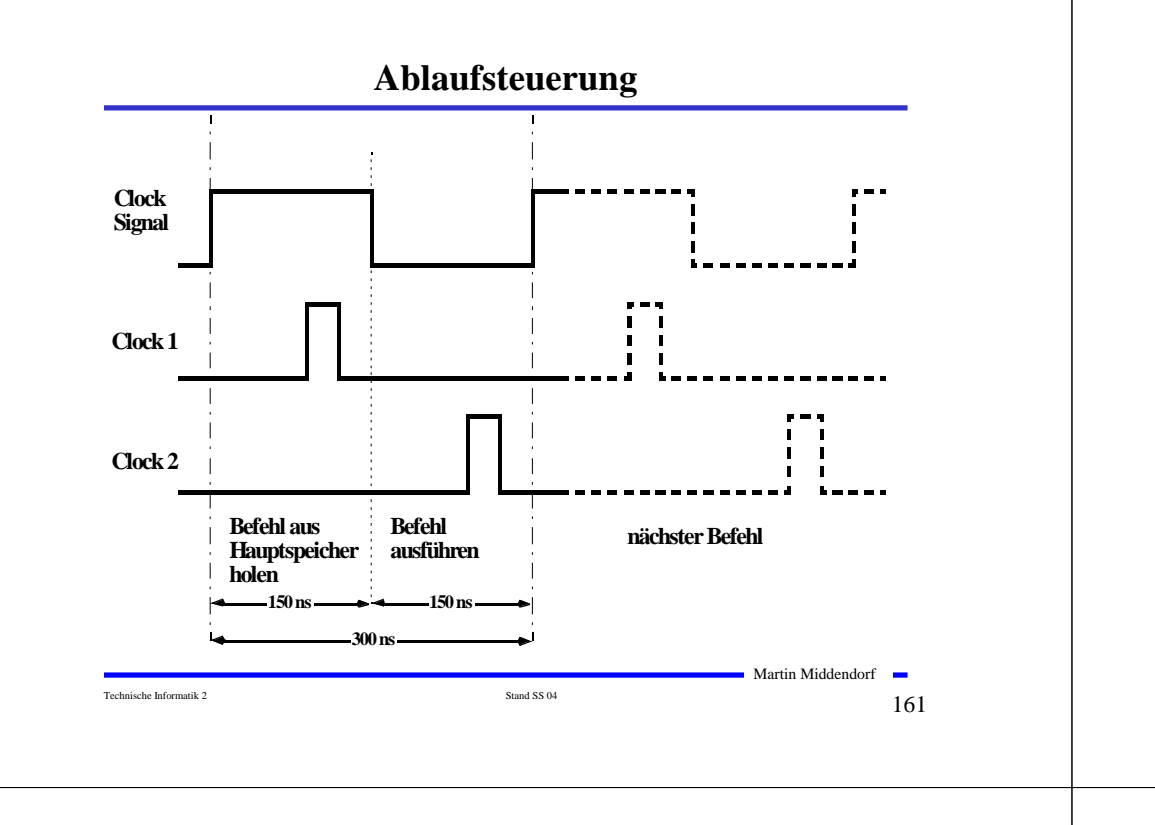

**Komponente 1: Der Taktgenerator**

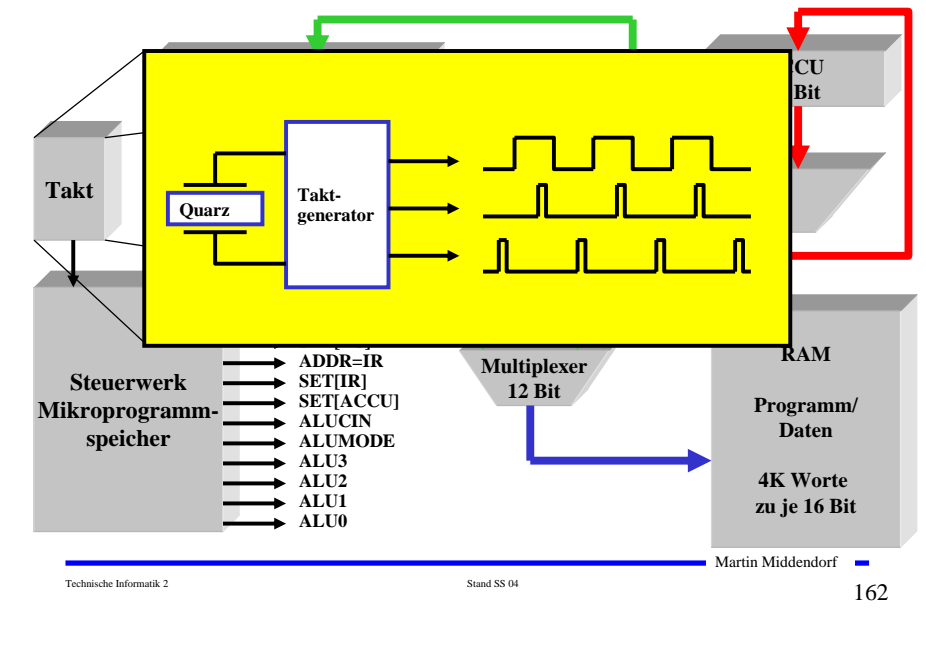

**Komponente 2: Die ALU**

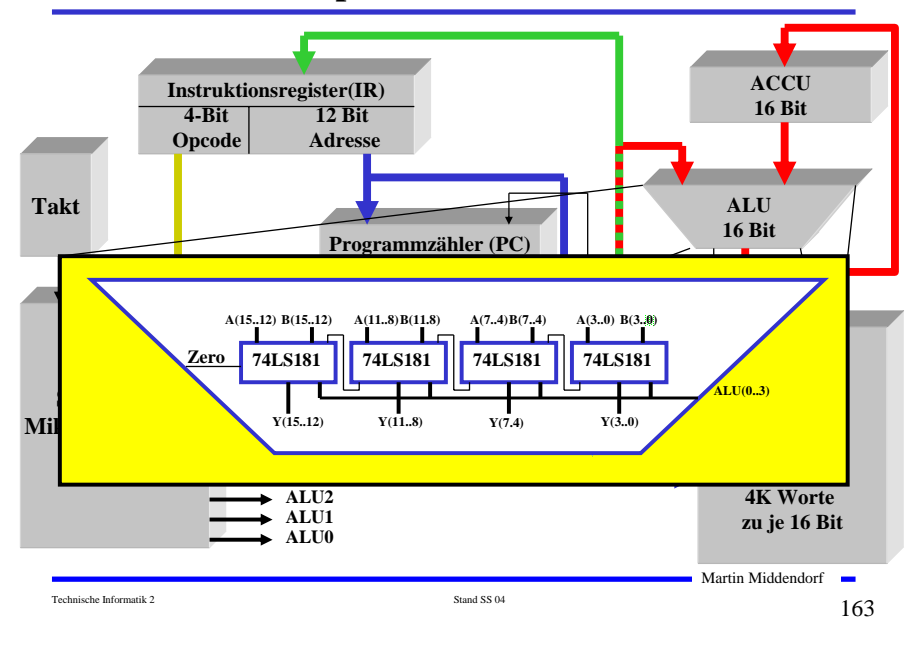

**Komponente 3: Der Befehlszähler**

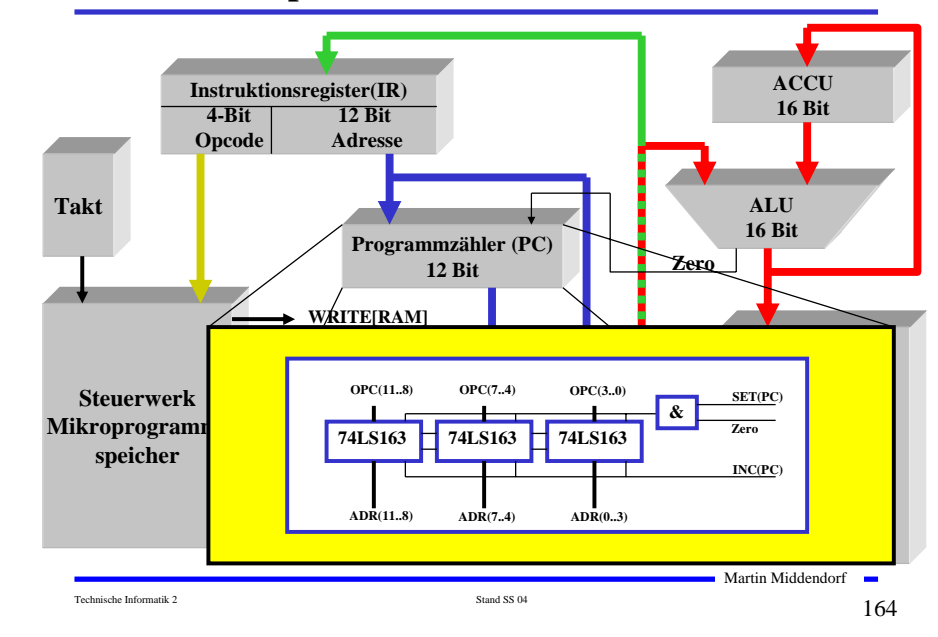

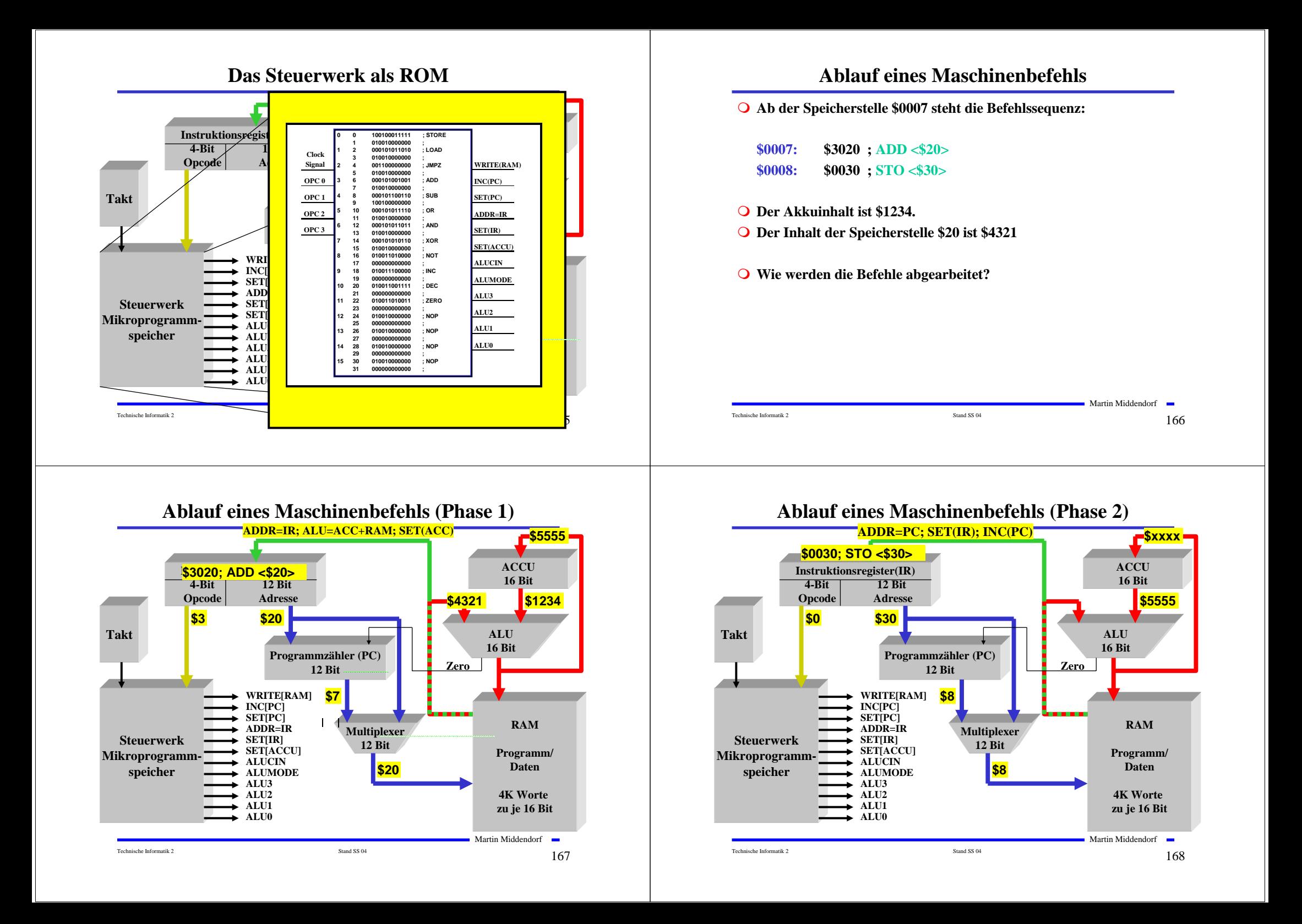

# **Unterschiede zu realen Rechnern**

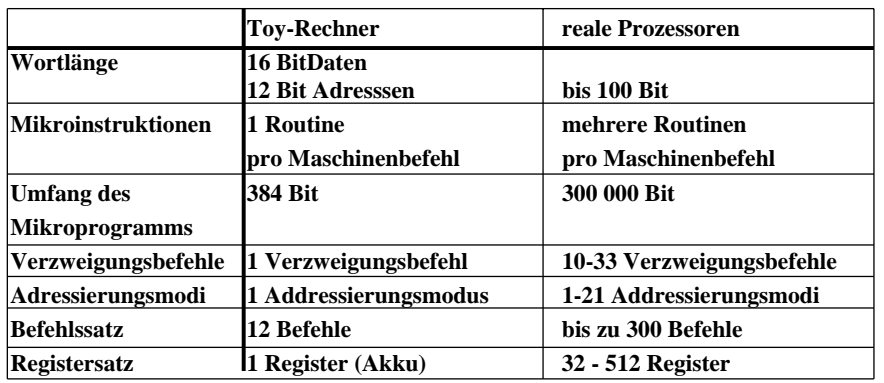

### **Alternative Konzepte**

- **A. Assoziativspeicher - auch inhaltsadressierbarer Speicher oder CAM (Content Adressable Memory CAM):**
	- Ö **Inhalt Suchregister wird teil- oder vollparallel mit den Inhalten aller Speicherelemente verglichen**
	- Ö **Inhalt Maskenregister bestimmt die Teile des Schlüsselwortes mit denen vergleichen wird**
	- <sup>Ö</sup> **Im Trefferregister werden die Speicherworte mit Übereinstimmung**

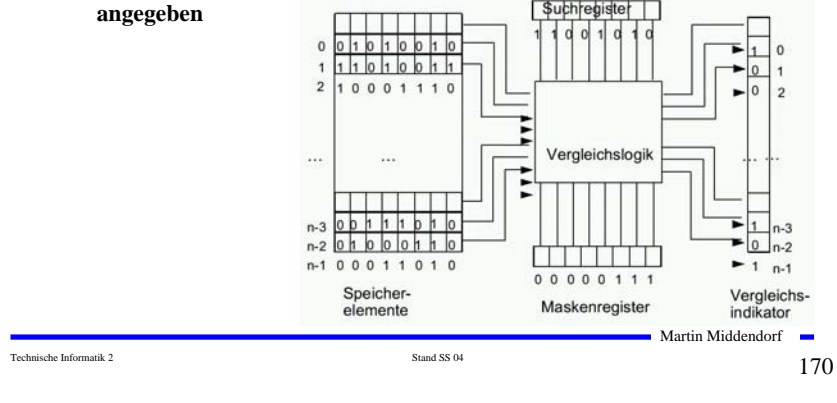

Technische Informatik 2  $\frac{169}{2}$ 

Martin Middendorf

# **Alternative Konzepte**

- **B. Trennung von Datenspeicher und Programmspeicher (Harvard-Architektur) :**
	- <sup>Ö</sup> **Nächster Befehl wird bereits aus dem Datenspeicher geholt, während die Ergebnisdaten in den Datenspeicher geschrieben**
	- <sup>Ö</sup> **Realisierung meist auf Ebene des Cachespeichers (oder bei digitalen Signalprozessoren)**
- **C. Hardwareunterstützung komplexer Datentypen**

### **Beispiel: Vektorrechner**

- <sup>Ö</sup> **Adressierung eines Vektor mittels eines Vektor-Deskriptors:**
	- **- Basisadresse**
	- **- Länge (Anzahl der Elemente)**
	- **- Datentyp eines Elements**
- <sup>Ö</sup> **Zugriff auf den gesamten Vektor wird durch Ausführen einer Operation veranlasst**

Technische Informatik 2  $\qquad \qquad \text{Stand S} \text{S}$ 04  $\qquad \qquad \qquad \text{171}$ 

Martin Middendorf

# **Alternative Konzepte**

### **D. Parallelverarbeitung**

- <sup>Ö</sup> **Gleichzeitige Ausführung mehrerer Operationen**
- Ö **Man unterscheidet verschiedene Abstraktionsebenen der Parallelität**

**feinkörnige Parallelität - Befehle oder Teilschritte der Abarbeitung eines Befehls** 

**grobkörnige Parallelität – Programme oder funktionelle Teile eines Programms** 

- <sup>Ö</sup> **Voraussetzung: mehrere Verarbeitungseinheiten stehen zur Verfügung**
	- **Rechenwerke (Vektorrechner, Pipeline-Rechner)**
	- **Prozessoren (Multiprozessorsysteme)**
	- **vollständige Rechner (verteilte Systeme)**

# **Alternative Konzepte**

### **Ebenen der Parallelverarbeitung:**

- <sup>Ö</sup> **Befehlsphasen-Ebene: Laden, Dekodieren, Operanden holen, …**
- <sup>Ö</sup> **Ebene der Elementaroperationen: Addition, logisches UND, …**
- <sup>Ö</sup> **Anweisungs-Ebene: Befehle der Programmiersprache**
- <sup>Ö</sup> **Task-Ebene: Funktionelle Einheiten eines Programms**
	- **Beispiel: leichtgewichtige Threads arbeiten im gleichen Adressraum**
- <sup>Ö</sup> **Job-Ebene: Programm, dass aus mehreren Teilen (Tasks) bestehen kann**

Technische Informatik 2  $\qquad \qquad \text{Stand S S 04}$ 

Martin Middendorf

# **Alternative Konzepte**

- **Klassifikation von Parallelrechnern nach Flynn** (1972):
	- <sup>Ö</sup> **Geht aus von einer Parallelisierung auf Anweisungsebene**
	- <sup>Ö</sup> **Es gibt andere Klassifikationsschemata.**

**SISD:** Single Instruction Single Data

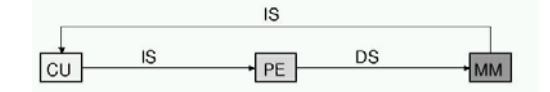

### **SIMD:** Single Instruction Multiple Data

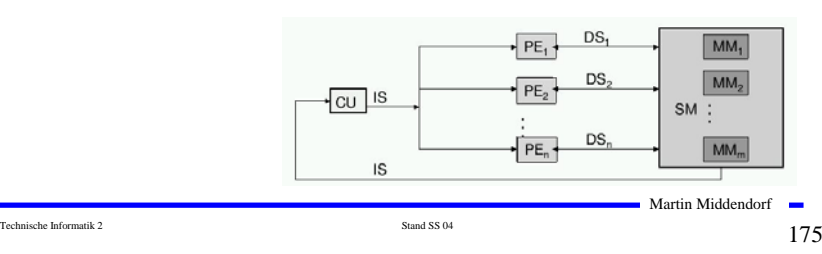

# **Alternative Konzepte**

**Beispiel: Befehlsphasen-Pipelining Befehlsausführung sei in folgende Schritt aufgeteilt:** 1. Befehl holen (F) 2. Befehl dekodieren (D) 3. Operanden holen (O) 4. Befehl ausführen (E) **Ziel: Die Schritte beim Pipelining sollten möglichst etwa gleich viel Zeit benötigen** Takt 1 F<sub>1</sub> Ausführen von *N* Befehlen benötigt Takt 2 F<sub>2</sub> D<sub>1</sub> N+3 Takte statt 4N bei Ausführung Takt  $3 \quad F_3 \quad D_2 \quad O_1$  ohne Pipelining Takt 4  $F_4$  D<sub>3</sub> O<sub>2</sub> E<sub>1</sub> Takt 5  $D_4$   $O_3$   $E_2$ Takt 6  $O_4$  E<sub>3</sub> Takt 7  $E_A$ Martin Middendorf  $\mathbf{r}$ Technische Informatik 2  $\frac{174}{2}$ 

# **Alternative Konzepte**

### **MISD:** Multiple Instruction Single Data: nur Spezialanwendungen

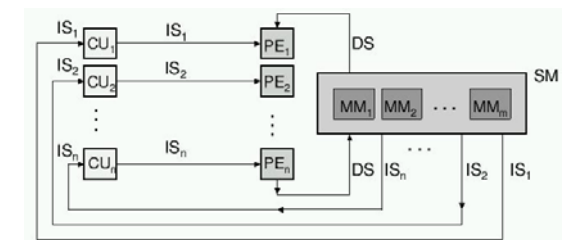

### **MIMD:** Multiple Instruction Multiple Data

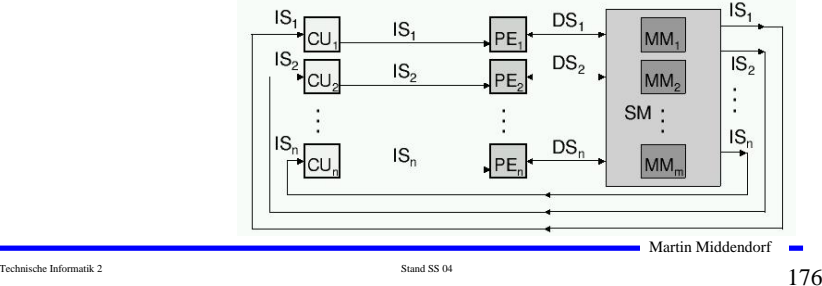

# **Alternative Konzepte**

Martin Middendorf Technische Informatik 2  $\frac{177}{2}$ **Beispiel: Multiprozssorsysteme**  $\Rightarrow$  MIMD Prinzip häufig **SPMD** (Single Programm Multiple Data)  $\Rightarrow$  Anwendung: grobkörnige Parallelität  $\Rightarrow$  Klassifizierung nach 1. Art der Prozessoren **gleiche Prozessoren → homogenes Systeme** ansonsten → heterogenes System 2. Funktion der Prozessoren gleiche Funktion → symmetrisches System ansonsten → asymmetrisches System 3. Kopplung zwischen den Prozessoren - gemeinsamer Speicher (**shared memory**) - Verschicken von Nachrichten (**message passing**)

# **Sprachebenen**

### **1. Problemorientierte (höhere) Programmiersprache:**

**- dient zur Formulierung von Programmen eines Problembereichs, unabhängig von einer Maschine.**

### **2. Assemblersprache:**

- **- Maschinenorientierte Sprache, die sich an den**
- **Eigenschaften eines bestimmten Rechners orientiert**
- **- ähnlich wie Maschinensprache, erlaubt jedoch symbolische Notation**

### **3. Maschinensprache:**

- **- Besteht aus allen Befehlen, die durch die CPU direkt ausgeführt werden können (Maschinenbefehle)**
- **- Befehle werden binär dargestellt**
- **- Ausführung der Befehle je nach Rechner**
	- **- interpretativ durch Mikroprogramme**
		- **- direkt durch "festverdrahtete" Hardware**

# **7. Maschinen- und Assemblersprache**

**Um Rechner einsetzen zu können, benötigt man Programme als Beschreibung der auszuführenden Rechenschritte.**

**Sprachen dienen der Formulierung von Programmen.**

**Problem: "nackte Maschine" arbeitet auf Bitketten.** 

**Für den Anwender ist das Programmieren auf Basis von Bitketten sehr unkomfortabel.**

**Lösung: Hierarchie von Sprachen mit unterschiedlichem Abstraktionsgrad, wobei jede Sprache** 

- <sup>Ö</sup> **in die Sprache der Ebene darunter übersetzbar ist**
- <sup>Ö</sup> **oder durch Interpretierung direkt ausführbar ist**

**Jede Sprache arbeitet somit auf einer virtuellen Maschine.**

### Technische Informatik 2  $_{\rm Standard\,SS\,04}$  Stand SS 04 1 $78$

**Martin Middendorf** 

**College** 

Martin Middendorf

# **Sprachebenen**

### **4. Mikroprogrammierung:**

- **- Dient der Ausführung von Maschinenbefehlen im Steuerwerk**
- **- Maschinenbefehle werden als Folge von Mikrobefehlen dargestellt**

# **Maschinensprache**

**Maschinensprache ist die niedrigste frei für die Programmierung zugängliche Ebene.**

**Die Menge der verfügbaren Maschinenbefehle (Instruktionssatz) charakterisiert eine Rechnerarchitektur.**

**Maschinenbefehle bestehen meist aus:**

- •**Operationscode: Angabe der auszuführenden Operation**
- • **Operandenadressen: Spezifikation der Operanden auf die die Operation angewendet werden soll durch**
	- •**Konstanten**
	- •**Registeradressen**
	- •**Hauptspeicheradressen**

**Typische Befehlsformate: OpCode OpAdr1 OpAdr2 Opadr3 …**

Martin Middendorf •**1-Adress-Befehl: spezifizierte Operand wird mit Inhalt ACCU verknüpft, Ergebnis steht im ACCU** 

Technische Informatik 2  $\qquad \qquad \text{Stand SSS 04}$ 

# **Maschinensprache**

- **2-Adress-Befehl: spezifizierte Operanden werden verknüpft, Ergebnis steht im zweiten Operanden**
- • **3-Adress-Befehl: Erster und zweiter Operand werden verknüpft, Ergebnis steht im dritten Operanden**
- Æ **1-Adress-, 2-Adress oder 3-Adress-Maschinen.**

**Befehlsformat kann auch abhängig von der Operation sein:**

- **- Sprungbefehle** Æ **eine Adresse**
- **- arithmetische Operationen** Æ **ein, zwei, oder mehr Adressen**

**Arten von Maschinenbefehlen:**

- **- Datentransport**
- **- Arithmetische und logische Operationen**
- **- Ablaufsteuerung**
- **- Ein/Ausgabe**
- **- Sonderbefehle: Unterbrechungsbehandlung, Anhalten oder Rücksetzen der CPU, …**

Technische Informatik 2  $_{\rm Standard\,SS\,04}$  Stand SS 04 1822

 $Martin Middendorf$ 

# **Assemblersprache**

**Assemblerbefehle werden nicht numerisch sondern symbolisch notiert:**

- •**Operationscodes erhalten symbolischen ("mnemonisch") Namen**
- • **Operandenadressen können Namen zugeordnet werden. Adressierung erfolgt über diesen Namen**
- • **Befehle können durch Namen (Label) gekennzeichnet werden (Festlegung von Sprungzielen)**
- •**Verschiedene Datenformate (Zeichenkette, Dezimalzahl,…)**

### **Unterstützung verschiedener Adressformate (z.B.):**

- •**Direktoperand**
- •**Register**
- •**Adresse**
- •**Adresse + Direktoperand**
- → Falls Maschinensprache nur Adressen mit Registern unterstützt, **(RISC) muss Assembleradressierung darauf abgebildet werden.**

Technische Informatik 2 Stand SS 04 1833 04 1833 04 1833 04 1833 04 1833 04 1833 04 1833 04 1833 04 1834 1833 04 1833 04 1834 1833 04 1834 1833 04 1834 1833 04 1834 1833 04 1834 1835 04 1836 1837 1838 1839 1839 1834 1835

Martin Middendorf

# **Assemblersprache**

**Pseudobefehle sind zusätzliche Befehle an den Assembler:**

- • **Zuweisung von Werten/Adressen an symbolische Namen (Symboldefinition) Diese werden beim Assemblieren durch Werte ersetzt Beispiel: SIZE EQU 100 – ordne dem Symbol SIZE den Wert 100 zu**
- • **Festlegung der Anfangsadresse des Programms Beispiel: ORG \$500 - beginne Programm bei \$500**
- • **Initialisierung von Speicherplatz Beispiel: DC.B "Hallo" – belege die nächsten 5 Bytes im Speicher mit den ASCII Werten der Buchstaben H, a,…**
- •**Reservierung von Speicherplatz für Variablen**
- • **Exportieren/Importieren von Symbolen aus anderen Assemblerprogrammen oder von Dateien Beispiel: INCLUDE Datei – setze Quelltext aus Datei ein**

# **Assemblersprache**

### **Befehlsaufbau:**

- **Markenfeld: zur symbolischen Kennzeichnung eines Assemblerbefehls (entspricht auf Maschinenebene einer Adresse)**
- • **Operationsfeld: enthält entweder mnemonische Notation eines Maschinenbefehls oder Teil eines Pseudobefehls**
- • **Operandenfeld: enthält (je nach Befehlsart) null, ein oder mehr Operanden (Konstante oder Adressangaben)**
- **Kommentarfeld: (optional) zur Dokumentation**

**Assemblersprachen bieten wenig oder keine Konzepte zur Strukturierung von Daten und Programmabläufen.**

Technische Informatik 2 Stand SS 04 185 04 185  $\pm$  185  $\pm$  185  $\pm$ 

Martin Middendorf

# **Assemblierer (Assembler)**

**Assemblierer: Programm zur Übersetzung von Assemblerprogrammen in ablauffähige Maschinenprogramme**

**Aufgaben:**

- **Syntaxanalyse der Befehle**
- •**Ausführen der Pseudobefehle**
- •**Konvertierung von Konstanten in Binärdarstellung**
- • **Generierung des Maschinencodes für den Operationsteil des Maschinenbefehls**
- **Berechnung von Adressen die durch Symbole oder Ausdrücke gegeben sind**
- **Erstellung eines Protokolls (Fehlermeldungen, …)**

**Adressberechnung:** 

- **relativ zum Programmanfang (absolute Adresse wird erst von Binder und Lader festgelegt)**
- •**absolut (ORG Anweisung)**

Technische Informatik 2  $_{\rm Standard\,SS\,04}$  Stand SS 04 186

 $\blacksquare$  Martin Middendorf  $\blacksquare$ 

**Assemblierer (Assembler)**

**Problem: Einmaliges Durchlaufen durch das Assemblerprogramm beim Assemblieren genügt nicht, da Adressen von Vorwärtssprüngen (Vorwärtsreferenzen) noch nicht bekannt sind**

**Deshalb Assemblierung des Programms in (mindestens) 2 Durchläufen → 2-Pass Assemblierer** 

### **1. Durchlauf (Pass 1):**

- • **Aufbau der Symboltabelle, d.h. alle verwendeten Marken/Namen werden zusammen mit ihrem Wert und evtl. weiteren Angaben (z.B. ob Angabe relativ oder absolut) in einer Datei gesammelt**
- •**Syntaxprüfung**
- •**Ausführen der Pseudobefehle**

### **2. Durchlauf (Pass 2):**

- • **Einsetzen der Adresswerte für die Symbole mit Hilfe der Symboltabelle im übersetzten Programm**
- •**Generierung des Maschinencodes**

Martin Middendorf

# **Assemblierer (Assembler)**

**Protokollpass: Erstellung eines Protokolls der Übersetzung** 

- •**Fehlermeldungen**
- **Programmprotokoll**
- **Symboltabelle**
- • **Kreuzreferenztabelle: Zeilennummer des Vorkommens jedes Symbols**
- • **Informationen für den Lader/Binder:** 
	- •**Länge des Programms**
	- •**Adressen die relativ sind und geändert werden müssen**
	- •**Ende des Programms**

**Evtl. weitere Durchläufe für Sonderfunktionen:**

- • **Auflösung von Makros: Dienen der Zusammenfassung häufig benutzter Befehlsfolgen**
- •**Codeoptimierung**

# **Lader/Binder**

### **Binder:**

- • **Zusammenfügen mehrerer Programmsegmente (Assemblierte Programmteile und Bibliotheksprogramme) zu einem Lademodul**
	- •**Auflösen externer Referenzen**
	- •**Adressberechnungen**

**Auch möglich: dynamisches Binden (d.h. zur Laufzeit; evtl. ist erst dann bekannt welcher Code ausgeführt werden soll)**

### **Lader:**

- •**Speicherplatz anfordern**
- • **Umrechnen von Adressen (relativ in absolut) → dazu wird entsprechende Information vom Assembler benötigt: relokierbare Programme**
- • **Laden des Objektcodes in den Hauptspeicher**   $→$  **jedoch heute meist virtuelle Adressierung**
- •**Eventuell starten der Ausführung**

```
Technische Informatik 2 \frac{189}{2}
```
Martin Middendorf

# **7 Aufbau von Rechnersystemen**

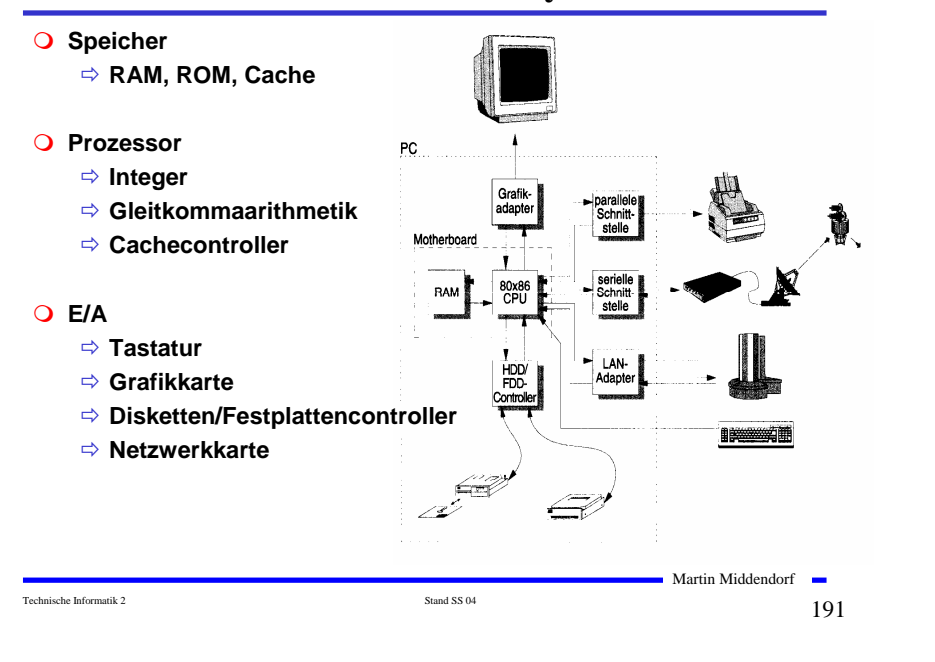

# **Ein Beispielprogramm**

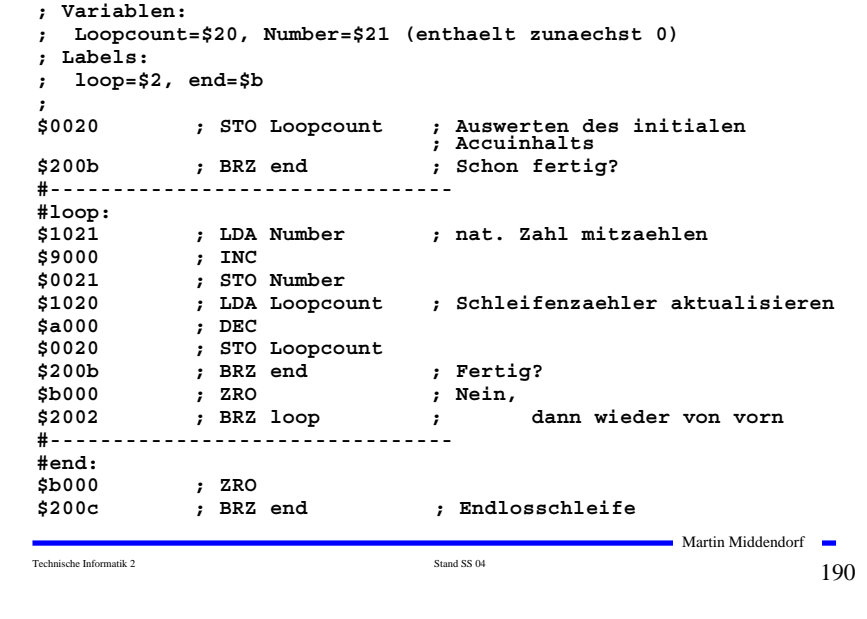

# **Hauptkomponenten der Zentraleinheit**

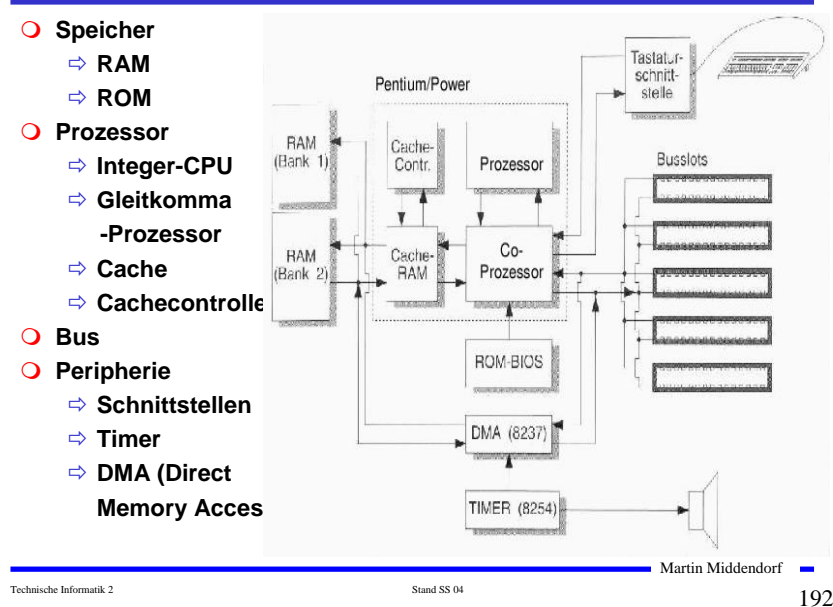

# **Peripherie**

### **Festplatten- und Diskettencontroller**

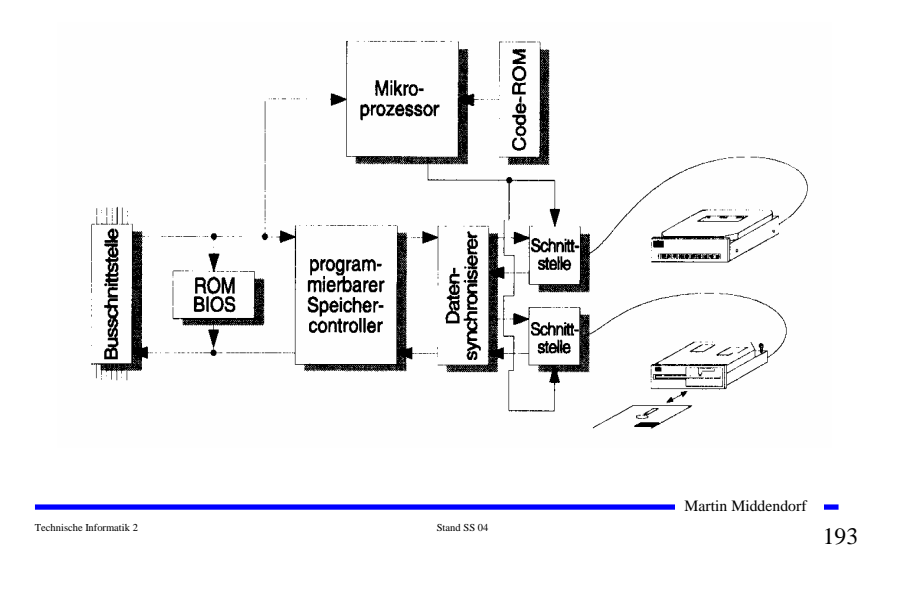

### **Prinzipieller Aufbau eines typischen Mikroprozessors**

 **Steuerwerk** Betriebs-<br>Spannungen <sup>Ö</sup> **Liefert die Steuersignale für das**  Takt-**Rechenwerk** Generator Ö **Steuert den Ablauf der**  REGISTER-SATZ **Operationen Rechenwerk (Operationswerk) OPERATIONSWERK** Ö **führt die arithmetischen und**  STATUSREGISTER **logischen Operationen aus Registersatz**  $411$ <sup>Ö</sup> **speichert die Operanden für das**   $HR$ **Rechenwerk**  $AC/HR$  **Adresswerk** Ö **Berechnet die Adressen für die**  SYSTEMBUS-**Befehle oder die Operanden SCHNITTSTELLE**  $|+1|$  **Systembus-Schnittstelle** Ö **Treiber** DATENBUSPUFFER <sup>Ö</sup> **Zwischenspeicher** HR= Hilfsregister, AC=Akkumulator Ö **Adresszähler** ------- Daten-/Adreßbus Datenbus Bus-<br>Steuerun + Steuerbus Technische Informatik 2 Stand SS 04 195

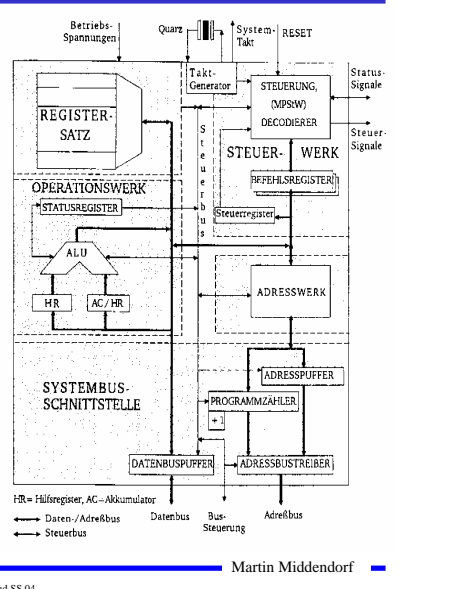

# **Peripherie**

**Grafikadapter**

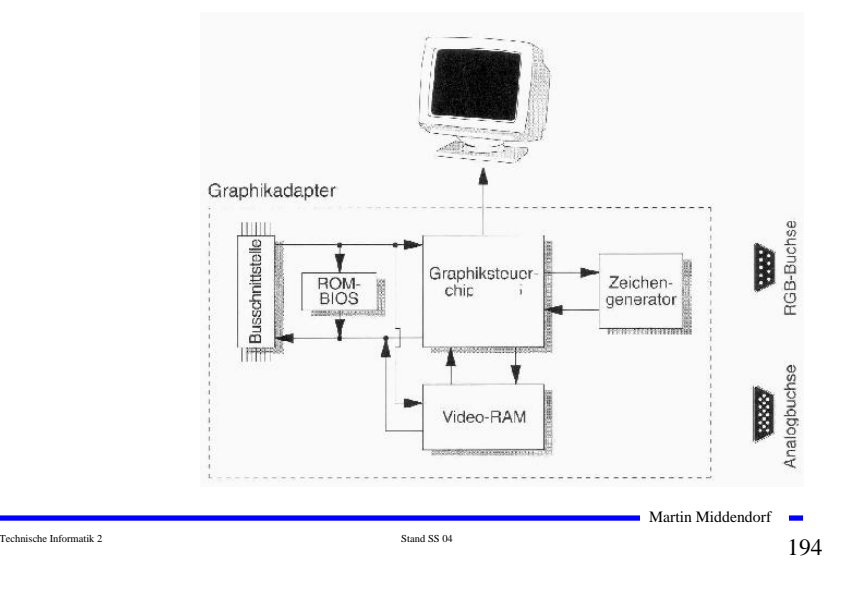

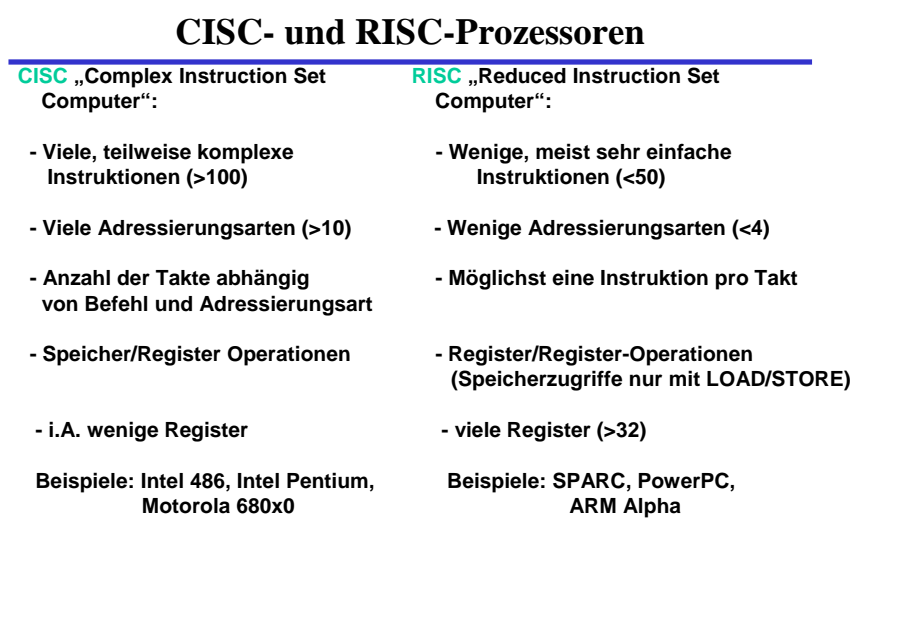

Martin Middendorf

Technische Informatik 2  $_{\rm Standard\,SS\,04}$  Stand SS 04 196

# **Das Steuerwerk**

### **O** Synchrones Schaltwerk

- **Q** Komponenten eines typischen Steuerwerks
	- <sup>Ö</sup> **Befehlsdekodierer: analysiert und entschlüsselt aktuellen Befehl**
	- <sup>Ö</sup> **Steuerung: generiert die Signale für das Rechenwerk**
	- <sup>Ö</sup> **Befehlsregister: speichert den aktuellen Befehl**
	- <sup>Ö</sup> **Steuerregister: liefert Bedingungen zur Entscheidung des Befehlsablaufs**
		- **z.B. Interrupt enable bit, aktuell erlaubte Befehle (System/User Bit)**
- **Realisierungsmöglichkeiten für das Steuerwerk:**
	- <sup>Ö</sup> **Festverdrahtet: als System mehrstufiger logischer Gleichungen implementiert**
	- <sup>Ö</sup> **Mikroprogrammiert: in einem ROM implementiert**
	- <sup>Ö</sup> **Mikroprogrammierbar: in einem RAM implementiert, wird beim Neustart des Prozessors geladen**

Technische Informatik 2  $\frac{197}{2}$ 

Martin Middendorf

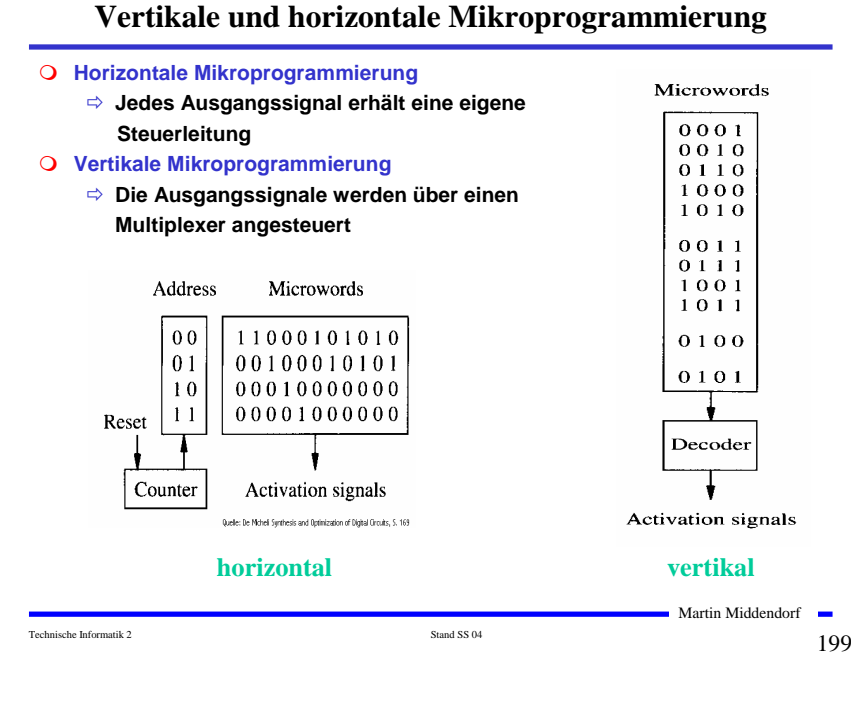

# **Mikroprogrammierung**

### **Mikrooperationen**

<sup>Ö</sup> **elementare Operationen wie das Setzen eines Registers**

### **Mikrobefehle**

<sup>Ö</sup> **Zusammenfassung bestimmter Mikrooperationen, die zu einem Taktzeitpunkt gleichzeitig ausgeführt werden können**

### **Mikroprogrammierung**

<sup>Ö</sup> **Realisierung der Maschinenbefehle durch eine Folge von Elementaroperationen**

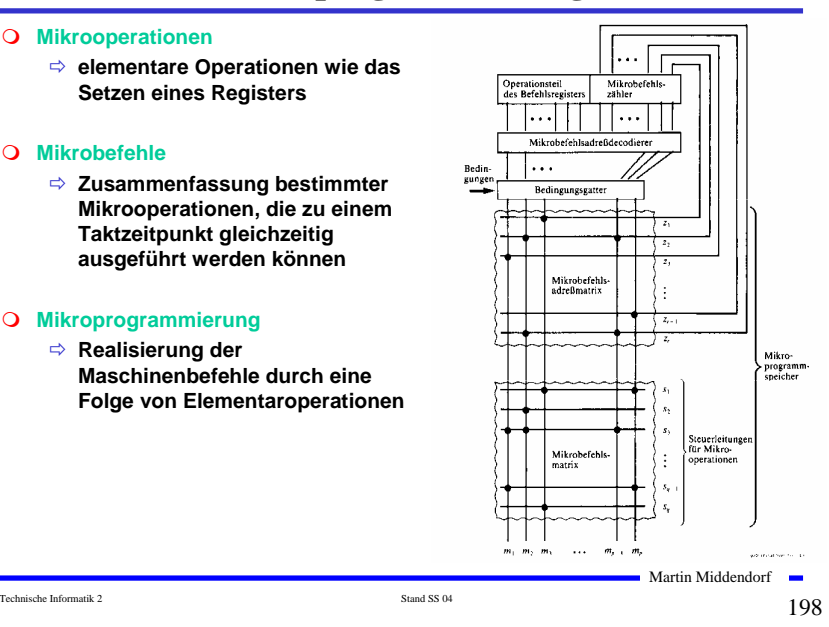

# **Mischformen**

### **Diagonale Mikroprogrammierung**

<sup>Ö</sup> **Unabhängige Teile des horizontalen Mikrobefehlsworts werden zusammengefaßt und vertikal kodiert**

### Microword format

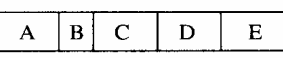

Microwords

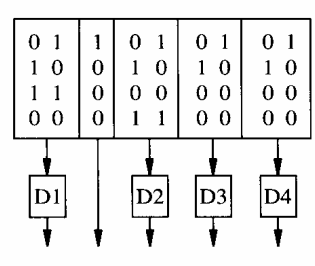

Activation signals

Quelle: De Michell Sunthesis and Dorinization of Digital Circuits, S. 170

### **diagonal**

Martin Middendorf

Technische Informatik 2  $_{\rm Standard\,SS\,04}$  Stand SS 04  $200$ 

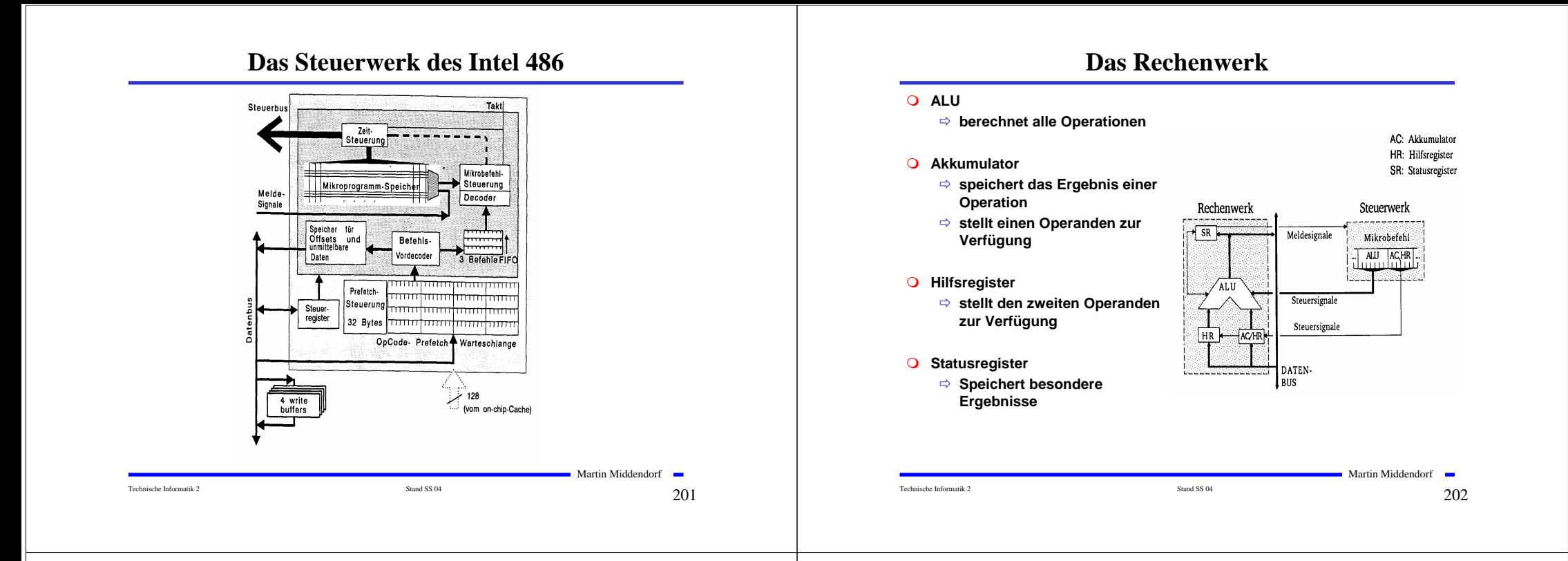

# **Das Statusregister**

### **Einzelne logisch unabhängige Bits**

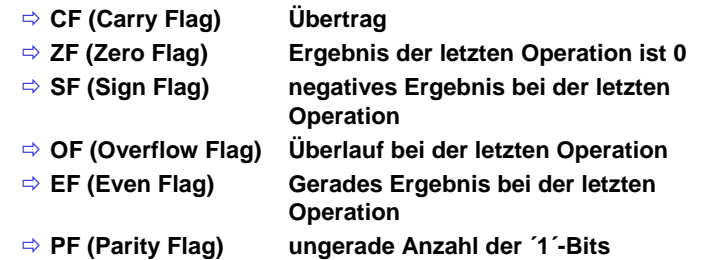

### **Diese Flags werden bei bedingten Sprüngen ausgewertet**

# **Transfer- und Ein-/Ausgabebefehle**

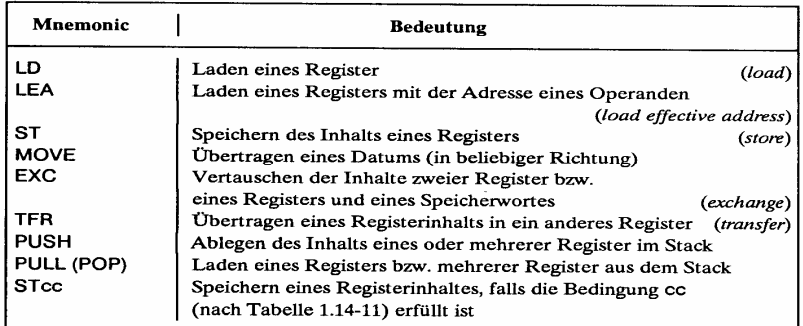

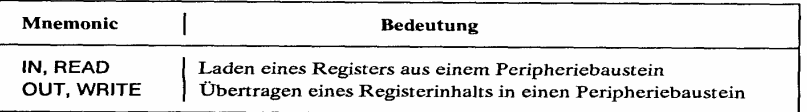

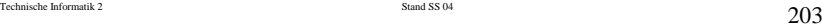

Martin Middendorf

# **Arithmetische und Logische Befehle**

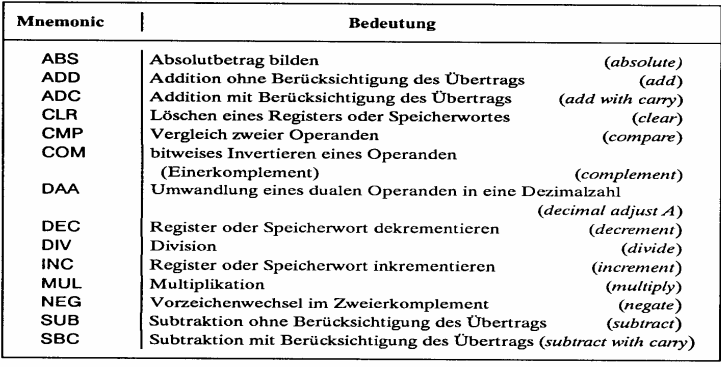

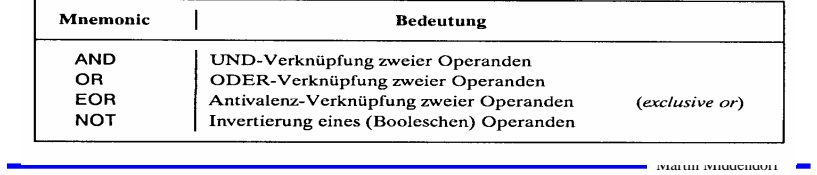

Technische Informatik 2 Stand SS 04  $205$ 

# **Schiebe- und Rotationsbefehle**

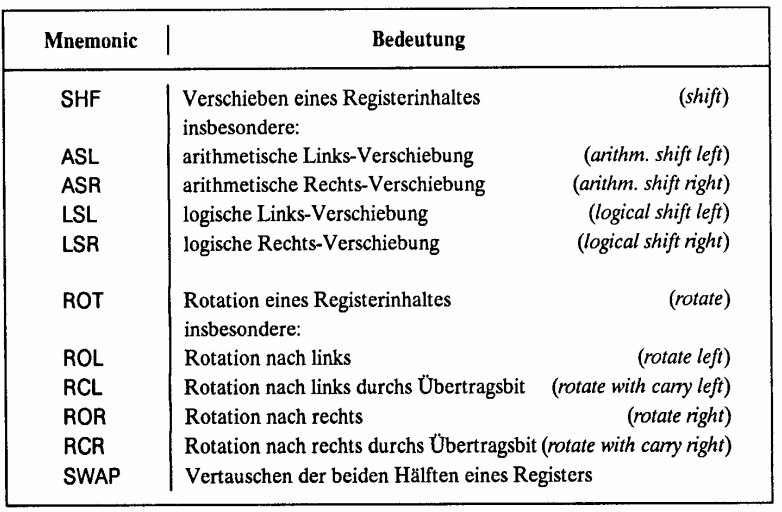

Technische Informatik 2  $\frac{}{\text{Stand S 04}}$ 

Martin Middendorf

# **Flag- und Bit-Manipulationsbefehle**

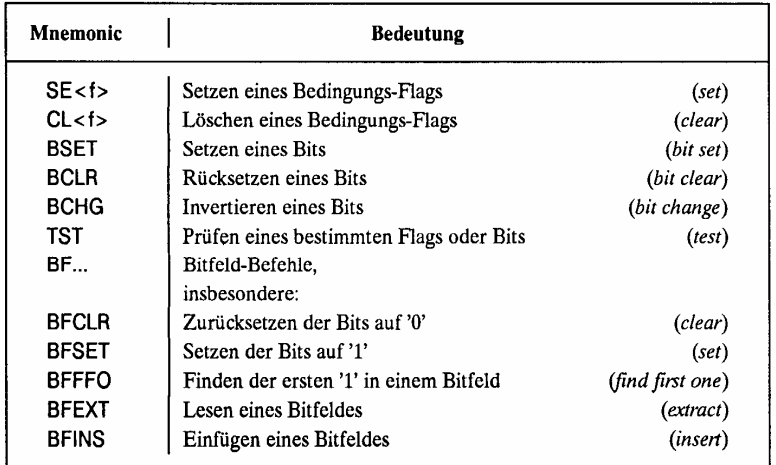

(<f> Abkürzung für ein Flag, z.B. C carry flag)

Technische Informatik 2 Stand SS 04  $206$ 

Martin Middendorf

# **Befehle zur Programmsteuerung**

### **Sprung und Verzweigungsbefehle**

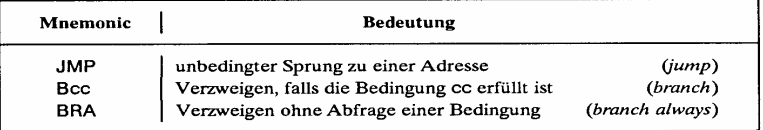

### **Unterprogrammaufrufe und Rücksprünge, Software-Interrupts**

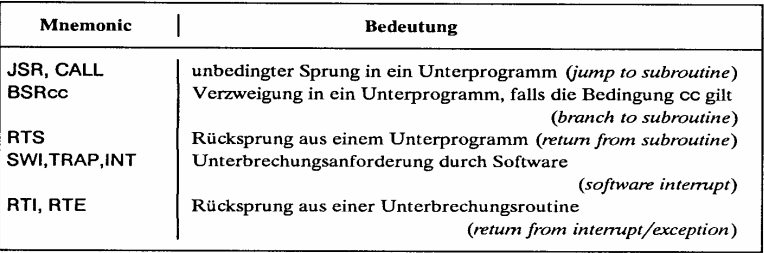

# **Bedingungen für Sprünge**

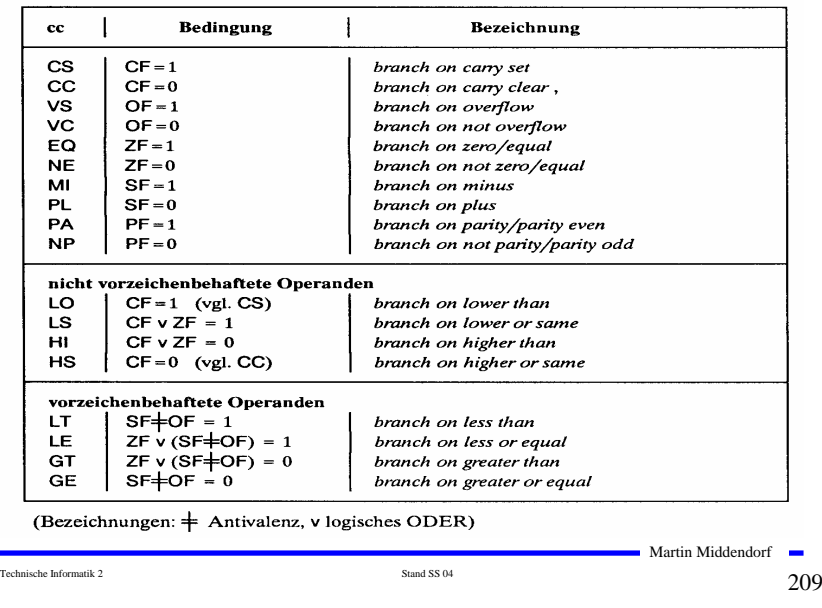

# **Der Registersatz**

Indexregister  $\sqrt{\frac{1}{2}}$ 

Adresse Basisregister

Т

Prozessor

### **Datenregister**

- Ö **Integerregister**
- Ö **Akkumulator**

### **Adressregister**

- Ö **Basisregister**
- Ö **Indexregister**

### **Spezialregister**

- Ö **Statusregister**
- Ö **Programmzähler**
- Ö **Stackpointer**
- Ö **Segmentregister**

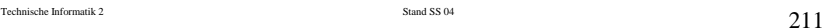

Martin Middendorf

Speicher

Datum

# **Sonstige Befehle**

### **Systembefehle**

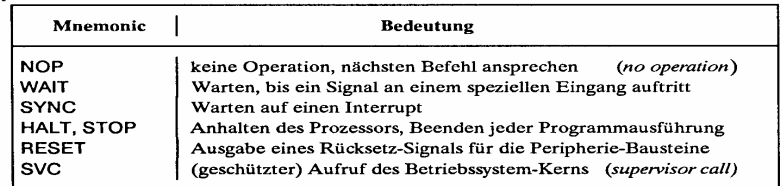

### **Stringbefehle**

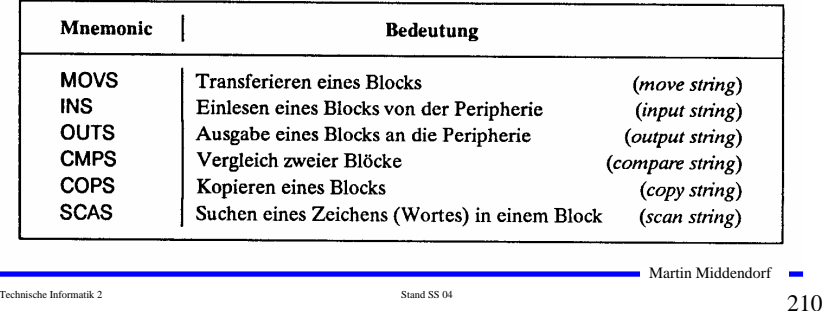

# **Die Register im Intel 80x86**

- **AX (AH und AL)** 
	- Ö **accumlator**
	- Ö **Akkumulator**
- **BX (BH und BL)** 
	- Ö **base register**
	- <sup>Ö</sup> **Basisregister zur Adressierung der Anfangsadresse einer Datenstruktur**
- **CX (CH und CL)**
	- Ö **count register**
	- <sup>Ö</sup> **Schleifenzähler, wird bei Schleifen und Verschiebeoperationen benötigt**
- **DX**
	- Ö **date register**
	- Ö **Datenregister Register für den zweiten Operand**
- **SI und DI**
	- $\Rightarrow$  **source register und destination register**
	- Ö **Indexregister für die Adressierung von Speicherbereichen**
- **SP**
	- Ö **stack pointer**
	- Ö **Verwaltung eines Stapelbereichs**

# **Das Adresswerk**

- **Nach den Vorgaben des Steuerwerks werden Speicheradressen gebildet** Ö **aus Registerinhalten**
	- Ö **aus Speicherzellen**
- **Adressaddierer**
- **TR-Register speichert den Inhalt des aktuellen Adresszählers bei Sprüngen**
- **Adressprüfung bei Byte-, Halbwort-, Doppelwort- und Quadwort-Zugriffen**

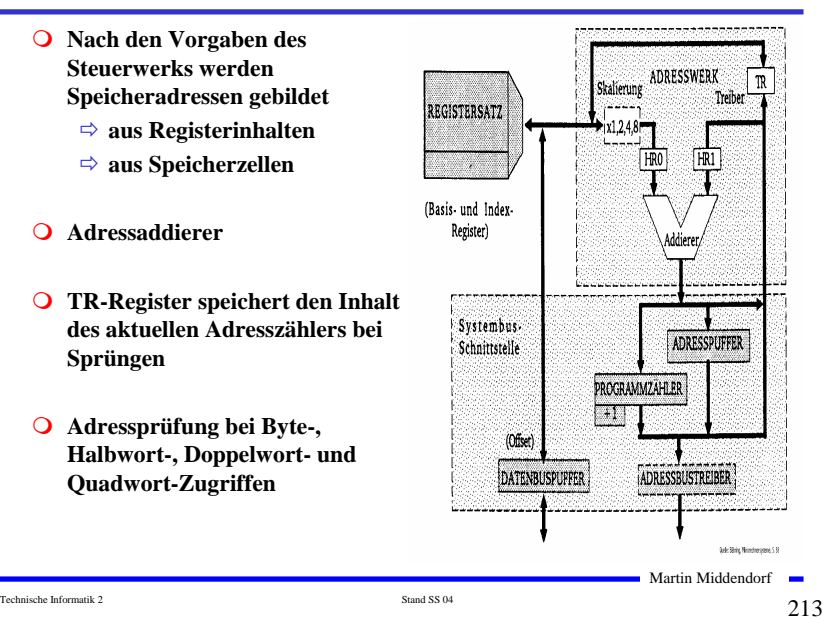

# **Adressierungsarten**

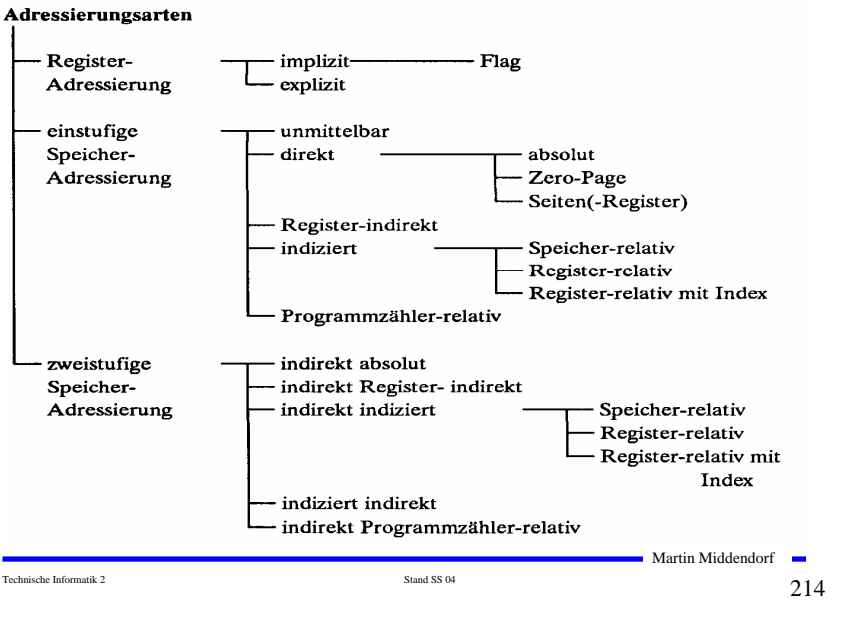

# **Register- Adressierung**

Befehlsregister

### **Implizite Adressierung**

- Ö **Adresse des Operanden ist im OP-Code enthalten**
- Ö **Beispiel: LSRA**
	- **logical shift right accumulator**

### **Flag-Adressierung**

- Ö **ein einzelnes Bit wird angesprochen**
- Ö **Beispiel: SEC**
	- **set carry flag**
- **Explizite Adressierung**
	- Ö **Adresse des Operandenregisters wird im OP-Code angegeben**
	- Ö **Beispiel: DEC r0**
		- **decrement register 0**

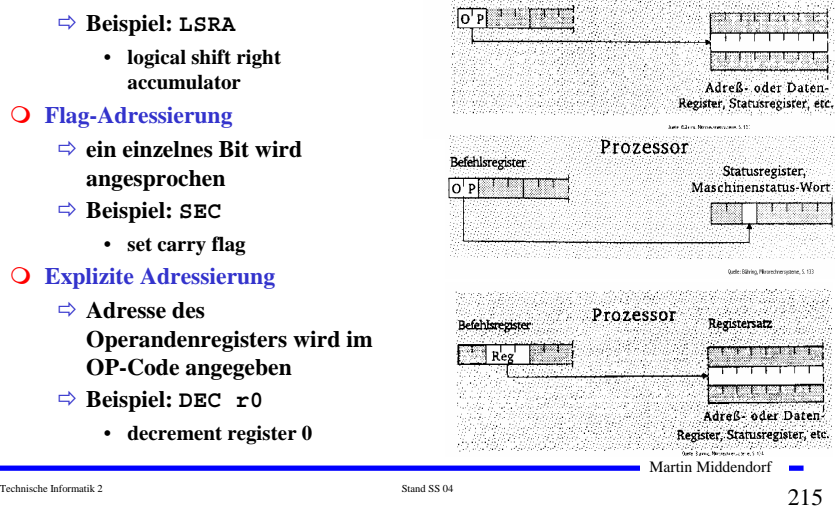

Prozessor

Registersatz

# **Unmittelbare Adressierung**

### **Unmittelbare Adressierung**

- Ö **Speicherwort das dem Befehl folgt enthält den Operanden**
- 
- Ö **Beispiel: LDA #\$A3**
	- load  $\arccos A3_{16}$

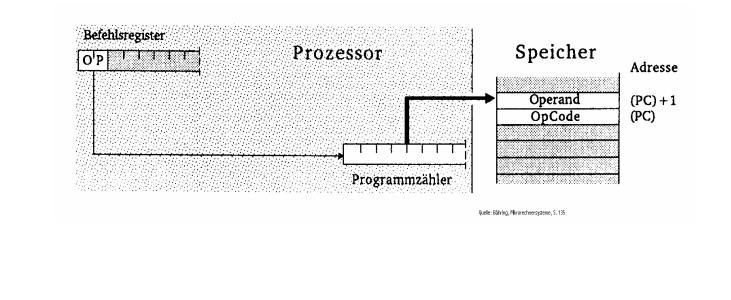

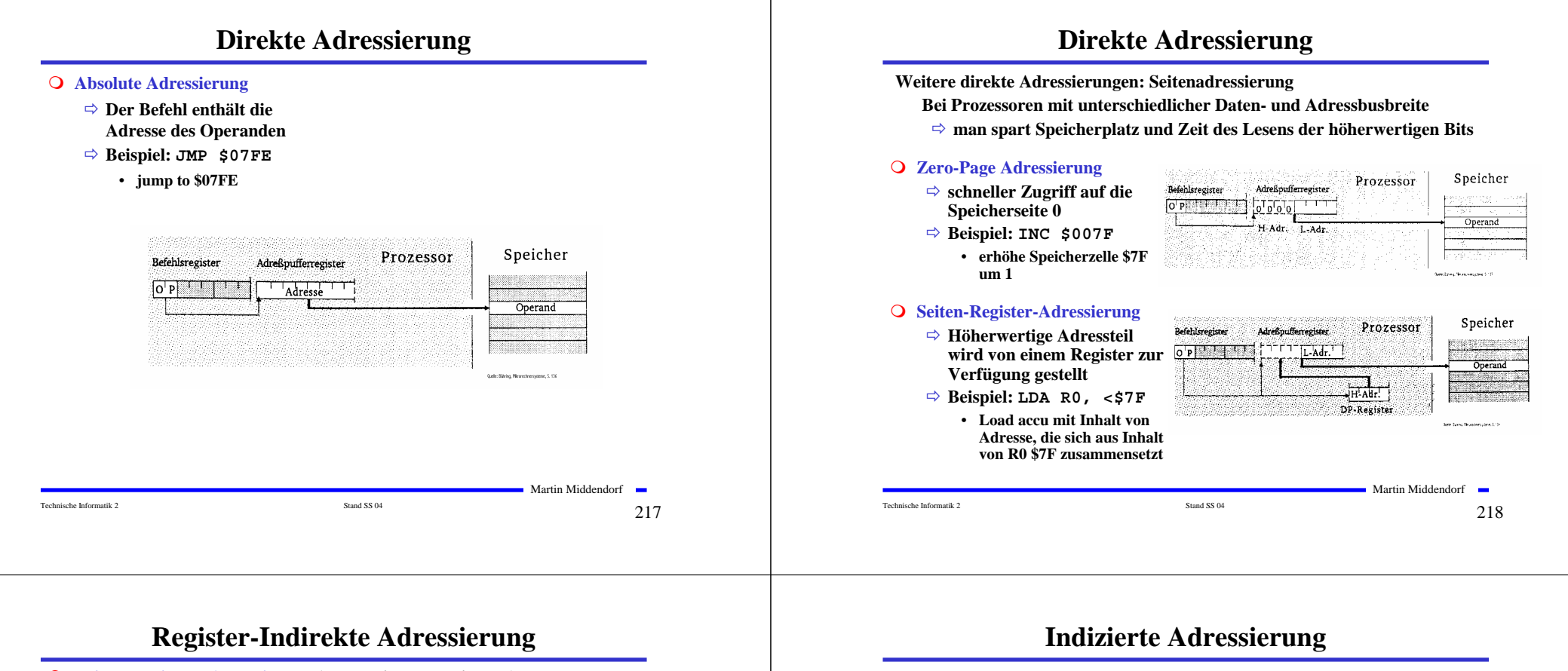

### **Register-Indirekte Adressierung (auch Zeigeradressierung)**

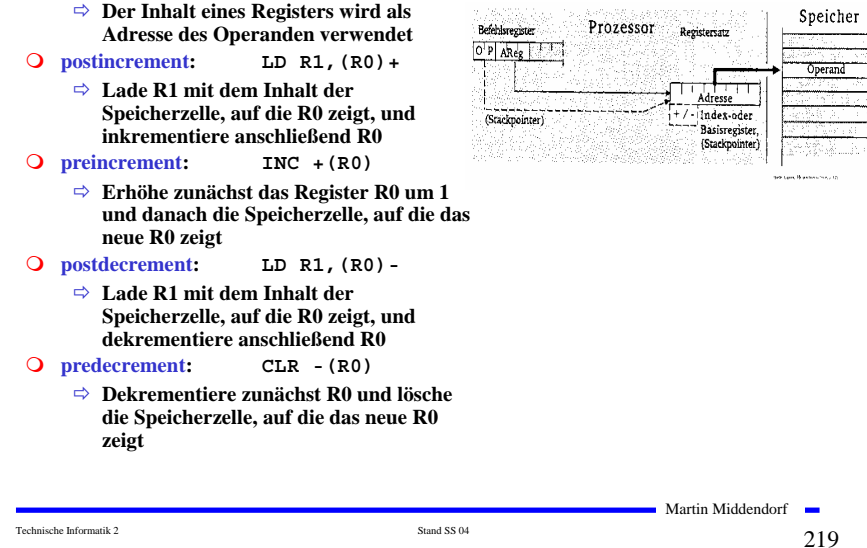

### **Speicher-relative Adressierung** Ö **Der Basiswert, der zum Indexregister addiert wird, ist im Befehlswort**  Speicher AdreSpufferregister Prozessor **enthalten** Ö **Beispiel: ST R1, \$A704(R0)** • **Speichere R1 an die Adresse, die sich aus der Summe des Inhalts des**  יותרו|<br>הכלכה| index-**Registers R0 und \$A704 ergibt** Register **Register-relative Adressierung mit Offset** Ö **Der Basiswert befindet sich in einem speziellen Basisregister** Ö **Der Inhalt des Indexregister und ein**  Befehlsregister Distanbusquffe **Offset wird zum Basiswert addiert Prozessor** Speicher  $\boxtimes$  order O'P BReg IReg 1 Ö **autoincrement und autodecrement** Ö **Beispiel: ST R1, \$A7(B0)(I0)+**

• **Speichere R1 an Adresse, die sich durch Addition von B0, I0 und dem Offset ergibt, und incrementiere I0 anschließend**

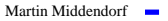

بمحامة

Technische Informatik 2  $_{\rm Standard\,SS\,04}$  Stand SS 04  $220$ 

+/ - Indexregister

# **Programmzähler-relative Adressierung**

### **Programmzähler-relative Adressierung**

- Ö **Der im Befehlscode angegebene Offset wird zum aktuellen Befehlszähler hinzuaddiert**
- $\Rightarrow$  **Beispiel: BCS** \$47(PC)
	- **Verzweige an die Adresse PC+\$47 sofern das Carry-Flag gesetzt ist**

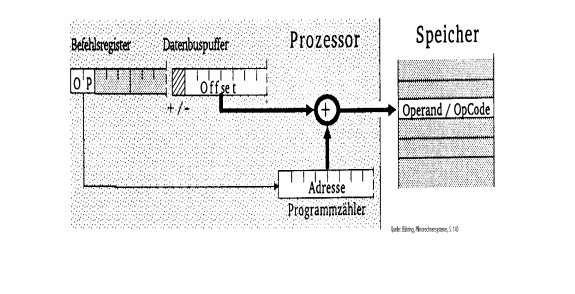

Martin Middendorf Technische Informatik 2  $\frac{1}{221}$ 

**College** 

# **Zweistufige Speicheradressierung**

### **Indirekte Register-indirekte Adressierung**

- Ö **Der Befehl bezeichnet ein Register, dessen Inhalt die Speicherzelle ist, deren Inhalt als Adresse für das Speicherwort verwendet wird**
- $\Rightarrow$  **Beispiel:** LD R1, ((R0))
	- **Lade R1 mit dem Inhalt der Adresse, die in der Speicherzelle steht, auf die R0 zeigt**

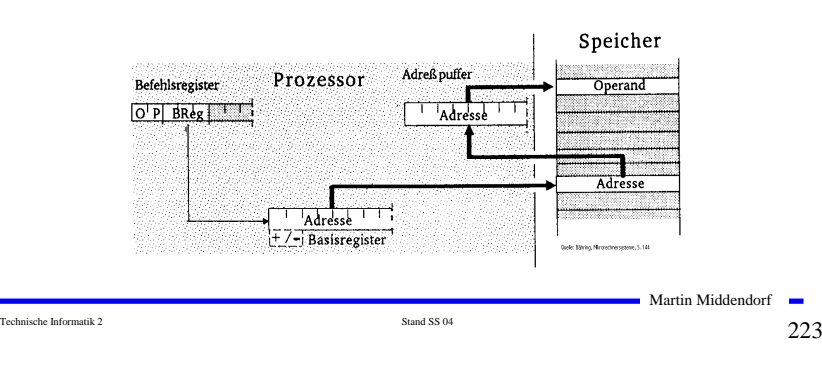

# **Zweistufige Speicheradressierung**

### **Indirekte absolute Adressierung**

- Ö **Der Befehl enthält eine absolute Adresse, die auf ein Speicherwort zeigt. Dieses Speicherwort enthält die gesuchte Adresse**
- Ö **Beispiel: LDA (\$A345)**
	- **Lade den Accu mit dem Inhalt des Speicherworts, dessen Adresse in \$A345 steht**

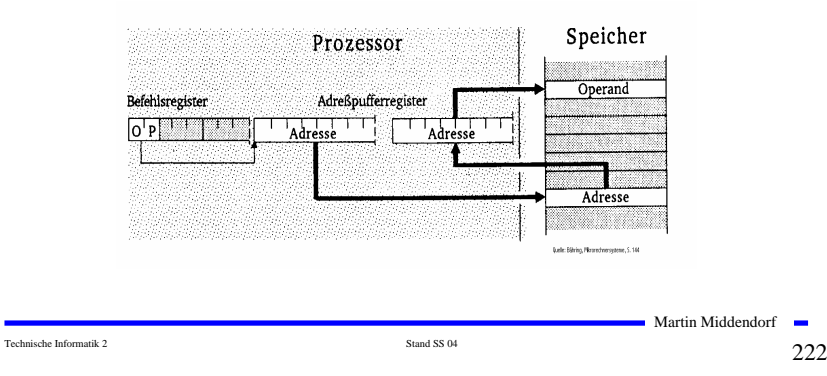

# **Zweistufige Speicheradressierung**

### **Indirekte indizierte Adressierung**

- Ö **Die Adresse des Speicherworts wird aus der Summe von Offset, Basisregister und Indexregister gebildet. Dieses Speicherwort enthält die Adresse des Ziels**
- Ö **Beispiel: INC (\$A7(B0)(I0))**
	- **Erhöhe die Speicherzelle mit der Adresse \$A7+B0+I0 um 1**

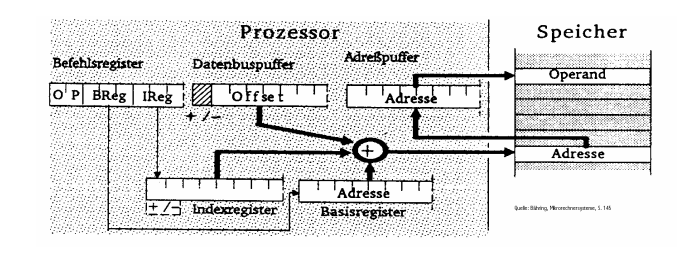

# **Zweistufige Speicheradressierung**

### **Indizierte indirekte Adressierung**

- Ö **Die Adresse des Speicherworts wird aus dem 1. Offset und dem Basisregister gebildet. Der Inhalt dieses Speicherworts wird zum Indexregister und dem 2. Offset hinzuaddiert und bildet die Adresse des gesuchten Speicherworts**
- $\Rightarrow$  **Beispiel: INC**  $$A7 ($10(B0)) ($12)$ 
	- **Addiere den Offset \$10 zum Inhalt des Basisregisters. Der Inhalt dieser Speicherzelle plus Indexregister und zweiter Offset \$A7 ergibt den Wert der gesuchten Adresse**

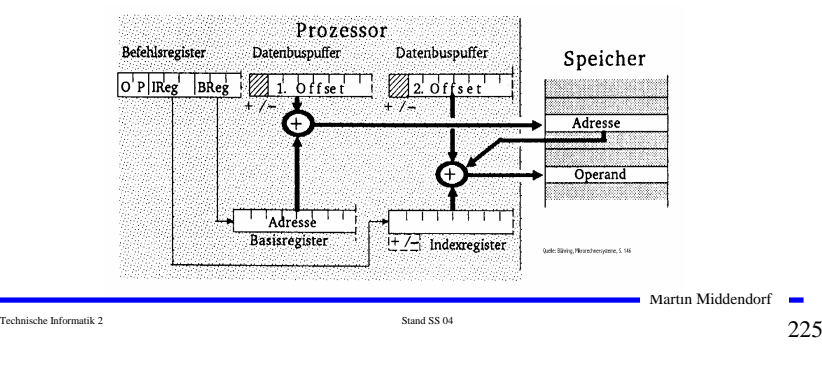

# **Speicherhierarchie Zugriffszeit (ns) Größe (MB) Kosten (\$/MB)**  $→$  **auf dem Prozessorchip: Register 0.5 0.0005 L1 Cache 2.0 0.05 100**  $→$  extern: **L2 Cache 6.0 1 30 Hauptspeicher 100 1000 1 Sekundärspeicher 10.000.000 100.000 0.05 (Festplatte) Manchmal: L3-Cache**

# **Zweistufige Speicheradressierung**

### **Indirekte Programmzähler-relative Adressierung**

- Ö **Die Summe aus Programmzähler und Offset ergeben die Adresse, die auf das Ziel zeigt**
- $\Rightarrow$  **Beispiel: JMP** (\$A7(PC))
	- **Springe an die Stelle die im Speicherwort mit der Adresse PC plus \$A7 steht.**

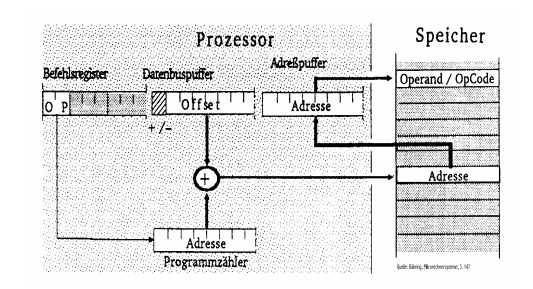

# **Speicherhierarchie**

Technische Informatik 2  $_{\rm Standard\,SS\,04}$  Stand SS 04  $226$ 

**Ziel: Schaffe hohe Wahrscheinlichkeit dafür, dass ein Datum sich im Cache befindet, wenn darauf zugegriffen wird (d.h. hohe Hit/Miss-Rate)**

**Wenn Datum in den Cache geladen werden soll und kein freier Platz vorhanden ist, wird ein anderes Element gelöscht.** 

**Strategien für die Auswahl des zu löschenden Elementes:**

### **Zufallsauswahl:**

<sup>Ö</sup> **Wähle zufällig ein Datum aus dem Cache aus**

### **Least Recently Used (LRU):**

- <sup>Ö</sup> **Ersetze das Datum auf welches am längsten nicht zugegriffen wurde**
- <sup>Ö</sup> **Erfordert zusätzliche Hardware, um die Reihenfolge bzgl. letzter Zugriffszeit zu verwalten**

### **First In First Out (FIFO):**

- <sup>Ö</sup> **Ersetze das Datum welches sich am längsten im Cache befindet**
- <sup>Ö</sup> **Erfordert zusätzliche Hardware, um die Zugriffszeiten zu verwalten**

Martin Middendorf

# **Speicherhierarchie**

### **Strategien beim Schreiben eines Datums in den Cache:**

### **Write back:**

- <sup>Ö</sup> **Schreiben auf ein Datum im Cache verändert nur die Kopie im Cache**
- <sup>Ö</sup> **Erst beim Verdrängen aus dem Cache wird das Datum in den Hauptspeicher geschrieben, wenn es verändert wurde (dirty bit)**

### **Write through:**

<sup>Ö</sup> **Bei jedem Schreiben in den Cache wird das Datum auch in den Hauptspeicher geschrieben**

### **Cache miss:**

- <sup>Ö</sup> **Fetch on write: Block wird in den Cache geladen und nach einer der beiden obigen Strategien geschrieben (meist bei Write back)**
- <sup>Ö</sup> **Write around: Das Datum wird nur im Hauptspeicher geschrieben (meist bei Write through)**

# **8 Rechner- und Gerätebusse**

**Busse verbinden Komponenten eines Rechnersystems**

### **Probleme eines Einbussystems:**

- <sup>Ö</sup> **unterschiedliche Arbeitsgeschwindigkeiten der Geräte**
- <sup>Ö</sup> **unterschiedliche Breiten der auszutauschenden Daten (Adressen (8-64 Bit), Signale, Daten (16-64 Bit))**
- <sup>Ö</sup> **nur eine Komponente kann zu einer Zeit den Bus verwenden**
- <sup>Ö</sup> **Anschluss vieler Komponenten senkt die maximal mögliche Arbeitsgeschwindigkeit**

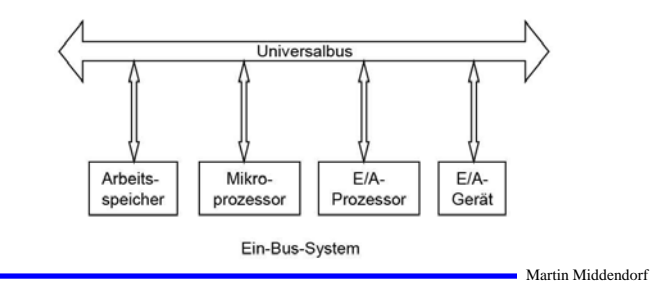

Technische Informatik 2  $_{\rm Standard\,SS\,04}$  Stand SS 04  $230$ 

# **PC-Busstrukturen**

Technische Informatik 2  $\frac{}{\text{Stand S S 04}}$ 

### **O** Heutige PC-Bussysteme besitzen mindestens:

<sup>Ö</sup> **Systembus (unterteilt in Hostbus/Prozessorbus (Übertragungsrate >1000 MB/s) und Speicherbus (Übertragungsrate mehrere 100 MB/s),** 

Martin Middendorf

**College** 

- <sup>Ö</sup> **lokalen Peripheribus**
- <sup>Ö</sup> **Peripheribus**

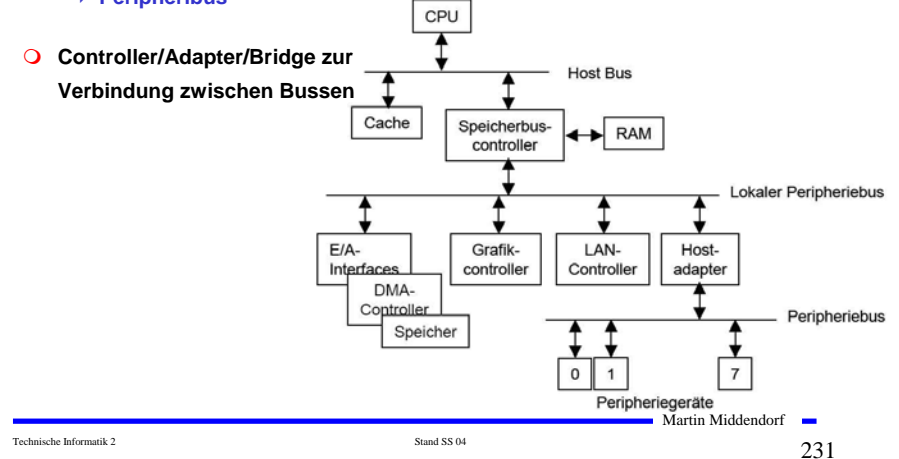

# **PC-Busstrukturen**

- **Weitere spezielle Busse dienen der Anbindung von** 
	- <sup>Ö</sup> **Cache-Speicher (Cache-Bus)**
	- <sup>Ö</sup> **Graphikkarten (AGP-Bus, Accelerated Graphics Port)**
	- <sup>Ö</sup> **unterschiedlichen Peripherigeräten**

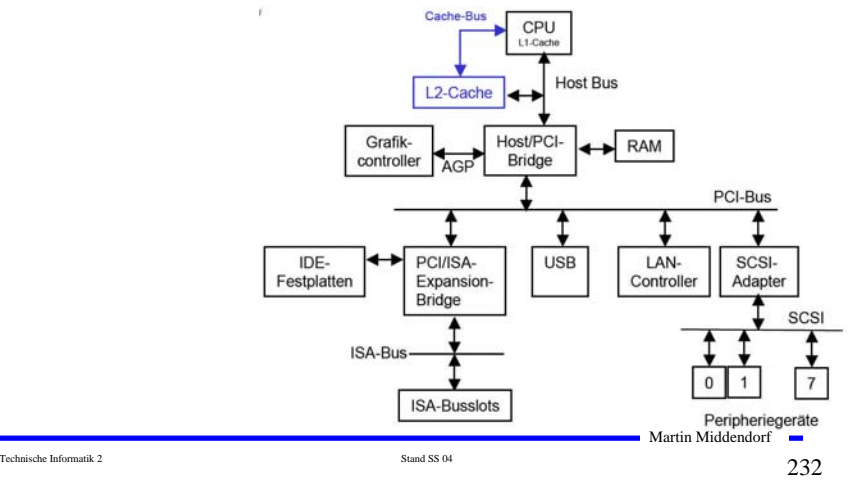

# **Rechner- und Gerätebusse**

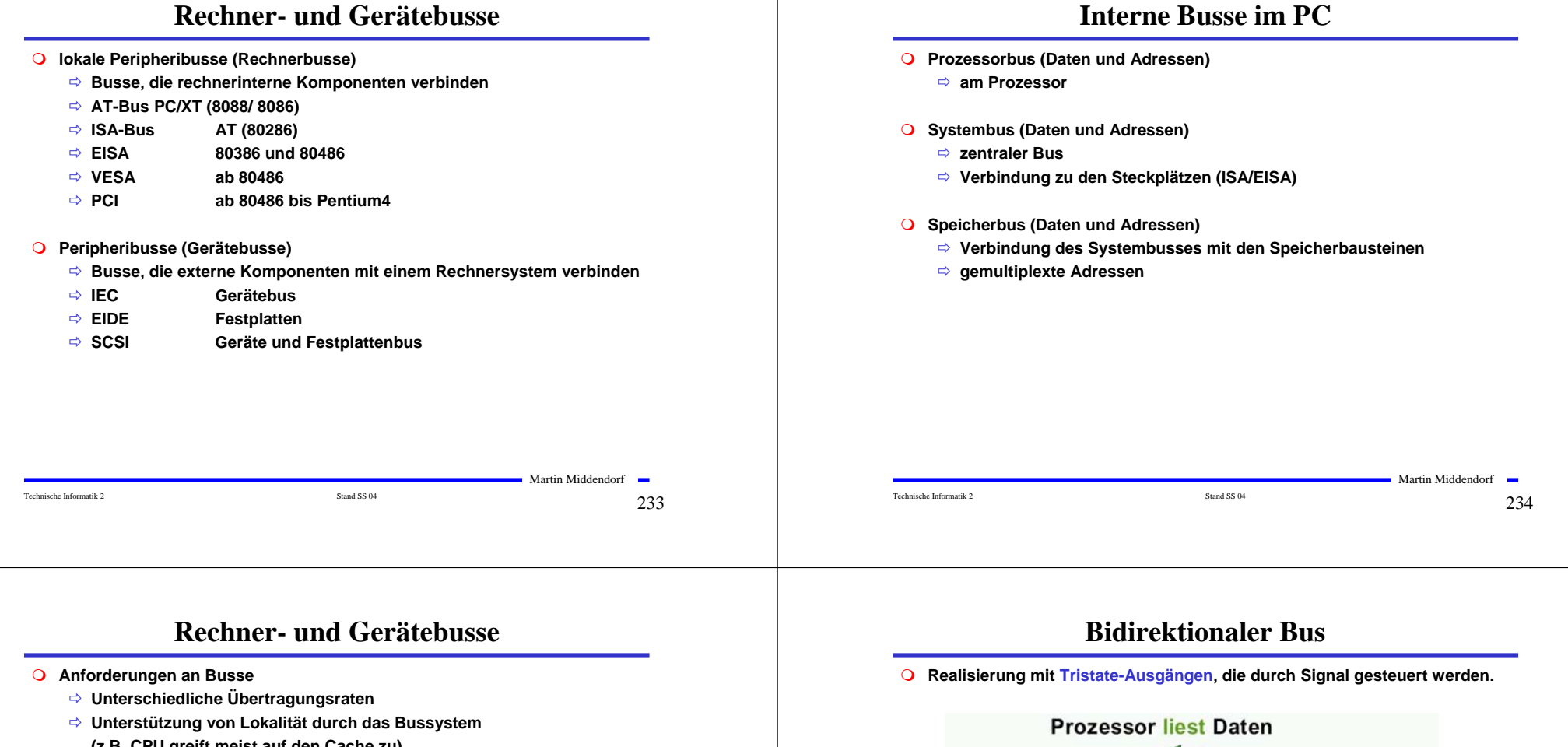

- **(z.B. CPU greift meist auf den Cache zu)**
- <sup>Ö</sup> **Kompatibilität zu anderen Bussystemen**
- Ö **Leichte Erweiterbarkeit auch für den Anwender**

### **Notwendig/Sinnvoll: Hierarchische Bussysteme**

### **Erhöhung der Übertragungsrate**

- <sup>Ö</sup> **Höhere Taktrate (zu hohe Taktrate ist nicht sinnvoll)**
- <sup>Ö</sup> **Erhöhung der Wortbreite**
- <sup>Ö</sup> **Split-Cycle-Übertragung (Bus wird freigegeben zwischen Senden der Adresse und der Daten)**

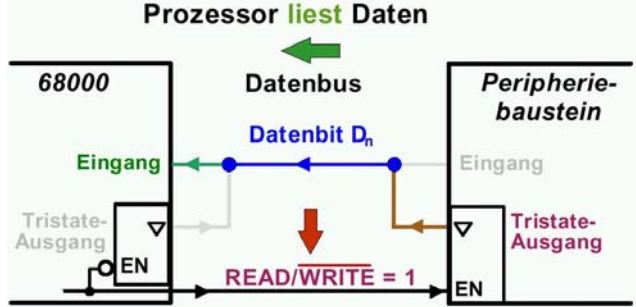

### **READ/WRITE=1**

- <sup>Ö</sup> **deaktiviert den Tristate-Ausgang des Prozessors (legt ihn auf hochohmig), so dass er keinen Einfluss auf den Bus hat**
- <sup>Ö</sup> **aktiviert den Tristate-Ausgang des Speichers, der Low oder High anlegt**

Technische Informatik 2  $\frac{1}{235}$ 

# **PC/XT-/ISA-/EISA-Bus**

### **Der PC/XT-Bus**

- <sup>Ö</sup> **Systembus**
- Ö **8 Bit Daten und 20 Bit Adressen**
- <sup>Ö</sup> **Zugriffe mit max. 8 MHz**
- <sup>Ö</sup> **16-Bit-Zugriffe beim XT mussten auf 2 8-Bit-Zugriffe abgebildet werden**

### **Der ISA-Bus**

- Ö **Industrial Standard Architecture**
- Ö **16 Bit Daten und 24 Bit Adressen**
- <sup>Ö</sup> **Zugriffe mit max. 8,33 MHz**
- Ö **Karten für den XT-Bus konnten weiter verwendet werden**
- <sup>Ö</sup> **Heute als Ergänzung zum PCI-Bus für einfache Erweiterungskarten**

### **Extended ISA**

- Ö **32 Bit Daten und 32 Bit Adressen**
- <sup>Ö</sup> **Zugriffe mit max. 8.33 MHz**
- <sup>Ö</sup> **Steckplatz ist kompatibel zu ISA Steckkarten**

Martin Middendorf Technische Informatik 2  $\frac{1}{237}$ 

Martin Middendorf

# **Der PCI-Bus**

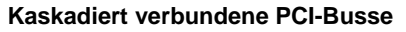

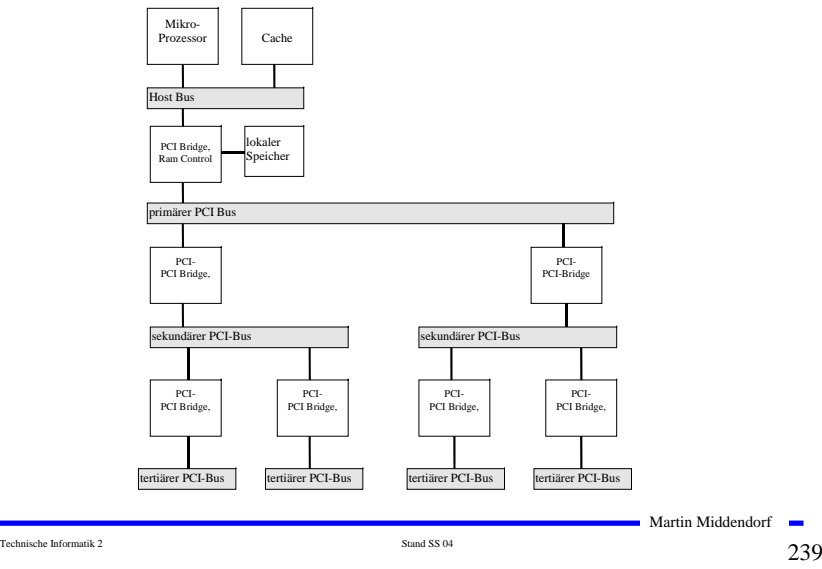

# **Der PCI-Bus**

### **Peripheral Component Interconnect Bus**

- **Entkopplung von Prozessor und Erweiterungsbus durch eine Bridge**
- **32-Bit-Standardbusbreite mit maximal 133MByte/s Transferrate Erweiterung auf 64 Bit mit maximal 266MByte/s Übertragungsrate**
- **Betriebsfrequenz: 0 – 33 MHz (Version 2.1 66MHz)**
- **Unterstützung von 5V- und 3,3V-Versorgungsspannungen**
- **prozessorunabhängige Spezifikation**
- **Unterstützung von Mehrprozessorsystemen**

### **Multimaster-Fähigkeit**

- <sup>Ö</sup> **Prioritäts-/Zufallsverfahren entscheidet, wenn mehrere Devices Master werden wollen**
- <sup>Ö</sup> **Watch-Dog-Timer entzieht einem Master nach bestimmter Zeit die Kontrolle, wenn andere Master werden wollen**

### **Bis zu 10 Devices anschließbar**

 **Da Bridge wie ein Device behandelt wird, können PCI-Busse kaskadiert zusammengeschaltet werden (bis zu 256)**

### $\mathbf{r}$ Technische Informatik 2  $_{\rm Standard\,SS\,04}$  Stand SS 04  $238$

Martin Middendorf

# **Der PCI-Bus**

- **Es existieren Host-PCI-Bridges, die mehrere PCI-Busse gleichzeitig an einen Host ankoppeln**
	- <sup>Ö</sup> **Beispiel: Apple PCI-Bridge 'Bandit' koppelt PowerPC-Prozessorbus an vier eigenständige PCI-Busse**
- **zeitlich gemultiplexter Adress- und Datenbus**
	- <sup>Ö</sup> **dadurch geringe Pin-Anzahl**

**Standard-Transfer: Es wird zunächst die Adresse und dann das Datum übertragen**

**Burst-Transfer: Übertragung von Adresse und dann Block beliebiger Länge von im Speicher aufeinander folgender Daten**

- <sup>Ö</sup> **Bridge fasst Daten wenn möglich selbstständig zu Bursts zusammen**
- <sup>Ö</sup> **Latenztimer ermöglicht Unterbrechung**
- <sup>Ö</sup> **Übertragungsrate und Latenzzeit steigen bei zunehmender Blockgröße**

**Empfänger** (**Target) bricht Transfer nach aktuellen Datenwort ab, wenn bis zur Bereitstellung des nächsten Datenworts >8 Taktzyklen nötig sind**

Technische Informatik 2  $_{\rm Standard\,SS\,04}$  Stand SS 04  $240$ 

# **Der PCI-Bus**

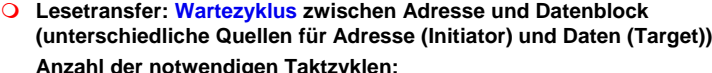

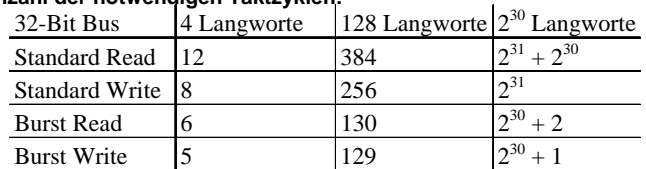

### **Maximale Datentransferraten des PCI-Bus:**

**Transferrate = Anzahl Bytes / (Buszykluszeit \* Anzahl Zyklen) Buszykluszeit von 30ns (33 Mhz) ergibt folgende Transferraten (in Mbyte/s):**

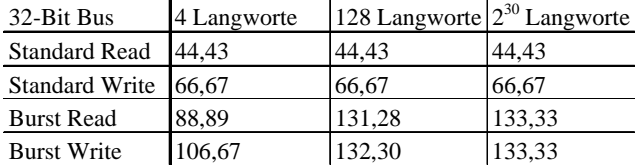

Martin Middendorf Technische Informatik 2  $\frac{1}{241}$ 

# **Der PCI-Bus**

### **Signale des PCI-Bus:**

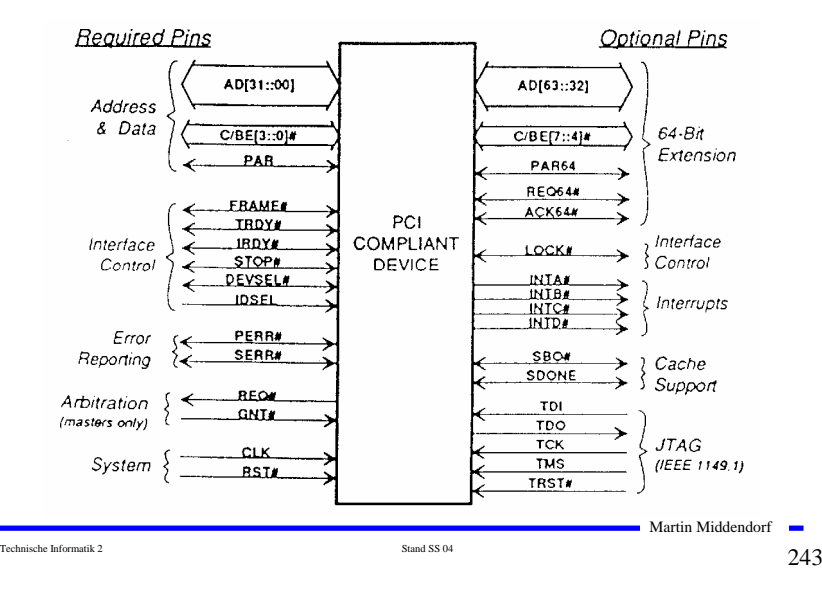

# **Der PCI-Bus**

### **Write Posting und Read Prefetching Fehlererkennung:**

- **Parity-Fehlererkennung, Retry-Option, Timeouts**
- **Unterstützung für**
- **ISA-/EISA-/MCA-Busse**
- **Konfigurierung über Software, Register**
- **Nachfolger: PCI-X Bus bis 133 MHz (Version 2 PCI-X 266 bis 2,1 GByte/s)**

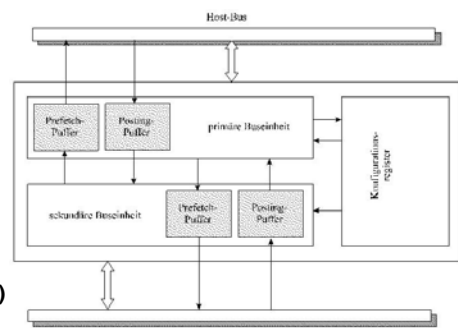

### **Bezeichnungen:**

*Agent:* **jeder Busteilnehmer** *Target:* **PCI-Agent, der auf Transaktionsanforderung antwortet [Slave]** *Initiator:* **PCI-Agent, der Transaktionszyklus anfordert und kontrolliert (Steuersignale) [Master]** *Arbiter:* **Einheit, die zentral Busbelegungsrechte vergibt (oft auf dem Mainboard)**

### Technische Informatik 2  $_{\rm Standard\,SS\,04}$  Stand SS 04  $242$

Martin Middendorf

# **Der PCI-Bus**

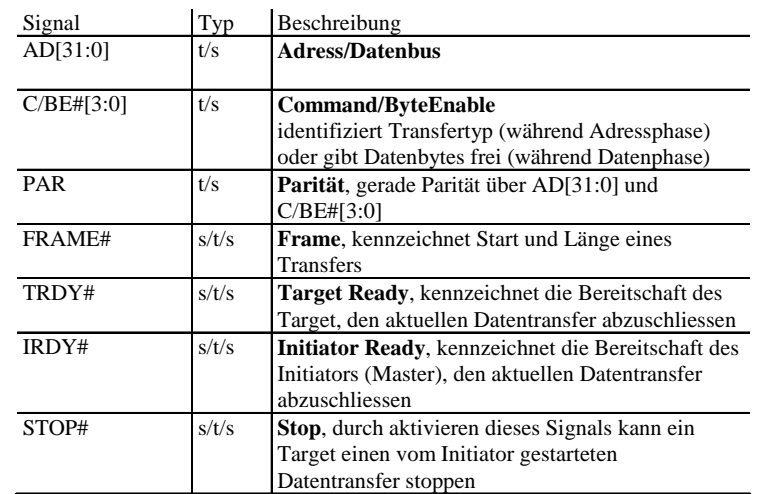

# **Der PCI-Bus**

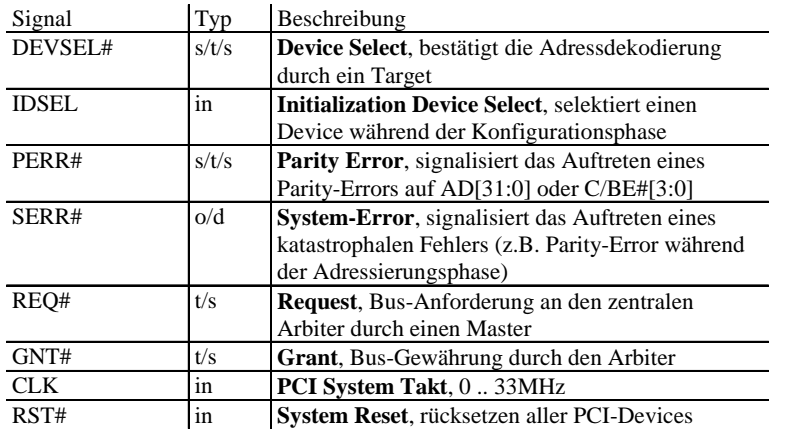

# kennzeichnet ein Aktiv-Low-Signal in: einfaches Eingangssignal

DATA-1

BE#'s  $\mathbf{r}$ 

DATA

PHASE

→

t/s: bidirektionaler Tri-State-Ausgang mit Eingangsport. Parallelschaltung mehrerer Treiber möglich s/t/s: sustained Tristate - activ low, idle high, höchstens ein Treiber, ein Turn-Around ist immer nötig. o/d open-drain Signal (active low, idle high), langsames Signal

CLK

 $AD -$ 

ADDRESS)

BUS CMD

ਵੇ

 $\mathcal{L}$ 

ADDRESS

PHASE

←

FRAME#

 $C/BE#$ 

IRDY#

TRDY#

DEVSEL#

Technische Informatik 2  $\frac{1}{245}$ 

DATA-3

# **Beispiel eines Lesezyklus:**

DATA-2

**Der PCI-Bus**

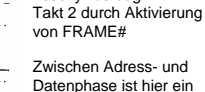

**Adressphase:** Lesezyklus beginnt in

Martin Middendorf

Turnaround erforderlich, da die Adresse vom Initiator, die Daten aber vom Target kommen

### **Datenphase:** Initiator und Target lösen verschiedene Wait-

Martin Middendorf

States aus.

 $\Rightarrow$ = Turnaround: Wartezyklus, zur Vermeidung von Kollisionen bei Ab- und Umschaltvorgängen (Adress/Datenmultiplex, abwechselnde Aktionen von verschiedenen Initiatoren)

 $\epsilon$ 

DATA

PHASE

BUS TRANSACTION

Technische Informatik 2 Stand SS 04 247

→

DATA

PHASE

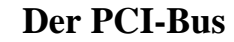

**Steckerbelegung des 32-Bit Steckers:**

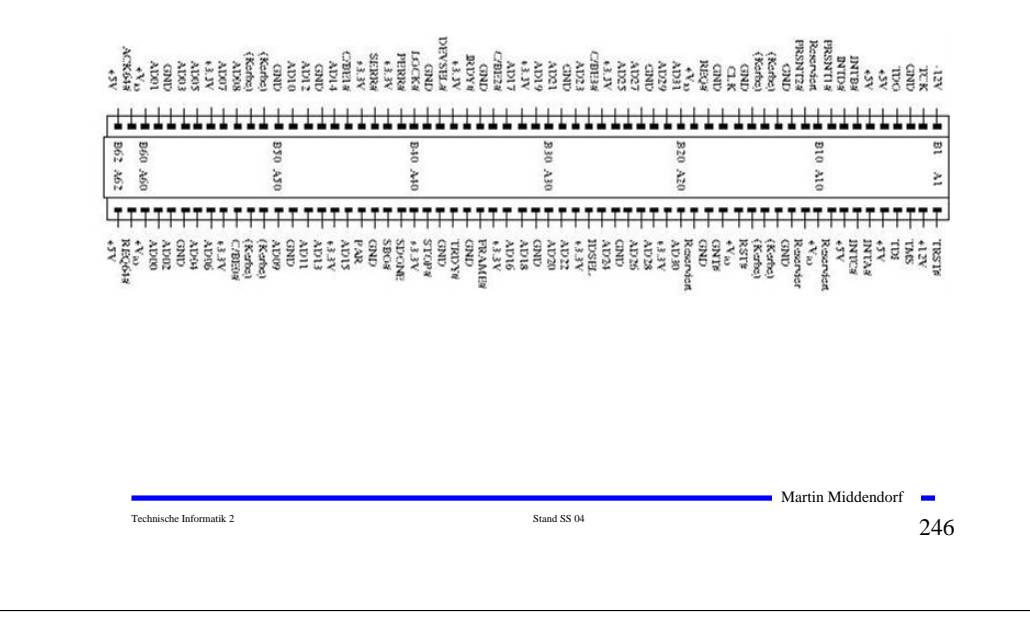

# **Peripheriebusse**

 **Verbindung peripherer Geräte untereinander, Anschluß an den Systembus über eine Steuereinheit**

- <sup>Ö</sup> **Deutlich langsamer als der Systembus**
- <sup>Ö</sup> **Dafür flexibler, größere Leitungslängen, weniger Leitungsaufwand**
- **Beispiele: SCSI, USB**

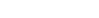

# **SCSI-Bus**

### **Small Computer Systems Interface (SCSI)**

- <sup>Ö</sup> **Maximal 8 Einheiten (inkl. Host)**
- <sup>Ö</sup> **Identifikation durch SCSI-ID (Adresse muss per Schalter eingestellt werden)**
- <sup>Ö</sup> **Übertragungsgeschwindigkeit wird mit jedem Gerät**  SCSI-Einheit **ausgehandelt** <sup>Ö</sup> **8 Bit Übertragung** (ISA, EISA,<br>PCI, VLB)  $\blacktriangleright$  SCSI-Finheit SCSI-Bus SCSI-Host-្ត<br>ភូមិ Adapter SCSI-Einheit **Weitere SCSI-Standards** <sup>Ö</sup>**SCSI-II: Erster richtiger Standard, der am gleichen Bus auch andere Geräte außer Festplatten berücksichtigt** <sup>Ö</sup>**Fast SCSI: maximale Taktfrequenz wurde auf 10 MHz erhöht** <sup>Ö</sup>**Wide SCSI: 16 Bit und 32 Bit Erweiterung der Datenbreite**

Technische Informatik 2  $\frac{1}{249}$ 

**Martin Middendorf** 

**USB-Bus**

### **Physikalisches Übertragungsprotokoll:**

- Ö **serielle, bitorientierte,**
- <sup>Ö</sup> **synchrone,**
- <sup>Ö</sup> **halbduplex-Datenübertragung**
- <sup>Ö</sup> **4-Draht Leitung: 2 Daten, GND, Power**
- **Zwei Übertragungsgeschwindigkeiten:**
	- <sup>Ö</sup> *Full Speed* **= 12 MBits/sec**
	- <sup>Ö</sup> *Low Speed* **= 1,5 MBits/sec**
	- <sup>Ö</sup> **Zwei Signalzustände** *J* **und** *K* Æ **für Full Speed und Low Speed Übertragung invers definiert: Full Speed:** *J:* **VD+ > VD-** *K:* **VD+ < VD-**
- **Datencodierung mittels "***Non Return To Zero Inverted***" (NRZI) Verfahren:**
	- <sup>Ö</sup> **Gleichbleibender Signalzustand (J J oder K K ) = logische 1**
	- <sup>Ö</sup> **Wechselnder Signalzustand ( J K oder K J) = logische 0**

# **USB-Bus**

### **Universal Serial Bus (USB) Ziel: einfache Verbindung vieler peripherer Geräte über seriellen Bus**

- **O** Master-Slave Bus mit einem Master
- <sup>Ö</sup> **Master fragt Devices regelmäßig, ob sie Transfer wünschen (Polling)**

*Hub***: Verteiler, bietet Anschlüsse für einen oder mehrere weitere USB's**

*Root-Hub***: erster Verteiler, üblicherweise der PC (einziger Master)**

*Compound Package***: Paket aus einem Hub und einigen Devices**

*Device***: Endgerät**

Technische Informatik 2  $_{\rm Standard\,SS\,04}$  Stand SS 04  $250$ 

.<br>Davio

**Root Hull** 

Device

Hub

.<br>Hub

′ Huib

Martin Middendorf

# **USB-Bus**

 **Problem bei NRZI: lange 1-Folgen erzeugt konstantes Signal**  <sup>⇒</sup> **Taktsynchronität gefährdet** 

Compound<br>Package

### **Abhilfe:** *Bit Stuffing:*

**Nach 6 aufeinander folgenden 1-Bits wird zwangsweise ein 0-Bit eingeführt (welches bei der Dekodierung dann ignoriert wird)**   $→$  **erzwungener Pegelwechsel** 

### **Synchronisation:**

- <sup>Ö</sup> **Synchronisationsphase zu Beginn jeder Informationsübertragung**  Æ **mehrfacher Wechsel zwischen J und K**
- <sup>Ö</sup> **Takt für die weitere Übertragung kann ermittelt und synchronisiert werden**

Martin Middendorf

Technische Informatik 2  $_{\rm Standard\,SS\,04}$  Stand SS 04  $252$ 

# **USB-Bus**

### **Beispiel einer Übertragung (Full Speed)**

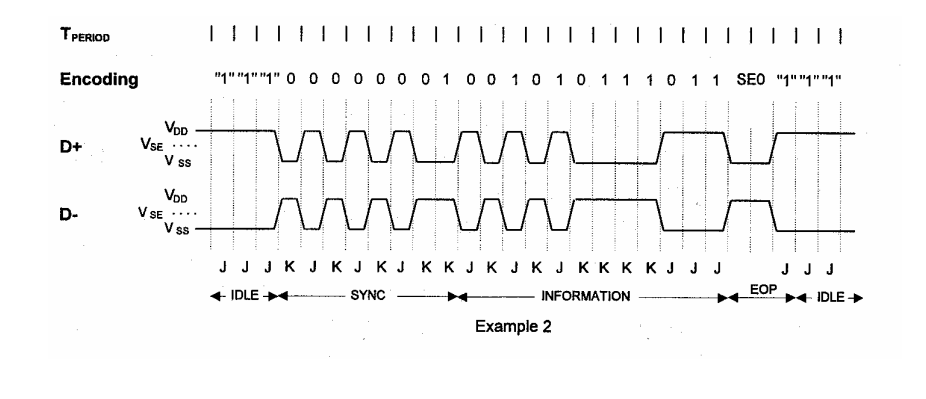

### **USB-Bus**

### **Logisches Übertragungsprotokoll**

- **USB Device wird durch 7-Bit logische Adresse identifiziert**
	- Ö **Adresse 0 ist reserviert**
	- <sup>Ö</sup> **Root-Hub benötigt eine Adresse**
	- <sup>Ö</sup> **126 Adressen stehen für weitere Devices zur Verfügung**
- **O** Neues Gerät wird von Hub erkannt und an den Root-Hub gemeldet.
	- <sup>Ö</sup> **Von dort Adresszuweisung**
- **Datenübertragung erfolgt in Form von Paketen**
	- Ö **Transaktion besteht aus**
		- **Token-Paket**
		- **Daten-Paketen**
		- **Handshake-Paket**

# **USB-Bus**

Technische Informatik 2  $\frac{1}{253}$ 

- **Token: kennzeichnet Typ der Transaktion, enthält Device Adresse und Endpunkt Nummer**
	- <sup>Ö</sup> **Endpunkt: Jedes Device kann mehrere Endpunkte für unabhängige Datenübertragungen einrichten**

### **Typen:**

- <sup>Ö</sup> **OUT: Datenübertragung vom Host zum Device**
- <sup>Ö</sup> **IN: Datenübertragung vom Device zum Host**
- <sup>Ö</sup> **SETUP: Übertragung von Konfigurationsdaten**
- <sup>Ö</sup> **FRAME: Hochgeschwindigkeits Blockdatenübertragung (nur für Full Speed Devices, Dauer jedes Frame: 1 sec)**
- **Daten: enthält die eigentlichen Daten einer Transaktion**

**Datenpakete besitzen folgende Felder:** 

- **Typ**
- **Länge**
- **Inhalt**
- **CRC (Cyclic Redundancy Check): zur Fehlererkennung, erkennt 1 und Doppelbitfehler**

# **USB-Bus**

Technische Informatik 2  $_{\rm Standard\,SS\,04}$  Stand SS 04  $254$ 

**Handshake: enthält Informationen über den Datenfluss**

### **Mögliche Handshake-Informationen:**

- <sup>Ö</sup> **ACK: kennzeichnet erfolgreichen Datentransfer**
- <sup>Ö</sup> **NACK: kennzeichnet fehlgeschlagenen Datentransfer**
- <sup>Ö</sup> **STALL: kennzeichnet ernsten Fehler im Device, der eine Host-Interaktion (z.B. Neukonfiguration) erforderlich macht, bevor die Datenübertragung fortgesetzt werden kann**

**Beispiel: erfolgreiche Datenübertragung vom Device zum Host**

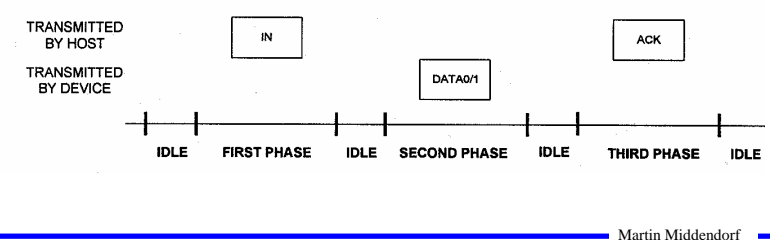

Technische Informatik 2  $\frac{1}{25}$ 

Martin Middendorf

Martin Middendorf

Technische Informatik 2  $_{\rm Standard\,SS\,04}$  Stand SS 04  $256$ 

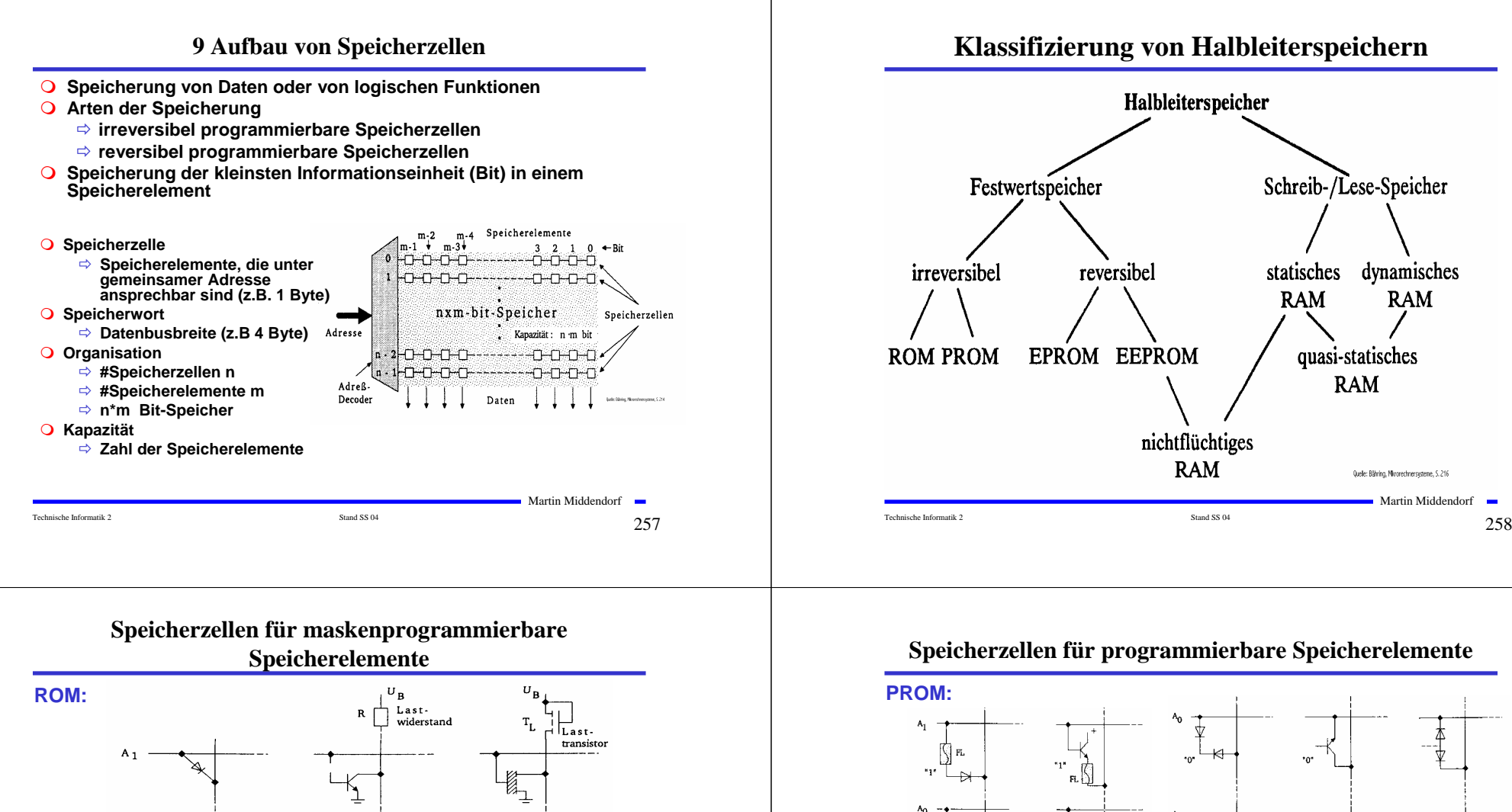

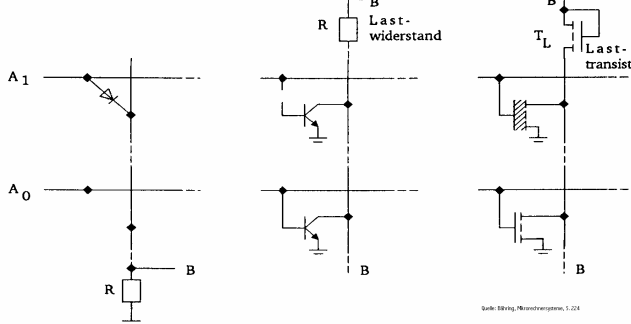

- **Maskenprogrammierbare Speicherelemente erhalten ihre Information bei der Herstellung des Chips**
	- Ö **Information steht auf einer Maske**
	- Ö **Inhalt ist nicht veränderbar**
- **Bauelemente wie Dioden, Bipolar- oder MOS-Transistoren werden bei der Herstellung deaktiviert**
	- $Martin Middendorf$ <sup>Ö</sup> **Bei MOS-Transistoren ist die Dicke der Gate-Isolation ausschlaggebend**

Technische Informatik 2  $\frac{}{\text{Stand S S 04}}$ 

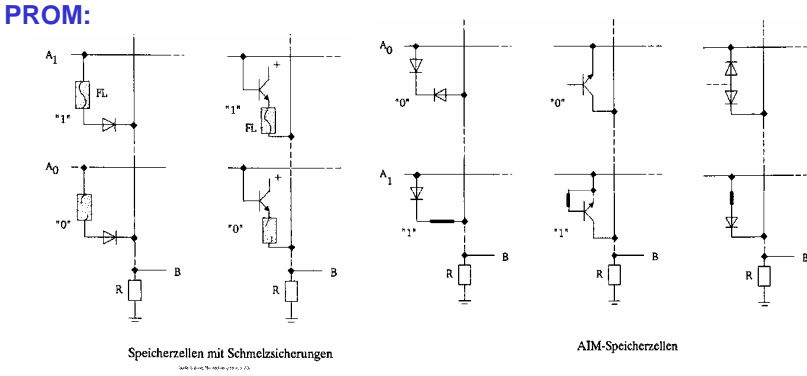

**Programmierung in Programmiergerät durch Überspannungen**

- <sup>Ö</sup> **Schmelzsicherung**
- <sup>Ö</sup> **Zerstören von Dioden (dauernd leitend)**
- **Information nur einmal schreibbar und nicht veränderbar**

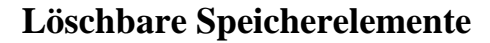

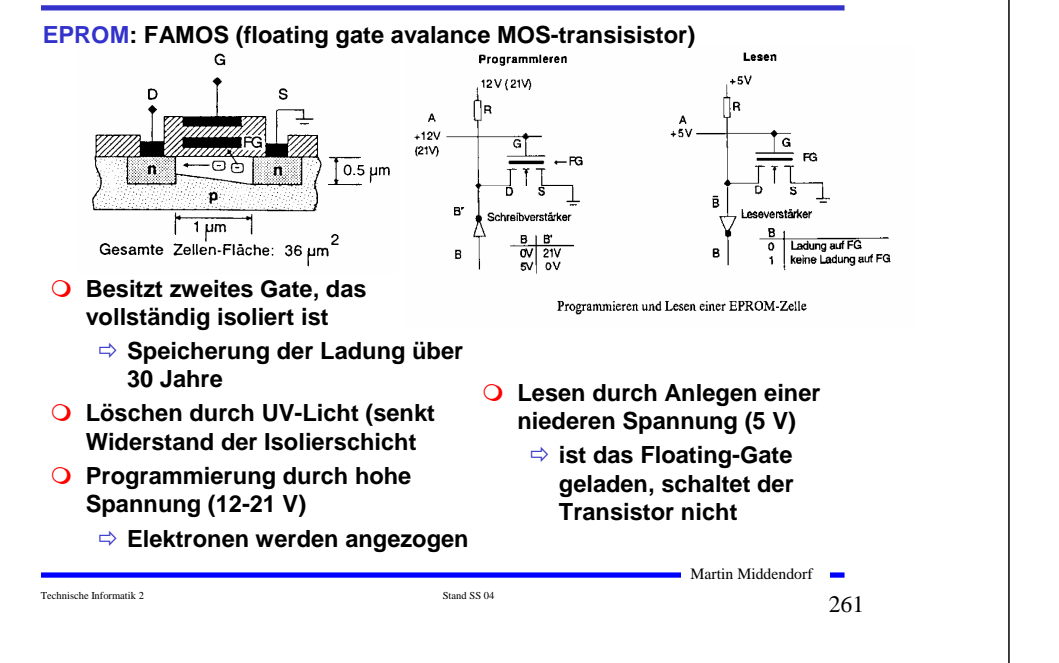

# **Statische MOS-Speicherelemente**

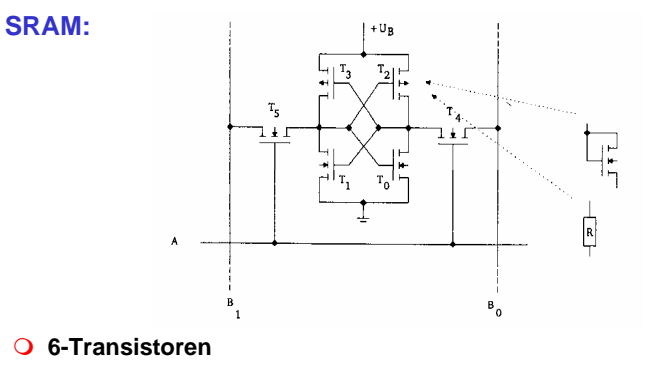

- <sup>Ö</sup> **Statt T2 und T3 können auch n-MOS-Transistoren oder Widerstände eingesetzt werden**
- <sup>Ö</sup> **T4 und T5 dienen zur Ankopplung an die Bitleitungen**
- **Anwendung: Cache-Speicher**

Technische Informatik 2  $\frac{1}{263}$ 

Martin Middendorf

### **Elektrisch löschbare Speicherelemente**

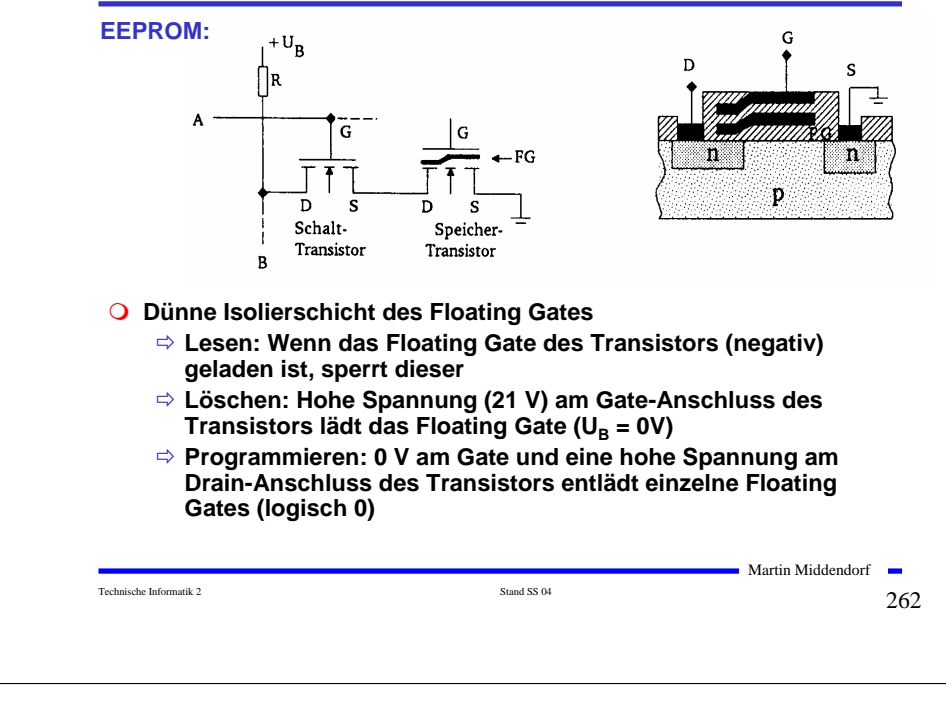

# **SRAM-Speicher**

### **Aufbau eines SRAM-Speicherbausteins**

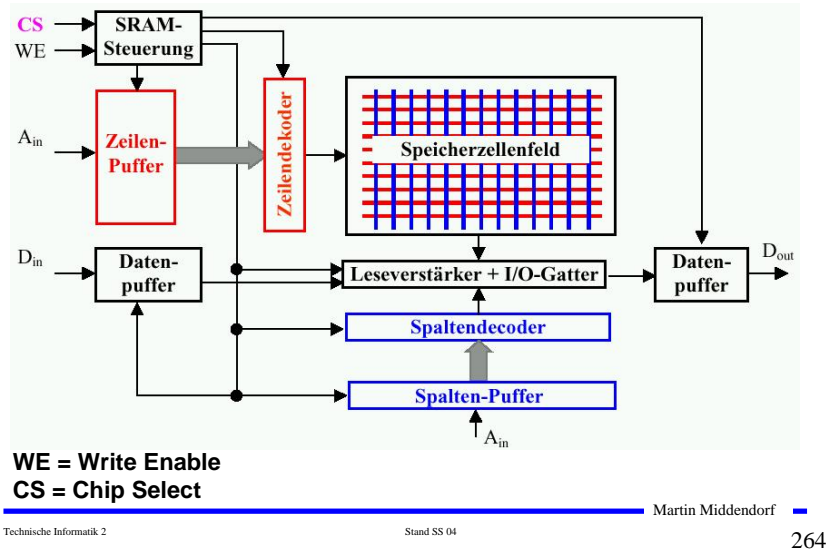

# **NVRAM-Speicherelemente**

# **NVRAM:**  $+U_B / +21 V$  $T_{6}$  $T_{\rm B}$  $T_{5}$ ח + ר  $T_A$  $\mathbf{A}$

- **Kombination eines statischen mit einem EEPROM Speicherelement**
	- <sup>Ö</sup> **wenn die Spannung abfällt oder das Gerät eingeschaltet wird, findet eine Übertragung von bzw. in die EEPROM-Zelle statt**

Technische Informatik 2 Stand SS 04  $265$ 

### **Dynamische Speicherelemente**  $+U_p$ **DRAM:**  $\overline{\mathbb{U}_{\text{GS}}}$  $\mathbf{T}_{\mathrm{L}}$  $+U_B$  $+U_B$  $\uparrow$  D G ≢ - Leitungs Speicheren en en Kapazität Kapazität  $S$  D  $\mathsf{I}_\mathfrak{n}\otimes \mathord{\mathord{\ominus}} \mathord{\mathord{\in}}$ .Л. 7 ¥ I Speichertransistor  $\overline{\top G}$  $\overline{U_{GS}}$  $\oplus$ positive Ladungsträger P  $\bullet$ negative

- **Die Information wird in Kondensator gespeichert**
	- <sup>Ö</sup> **vergrößerte Drain-Zone**
	- <sup>Ö</sup> **isoliert zur Spannungsversorgung**
- **Kapazität 0,1 - 0,5 pF, 100.000 - 150.000 Elektronen** <sup>Ö</sup> **Selbstentladung nach ca. 2 ms, deshalb Refresh nötig**
- **Speichern entspricht dem Laden des Kondensators**
- **Lesen entlädt den Kondensator**
	- <sup>Ö</sup> **Daten müssen wieder zurückgeschrieben werden**
- **Anwendung: Hauptspeicher**

Technische Informatik 2  $\frac{1}{267}$ 

Martin Middendorf

Martin Middendorf

# **NVRAM-Bausteine**

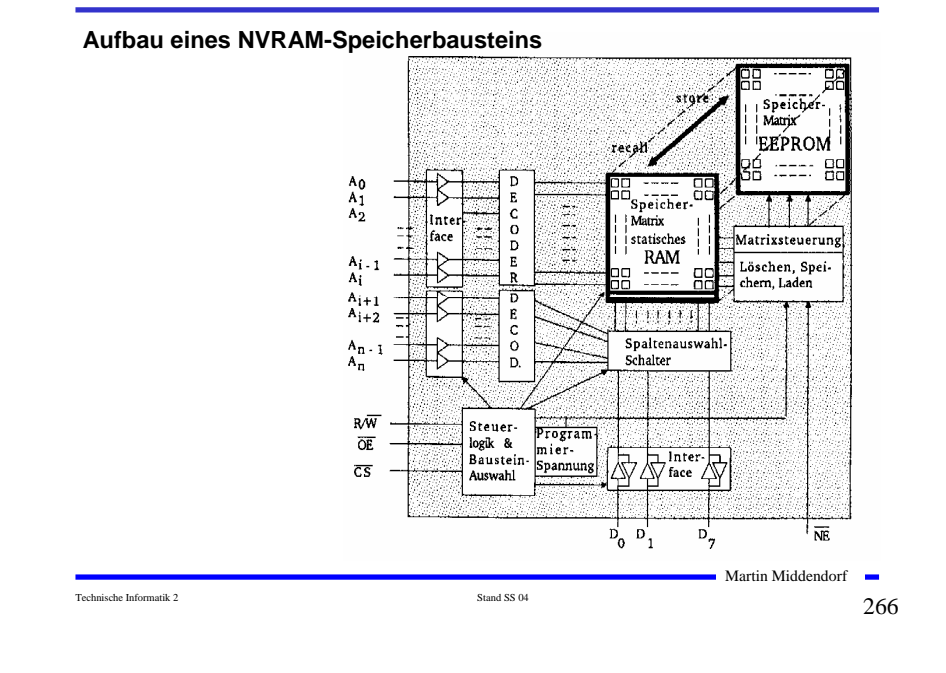

# **DRAM-Speicher**

### **Aufbau eines DRAM-Speicherbausteins**

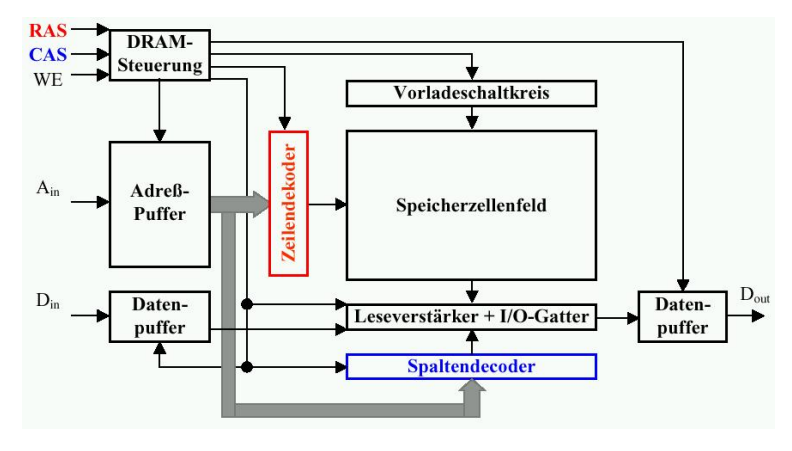

### **RAS = Row Address Strobe**

**CAS = Column Address Strobe**

# **DRAM**

### **Lesezyklus DRAM**

- **1. Vorladeschaltkreis setzt alle Bitleitungen auf V\_{cc}/2 (nötig wegen der geringen Ladungsmengen in den Zellen)**
- **2. Anlegen der Zeilenadresse an den Chip und Übernahme in den Zeilendecoder**
- **3. Aktivieren der Zeile und Übertragen der Ladungen der Speicherkondensatoren auf die Bitleitungen in gesamter Zeile**
- **4. Signale aller Bitleitungen werden über die Leseverstärker in die I/O-Gatter geschrieben, Anlegen der Spaltenadresse an den Chip und Übernahme in den Spaltendecoder**
- **5. Auswahl der Bitleitungen der adressierten Speicherzelle und Auslesen des verstärkten Signals, gleichzeitig Refresh aller Speicherzellen in der Zeile**

Technische Informatik 2  $_{\rm Standard\,SS\,04}$  Stand SS 04  $269$ 

Martin Middendorf

Martin Middendorf

# **DRAM**

- **Kompensation der gegenüber den Zugriffszeiten längeren Zykluszeiten**
	- <sup>⇒</sup> **Organisation in** *Interleaved Memory Banks*

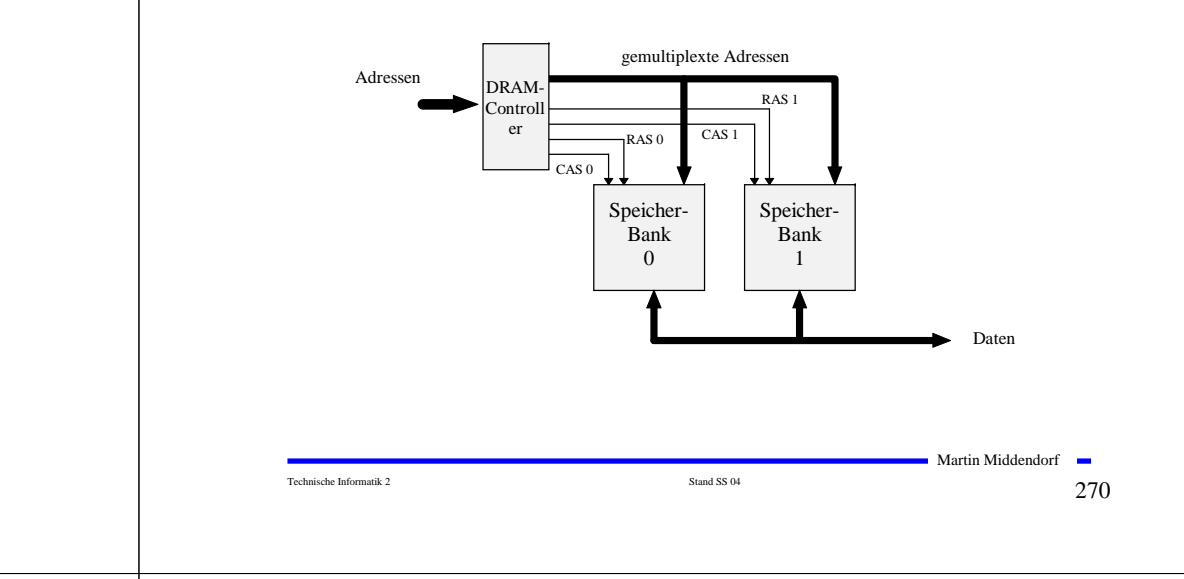

# **Vergleich DRAM - SRAM**

### **Vorteile DRAM**

- <sup>Ö</sup> **kleinere Speicherzellen (1-3 Transistoren)**
- <sup>Ö</sup> **dadurch mehr Speicherkapazität bei gleicher Fläche (4-8 fach)**
- <sup>Ö</sup> **Kapazität bewirkt langsames Auslesen der Daten**
- <sup>Ö</sup> **günstiger in der Herstellung**
- <sup>Ö</sup> **Zeitmultiplex zwischen Zeilenauswahl und Spaltenauswahl (Vorteil: weniger Leitungen, Nachteil: dauert länger)**
- **Vorteile SRAM**
	- <sup>Ö</sup> **keine externen Zusatzschaltkreise für Refreshgeneratoren nötig**
	- <sup>Ö</sup> **kurze Schalt- und Zykluszeiten, da stärkere Signale als bei DRAM geliefert werden (SRAM bis 10ns, DRAM 50-100ns)**

# **Varianten DRAM**

- **Viele Varianten des DRAM existieren**
	- <sup>Ö</sup> **Ziel Erhöhung der Zugriffsgeschwindigkeit**
		- **Überlappen von Adressierung und Datenzugriff (EDO RAM)**
		- **synchroner Zugriff (bezogen auf den Bus) + Burst mode (SDRAM)**

**zusätzlich Datenzugriff bei steigender und fallender Taktflanke (DDR SDRAM) – z.B. 3 ns Zugriffszeit bei 166 Mhz und burst mode**

### **Cached DRAM**

- <sup>Ö</sup> **Kombination von wenig SRAM und viel DRAM**
- <sup>Ö</sup> **SRAM wird im Speicher als Cache verwendet**
- <sup>Ö</sup> **Zugriffe sollen möglichst auf das schnelle SRAM erfolgen**

### **Beispiel: Enhanced DRAM**

- <sup>Ö</sup> **Die zuletzt zugegriffene Zeile steht im SRAM**
- <sup>Ö</sup> **Überprüfung, ob nächster Zugriff wieder die gleiche Zeile betrifft, ist einfach**

# **10 E/A und Peripheriegeräte**

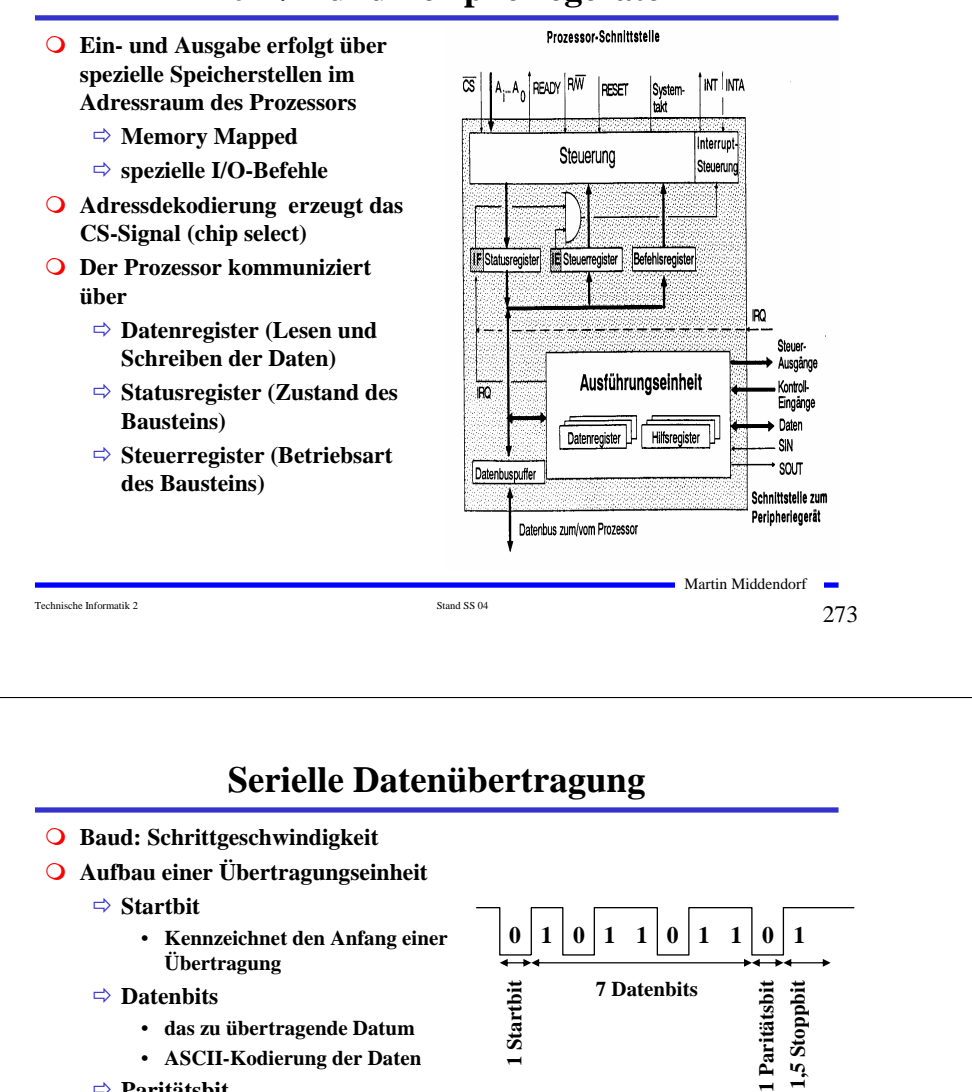

# **Die parallele Schnittstelle Verbindung zum Drucker** Ö **8 Bit Daten** IRO-Log Ö **einfacher Aufbau** Steue Ö **normalerweise nur Schreiben** Ö **bei Lesezugriff auf das Datenregister werden die Werte im Datenregister mit**  Datenregi  $\overline{p}$ **den momentan anliegenden Daten mit ODER Verknüpft AdreBdeko** ÷ Martin Middendorf Technische Informatik 2  $_{\rm Standard\,SS\,04}$  Stand SS 04  $274$

- Ö **Paritätsbit**
	- **Prüfbit zum Feststellen der Korrektheit der Übertragung**
	- **gerade Parität: die Zahl der 1en wird zu einer geraden Anzahl ergänzt**
- Ö **Stoppbit**
	- **Markiert das Ende einer Übertragungseinheit**
- **Das Startbit wird mit 8-facher Rate abgetastet**

```
Technische Informatik 2 \frac{1}{275}
```
Martin Middendorf

# **Die RS232-Schnittstelle**

- **RTS: request to send**
	- Ö **Sendeteil einschalten**
- **CTS: clear to send**
	- <sup>Ö</sup> **Übertragungseinrichtung sendebereit**
- **DCD: data carrier detect**
	- Ö **Trägersignal erkannt**
	- Ö **Empfangsteil einschalten**

### **DSR: data set ready**

- <sup>Ö</sup> **Übertragungseinrichtung betriebsbereit**
- **DTR: data terminal ready**
	- Ö **Empfangseinrichtung betriebsbereit**

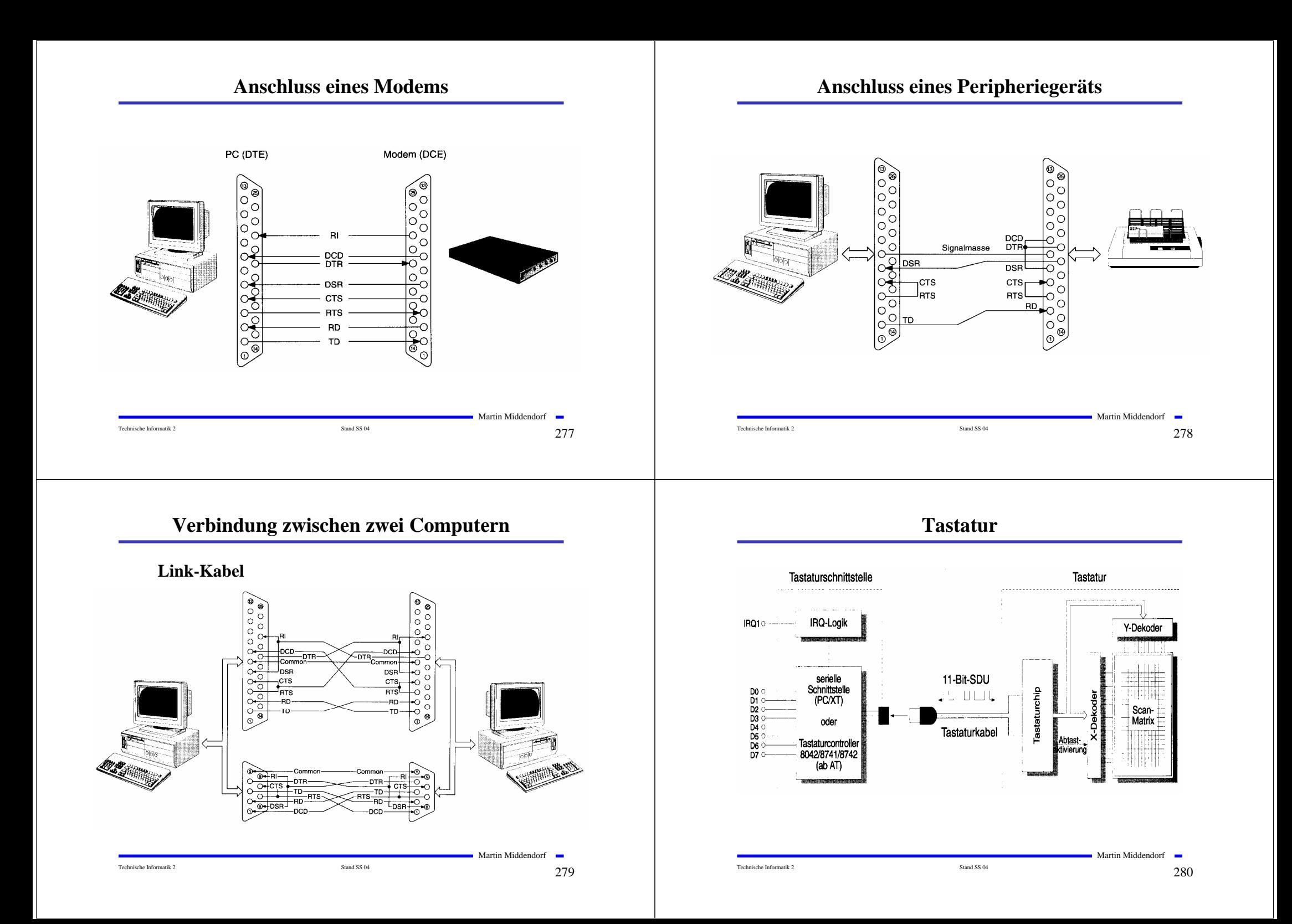

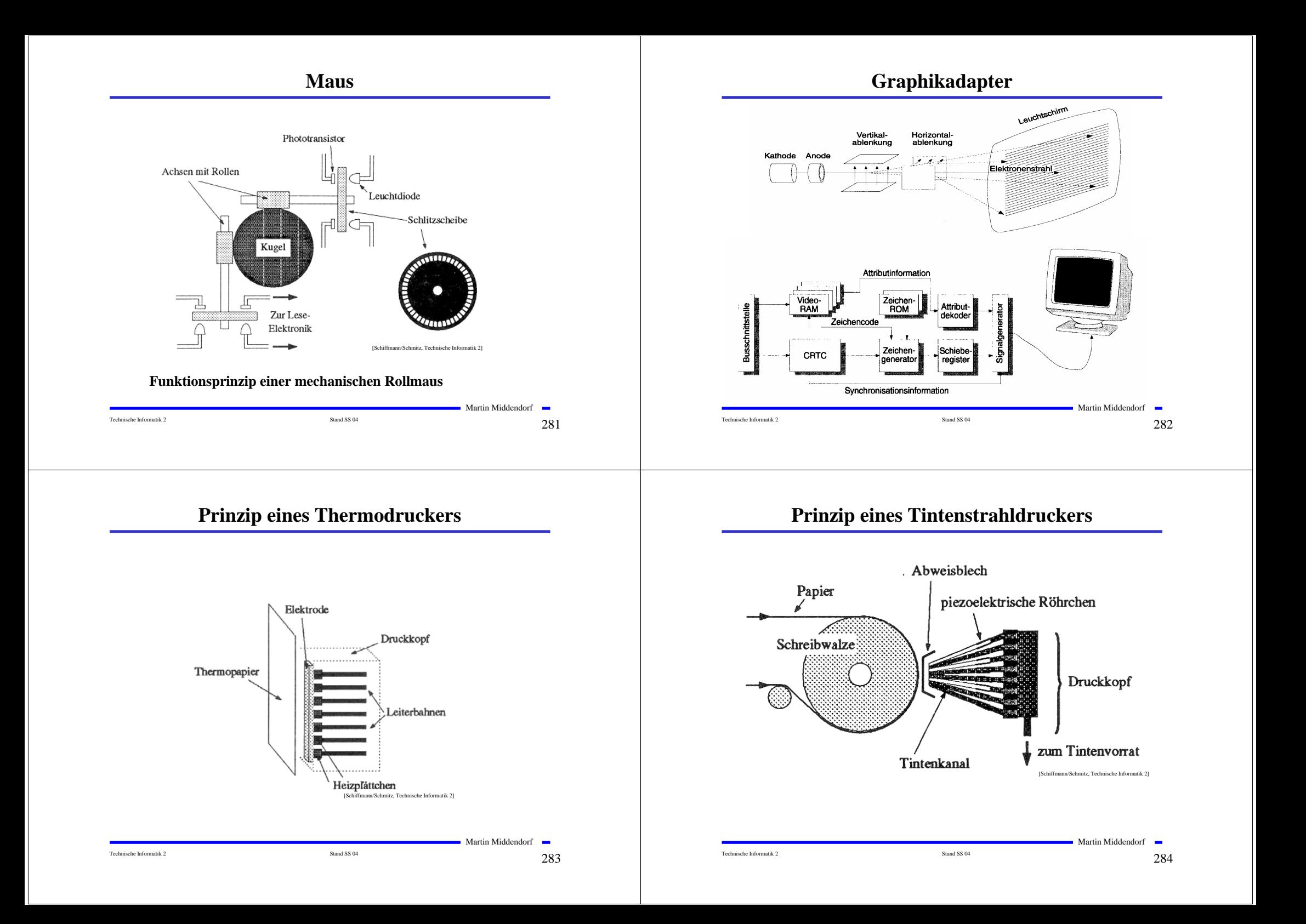

# **Prinzip eines Laserdruckers**

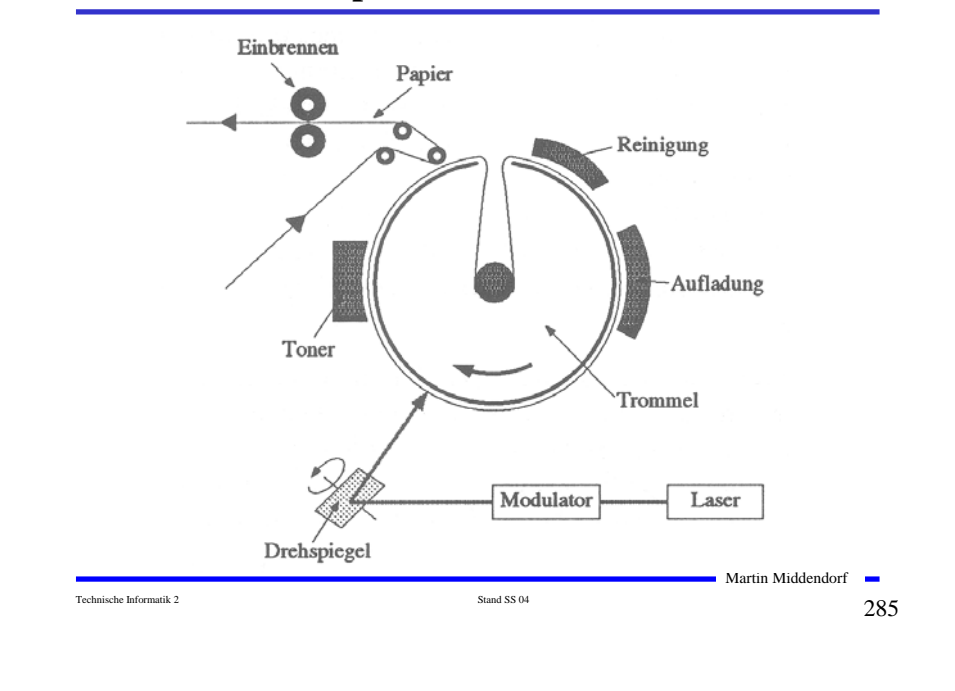

# **Aufbau eines Floppy-Disk-Laufwerks**

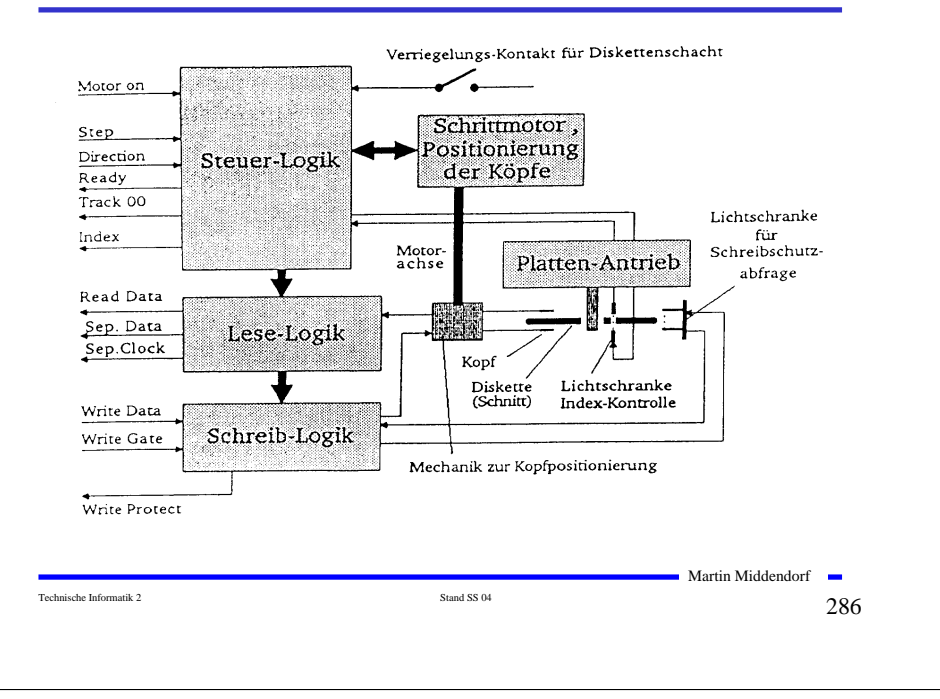

**Floppy**

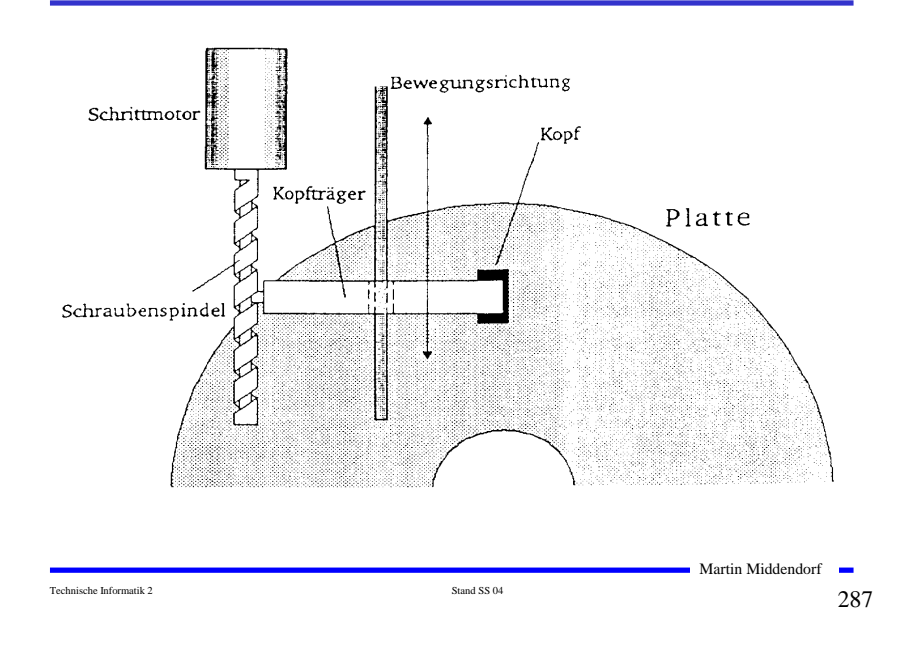

# **Aufbau eines Festplatten-Laufwerks**

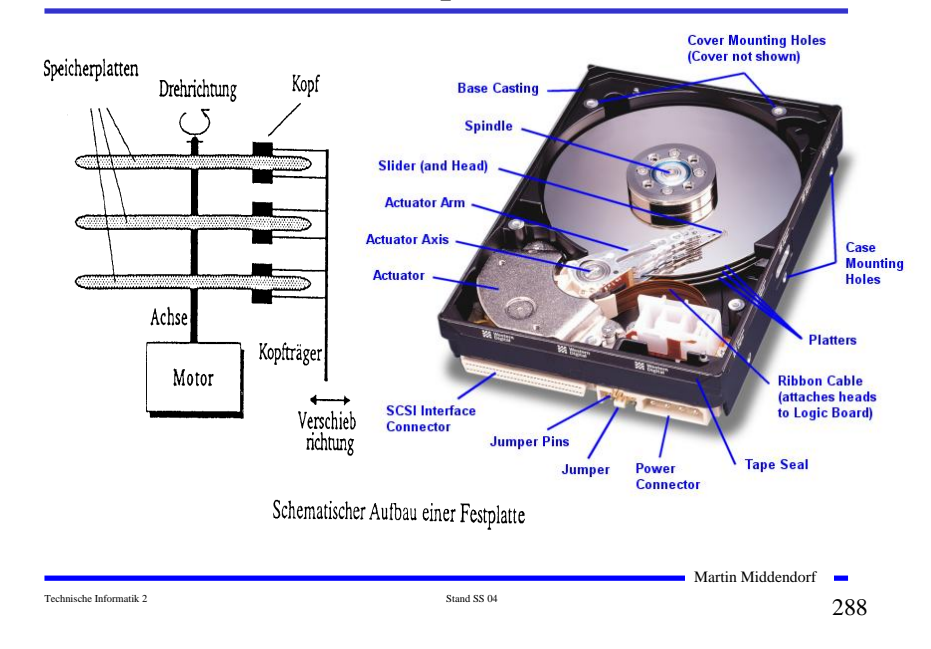
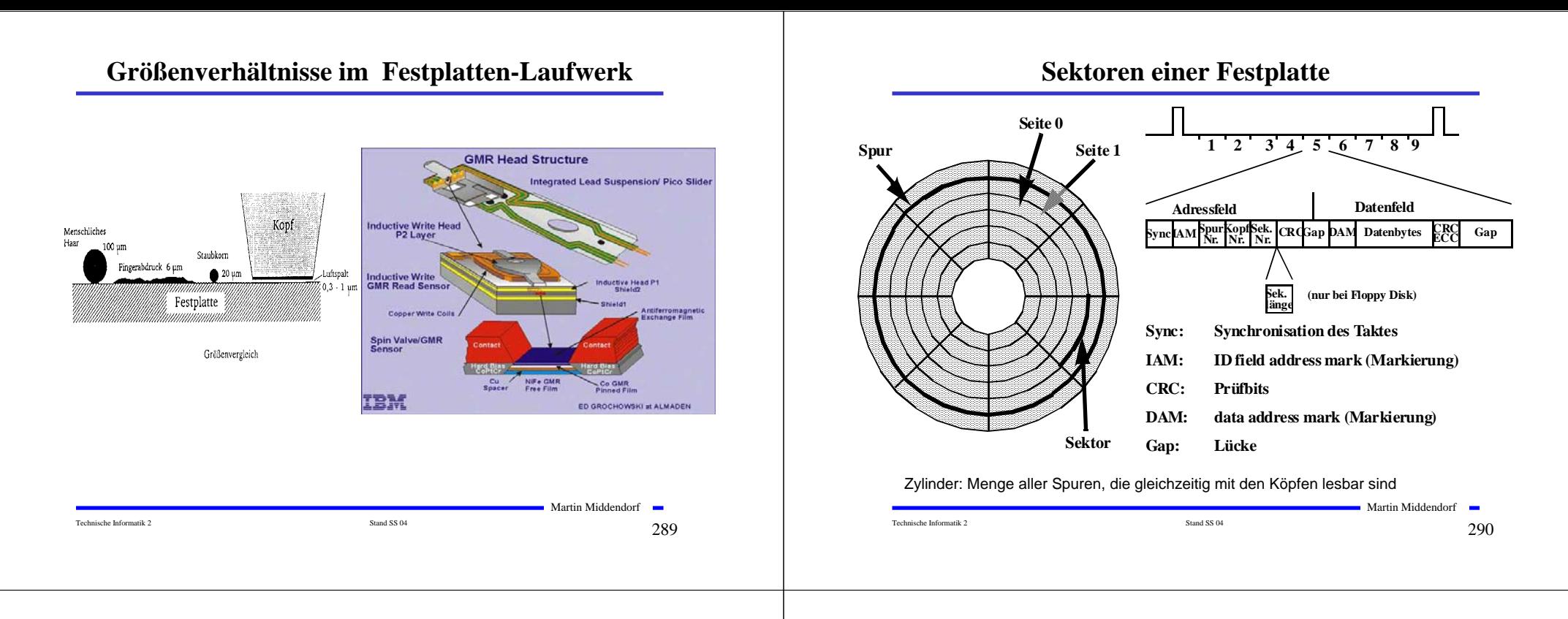

# **Prinzip der Datenspeicherung**

- **LBA-Adressierung (Logical Block Addressing): Sektoren werden nacheinander durchnumeriert**
	- **→ erlaubt unterschiedlich viele Sektoren pro Spur**
- **ZBR (Zone Bit Recording): Anzahl der Sektoren ist in verschiedenen Zonen unterschiedlich**  $\rightarrow$  **bessere Ausnutzung)**
	- Ö **Da die Winkelgeschwindigkeit gleich bleibt werden außen Daten mit höherer Rate gelesen**

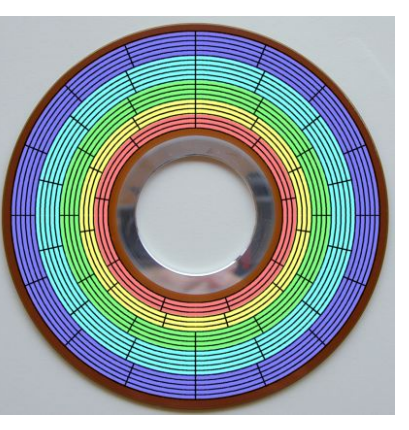

# **Prinzip der Datenspeicherung**

- **Das Prinzip der Datenaufzeichnung besteht darin, die Oberfläche der Platte informationsabhängig zu magnetisieren.**
- **Q** Zur Unterscheidung der "0"- und "1"-Bits wird die Richtung der **Magnetisierung verändert. Jede Änderung der Magnetisierungsrichtung wird als Flusswechsel bezeichnet.**

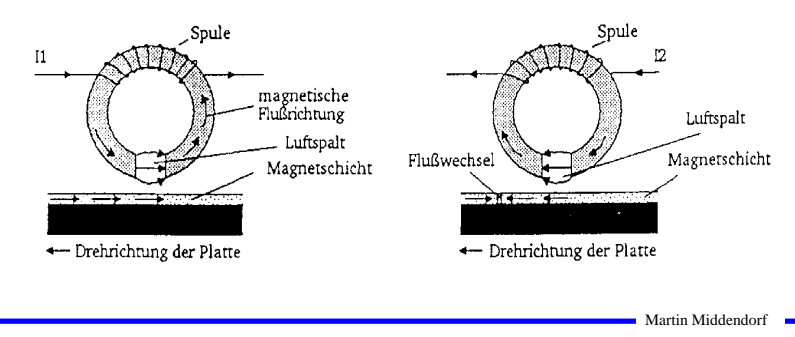

Technische Informatik 2  $\frac{}{\mathrm{Stand S}}$  Stand SS 04  $\frac{}{\mathrm{Stand S}}$  291

 $\sim$ 

Martin Middendorf

### **Das Frequenzmodulations-Verfahren (FM)**

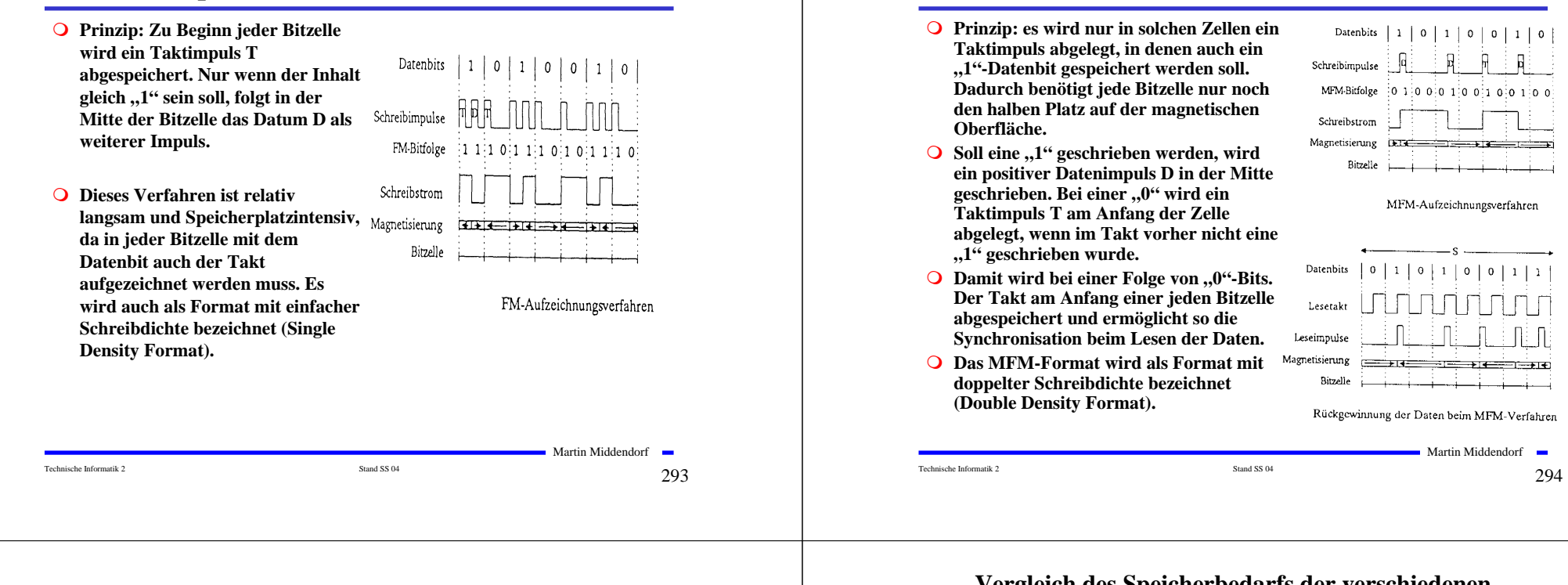

### **Das RLL-Verfahren**

- **Ziel des Verfahrens ist, die Aufzeichnung von "0"-Läufen zu begrenzen. Dies wird durch eine geeignete Kodierung der Daten erreicht.**
- **RLL-(2,7) bedeutet, dass**  zwischen zwei "1"-Bits **mindestens 2 jedoch höchstens 7 "0"-Bits liegen.**
- **Neben dem zu kodierenden Bit werden zusätzlich noch ein oder zwei folgende Bits berücksichtigt (kontextabhängig)**

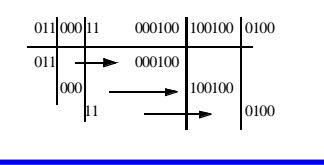

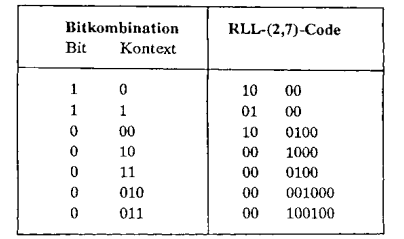

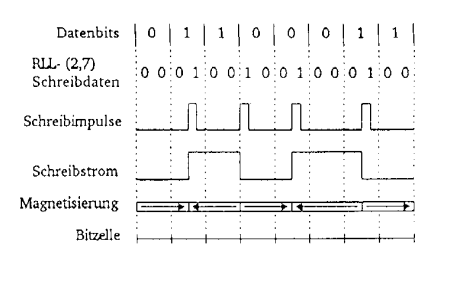

Martin Middendorf

#### **Das modifizierte Frequenzmodulations-Verfahren (MFM)**

**Vergleich des Speicherbedarfs der verschiedenen Aufzeichnungsverfahren**

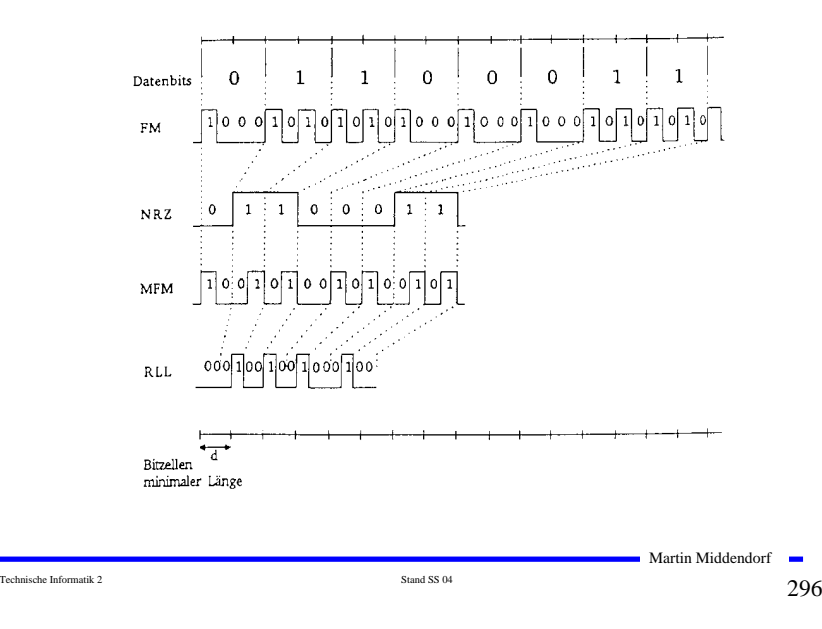

#### **Compact Disk (CD)**

#### O Eigenschaften:

- $\Rightarrow$  1 Bit Information wird durch den Reflektionsgrad (Veränderung oder gleich bleibend) der entsprechenden Stelle auf der CD kodiert.
- $\Rightarrow$  Schichtenfolge: Label, Schutzschicht, Reflektionsschicht, Substratschicht (Polycarbonat)
- $\Rightarrow$  16000 Spuren spiralförmig, 600 nm Breite, 1,6 µm Abstand
- $\Rightarrow$  konstante Lineargeschwindigkeit
- $\Rightarrow$  1 Millionen Bits/mm<sup>2</sup> Speicherkapazität

#### Q Informationsspeicherung

- $\Rightarrow$  Vertiefungen im Substrat: Pits (schlecht reflektierend) Bereich dazwischen: Land (gut reflektierend)
- $\Rightarrow$  Pits: Tiefe 1/4 der Wellenlänge des Lichts, Länge Vielfaches von 0,3 um
- $\Rightarrow$  Übergang zwischen Pit und Land: Ein Teil des Strahls wird um 1/2 Wellenlänge versetzt reflektiert. Interferenzen löschen das reflektierte Licht nahezu aus.
- $\Rightarrow$  Laserstrahl wird auf das Land fokussiert:
	- Pits streuen das Licht  $\leftrightarrow$  Land reflektiert

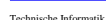

Technische Informatik 2  $\frac{}{\text{Stand S 04}}$ 

Martin Middendorf

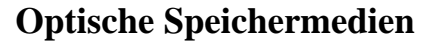

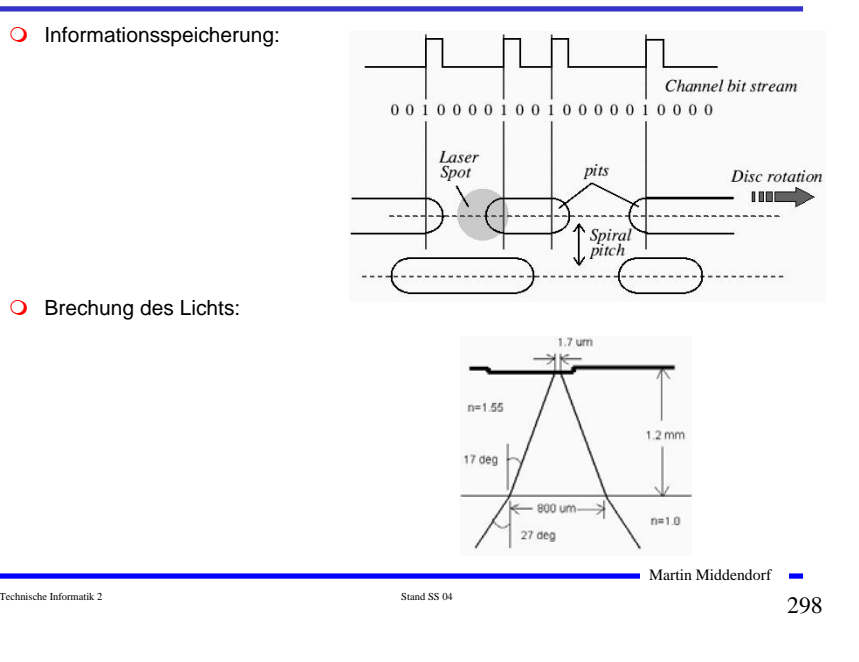

# **Optische Speichermedien**

- Weg des Laserstrahls:
	- $\Rightarrow$  Beugungsgitter: Teilt Licht in einen Hauptstrahl und zwei Nebenstrahlen.
	- $\Rightarrow$  Polarisationsfilter: Lichtstrahlen schwingen in einer Richtung.
	- $\Rightarrow$  1/4 Wave Platte dreht das Licht um 90 Grad.
	- $\Rightarrow$  Polycarbonat fokussiert den Lichtstrahl.
	- $\Rightarrow$  Pit und Land reflektieren Licht unterschiedlich gut.
	- $\Rightarrow$  1/4 Wave Platte dreht das Licht um 90 Grad.
	- $\Rightarrow$  Polarisationsfilter: Reflektiert das um 180 Grad gedrehte Licht in Richtung Photodetektor.

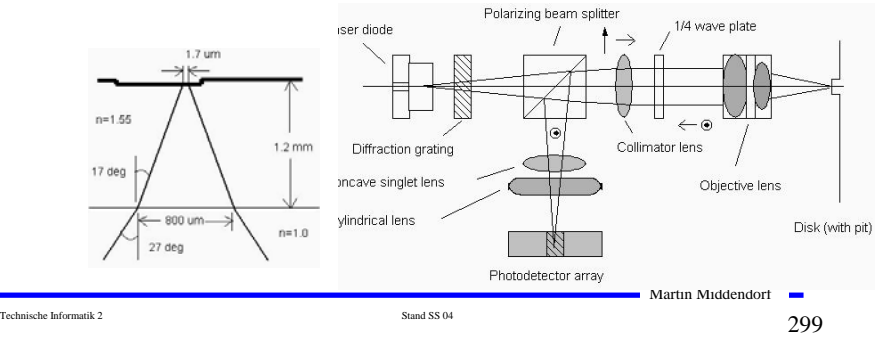

### **Optische Speichermedien**

 Fokussierung: Zylindrische Linse bewirkt, dass Lichtstrahl bei falscher Entfernung des Lasers von der CD  $\Gamma$ ellipsenförmig wird.

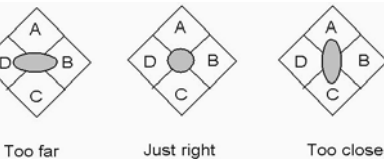

Spurhalten: Die Nebenstrahlen werden von zwei zusätzlichen Photodetektoren empfangen. Bei richtiger Spurhaltung liegen Nebenstrahlen über Land. Bei falscher Spurhaltung bemerkt das Photosystem Ungleichheiten.

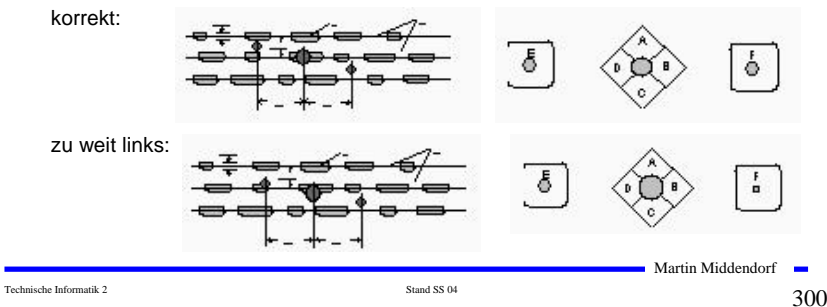

**CD-DA (Digital Audio)**: Phillips, Sony (Red Book, 1983)

- $\Rightarrow$  Speicherkapazität: ca. 750 MByte
- $\Rightarrow$  Bitlänge: 0,3  $\mu$ m (Länge der Pits/Lands Vielfaches davon)
- $\Rightarrow$  Geschwindigkeit zwischen ca. 200 U/min (außen) und 530 U/min (innen)
- Fehlerkorrektur mit Cross Interleaved Reed Salomon Code (CIRSC):
	- $\Rightarrow$  Für 12 Audio Bytes jeweils 4 Byte Fehlersicherungsdaten für Reed-Solomon Code benötigt.
	- $\Rightarrow$  Real hintereinander liegende Audio-Daten werden auf mehrere Rahmen (Frames) verteilt.
	- $\Rightarrow$  Fehlerrate ungefähr 10-8.
	- $\Rightarrow$  Ein Burstfehler über 7 Rahmen ist korrigierbar (ca. 2,5 mm Spurlänge).

Technische Informatik 2  $\frac{1}{301}$ 

Martin Middendorf

# **Optische Speichermedien**

#### O Frame:

- $\Rightarrow$  1 Control/Display Byte: Die Bits ergeben über 98 Frames gelesen 8 Subchannels:
	- Q-Subchannel: relative Zeit im Takt und absolute Zeitangabe (Im Vorspann der CD zur Speicherung des Inhaltsverzeichnisses)
- $\Rightarrow$  2 Kanäle mit je 12 Byte Audio-Daten plus 4 Byte Fehlerkorrektur
- $\Rightarrow$  Insgesamt: 27+1\* (12+3)+2\*(12+4)\*(14+3)= 588 Bits
- Block = 98 Rahmen entspricht 2352 Audio-Bytes (insgesamt ca. 333000 Blöcke)
- Tracks: Zusammenfassung mehrere Blöcke (entspricht meist einem Lied).
	- $\Rightarrow$  Track besitzt mehrere Indexpunkte (z.B. Beginn des Tracks (danach Trackpregap von 2-3 sec.), Beginn der eigentlichen Audiodaten).
	- $\Rightarrow$  Wahlfreier Zugriff auf Tracks und Indexpunkte möglich.
- CD unterteilt sich in:
	- $\Rightarrow$  Lead-in Bereich (Inhaltverzeichnis mit Angabe des Beginns der einzelnen Tracks),
	- $\Rightarrow$  Programmbereich (eigentliche Daten, bis 99 Tracks verschiedener Länge)
	- $\Rightarrow$  Lead-out Bereich

Technische Informatik 2 Stand SS 04  $\sim$  Stand SS 04  $\sim$  303

Martin Middendorf

### **Optische Speichermedien**

#### O Code:

- Ö Restriktionen: Zwischen 2 Einsen stehen mindestens zwei Nullen. Höchstens 10 Nullen hintereinander (damit die Synchronisation gewährleistet bleibt).
- $\Rightarrow$  8-auf-14 Modulation: Unter den gegeben Restriktionen sind von den <sup>2</sup>14=16384 14-Bit Folgen nur 267 möglich (von denen 256 benötigt werden).
- $\Rightarrow$  Füllbits: Zwischen zwei 14 Bit Folgen werden noch 3 Füllbits gepackt, damit es an den Grenzen keine Verletzung der Restriktionen gibt.

Beispiel:

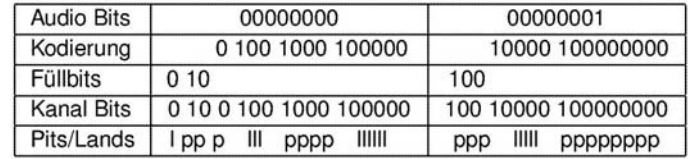

Technische Informatik 2 Stand SS 04  $302$ 

Martin Middendorf

# **Optische Speichermedien**

#### **CD-ROM (Read Only Memory):** 1985 Yellow Book

- $\Rightarrow$  Kann zusätzlich zu Audio-Daten auch allgemeine Rechnerdaten speichern. Außerdem Grundlage zur Spezifikation der Speicherung für weitere Datenarten.
- O Notwendig für Rechnerdaten: bessere Fehlerkorrektur
	- $\Rightarrow$  Pro Block (2352 Byte)
		- 12 Byte Synchronisation
		- 2048 Byte Nutzdaten
		- 4 Byte Fehlererkennung
		- 8 Byte ungenutzt
		- 276 Byte Fehlerbehebung (dadurch Fehlerrate 2<sup>-13</sup>)
- Für Rechnerdaten ist ein Format für Directories wünschenswert (ISO9660):
	- $\Rightarrow$  Directory-Baum
	- $\Rightarrow$  Pfad-Tabelle (wird nach Einlegen der CD-ROM in den Rechner geladen): gepackte Verzeichnisse, die einen direkten Zugriff auf Dateien ermöglicht.
	- $\Rightarrow$  Primary-Volume-Descriptor (ab dem 16 Block (auch Sektor genannt) im ersten Track): Enthält z.B. Länge und Adresse der Pfadtabelle.

Martin Middendorf

 $\Rightarrow$  Synchronisation: 27 Kanal-Bits

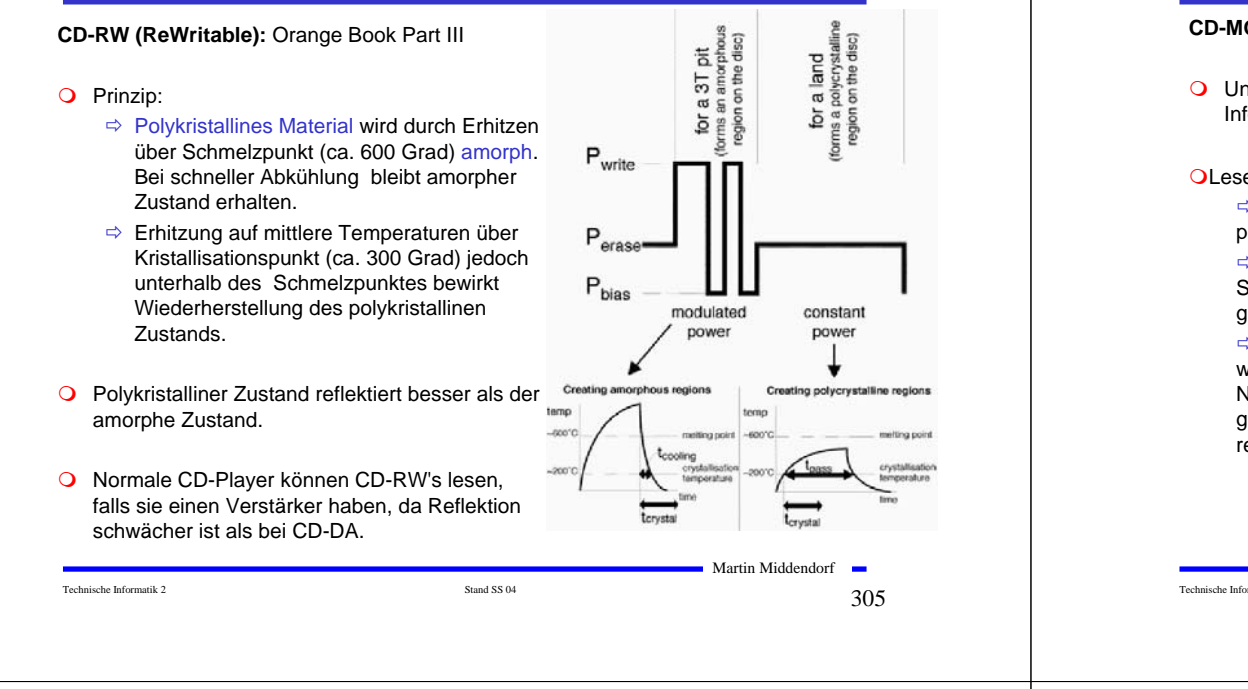

# **Optische Speichermedien**

**CD-MO (Magneto-optical):** Phillips, Sony Orange Book Part I

 Unterschiede in den magnetischen Eigenschaften des Substrats dienen zur Informationsspeicherung

#### OLesen:

<sup>Ö</sup>Ein Laser beleuchtet die Spur mit polarisiertem Licht.

<sup>Ö</sup>Abhängig von der Magnetisierung der Schicht wird das polarisierte Licht gedreht und reflektiert.

ÖDas reflektierte Licht wird durch einen weiteren Polarisationsfilter geschickt. Nur nach Drehung durch abwärts gerichtetes Magnetfeld wird das reflektierte Licht durchgelassen.

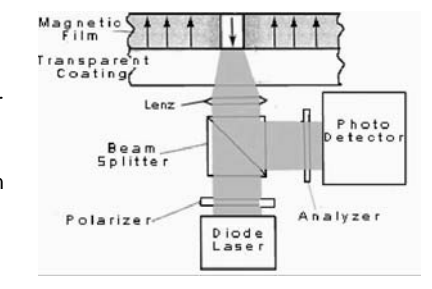

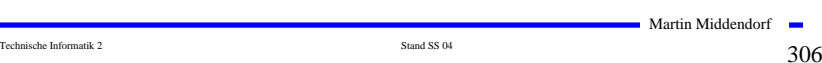

# **Optische Speichermedien**

- O Magnetische Eigenschaften des Substrats ändern sich oberhalb einer bestimmten Temperatur (Curie-Temperatur):
	- $\Rightarrow$  Material nimmt dann leicht das Magnetfeld der Umgebung an.

Löschen: Nach oben gerichtetes Magnetfeld wird angelegt und mittels Laser die gesamte Spur erhitzt.

OBeschreiben: Nach unten gerichtetes Magnetfeld wird angelegt. Durch Erhitzen mittels Laserimpuls an bestimmten Stellen übernimmt das Material das nach unten gerichtete Magnetfeld (entspricht einer Eins).

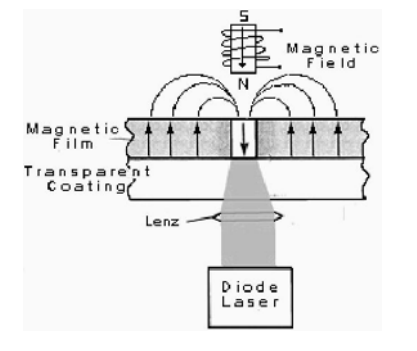

# **Optische Speichermedien**

#### **DVD (Digital Versatile Disk): DVD Forum (Firmen) 1996**

- Geschwindigkeit: Zwischen ca. 570 U/min (außen) und 1630 U/min (innen)
- Formate: DVD-ROM, DVD Video auf DVD-ROM, DVD-Audio, DVD-R, DVD-RAM
- Bessere Kapazität als CD (4,7 GB bei Single/Layer statt 650 MByte bei CD-ROM):
	- $\Rightarrow$  Entfernung zwischen Tracks 0.74 µm (möglich durch kürzere Lichtwellenlänge von ca. 650 nm); statt 1,6 µm bei CD)
	- $\Rightarrow$  Minimale Länge der Pits: ca. 0,4  $\mu$ m (statt 0,83  $\mu$ m bei CD)
	- $\Rightarrow$  Modulation: 8-auf-16 (statt 8-auf-14 +3 bei CD-ROM)
	- <sup>Ö</sup> andere Fehlerkorrektur mit weniger Overhead: Reed-Solomon Product Code (RSCP) (Fehlerburst von 6 mm Spurlänge korrigierbar)
- Bitrate für Nutzdaten: bis zu 9,8 MBit/s für Video, Audio, Bilder insgesamt

Martin Middendorf

Martin Middendorf

#### O Dual/Layer:

- $\Rightarrow$  2 Schichten übereinander (70 % Reflektion und 25-40% Reflektion)
- $\Rightarrow$  Der Laser wird auf die jeweils aktuelle Schicht fokussiert
- <sup>Ö</sup> Am Ende der ersten Schicht springt Laser automatisch auf die zweite um (sie wird im Unterschied zur anderen Schicht von außen nach innen gelesen)

#### O Speicherkapazität:

- $\Rightarrow$  Single/Side Single/Layer: 4.6 GB
- $\Rightarrow$  Single/Side Dual/Layer: 8,5 GB
- $\Rightarrow$  Dual/Side Single/Layer: 9,4 GB
- <sup>Ö</sup> Dual/Side Dual/Layer: 17 GB

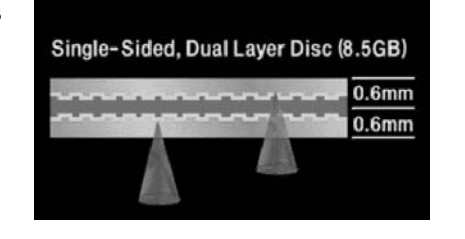

#### **Zusammenfassung**

#### **O** TI1

- Ö **Elektrotechnische Grundlagen**
	- **Einfache physikalische Zusammenhänge, die verwendet werden um Schaltvorgänge in Rechnersystemen durchzuführen**

#### Ö **Halbleitertechnologie**

- **Funktionsweise von Dioden und Transistoren**
- **Einsatz von Transistoren als Schalter**
- **CMOS-Schaltungen**
- Ö **Digitale Grundlagen**
	- **Entwurf und Darstellung von Schaltnetzen**

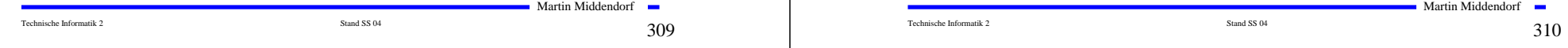

# **Zusammenfassung**

#### **O** TI<sub>2</sub>

#### Ö **Digitaltechnik**

• **Optimierung von Schaltnetzen und Schaltwerken**

- Ö **Komponenten digitaler Systeme**
	- **Funktion und Aufbau komplexer Bausteine**
	- **Komponenten aus denen Rechnersysteme aufgebaut sind**

#### Ö **Rechnerarithmetik**

- **Darstellung von Zahlen und Zeichen in Rechnersystemen**
- **Algorithmen zur Berechnung von Operationen wie die vier Grundrechenarten**
- Ö **Aufbau und Funktionsweise einfacher Rechnersysteme**
	- **Komponenten**
	- **Busse**
	- **Speicher**
	- **Peripherie**

Martin Middendorf

Technische Informatik 2  $\qquad \qquad \text{Stand S} \text{S}$  04  $\qquad \qquad \text{Stand S} \text{S}$  04  $\qquad \qquad \text{Stand S} \text{S}$  04